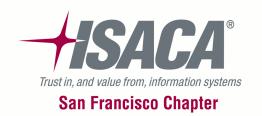

## T3 - Auditing Oracle Financials

## November 9, 2011

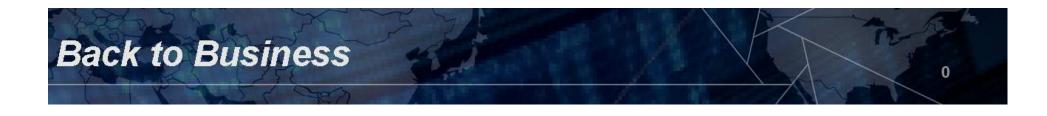

## • Agenda — Auditing Oracle Financials

| Introductions and review course objectives/agenda                    | 8:30 - 8:45  |
|----------------------------------------------------------------------|--------------|
| Oracle security overview                                             | 8:45 - 10:30 |
| Oracle Organizational Model                                          |              |
| <ul> <li>Oracle EBS R12 Security concepts and Terminology</li> </ul> |              |
| Flexfield security                                                   |              |
| Module based security                                                |              |
| Application Controls                                                 | 10:15 -11:45 |
| General Ledger, Payables, Receivables and Purchasing Controls        |              |
| Lunch                                                                | 11:45 – 1:15 |
| Introduction to the Oracle Governance, Risk and Compliance Suite     | 1:15 – 2:45  |
| Application Access Controls Governor                                 |              |
| <ul> <li>Configuration Controls Governor</li> </ul>                  |              |
| Preventive Controls Governor                                         |              |
| <ul> <li>Transaction Controls Governor</li> </ul>                    |              |
| Oracle GRCM and GRCI Manager and Intelligence                        |              |
| Tust in, and value from, information systems Back to Business        |              |

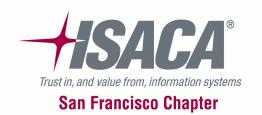

## Oracle organizational model

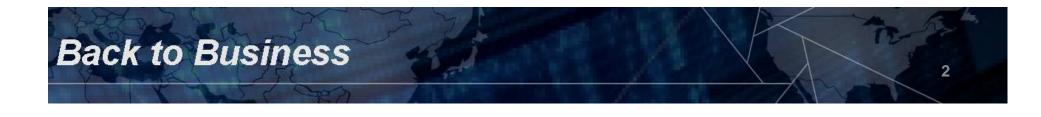

# Organization structures in Oracle applications

- Oracle applications supports the creation of various organization structures
  - Defines types of identities and their relationships
  - Determines how transactions flow through the application
  - Is defined during implementation
  - Is central to Oracle software operation
  - Evolved based on needs of multinational organizations
  - Has two conceptual structures:
    - One used by HR
    - One used for operations and accounting
- Normally, the human resource organization structure depicts the organizational elements of the human resource model
- The financial organization structure depicts the organizational elements relevant to the accounting model. This may also be viewed as the enterprise structure

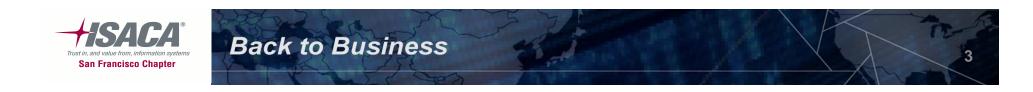

## Enterprise structure terminology

- Business group: Represents the highest level in the organization structure, identify certain HR specific attributes like job structures, and grade structures. Multiple ledgers can share the same business group if they share the same business group attributes. Approval hierarchies are impacted by the business group structure
- Ledger: A financial reporting entity that uses a particular chart of accounts, functional currency and accounting calendar
- Legal entity: Legal company for which fiscal or tax reports are generated/published. Assign tax identifiers and other legal entity information
- Operating unit: Used to segregate data for multi-organization applications. Establishes the level for opening and closing periods within the sub-ledger
- Inventory organization: Inventory organizations are the highest level that items are stocked, transacted, received, manufactured and valued

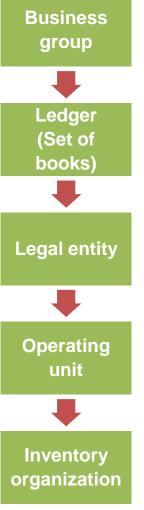

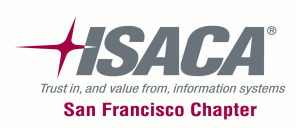

## **Financial organization**

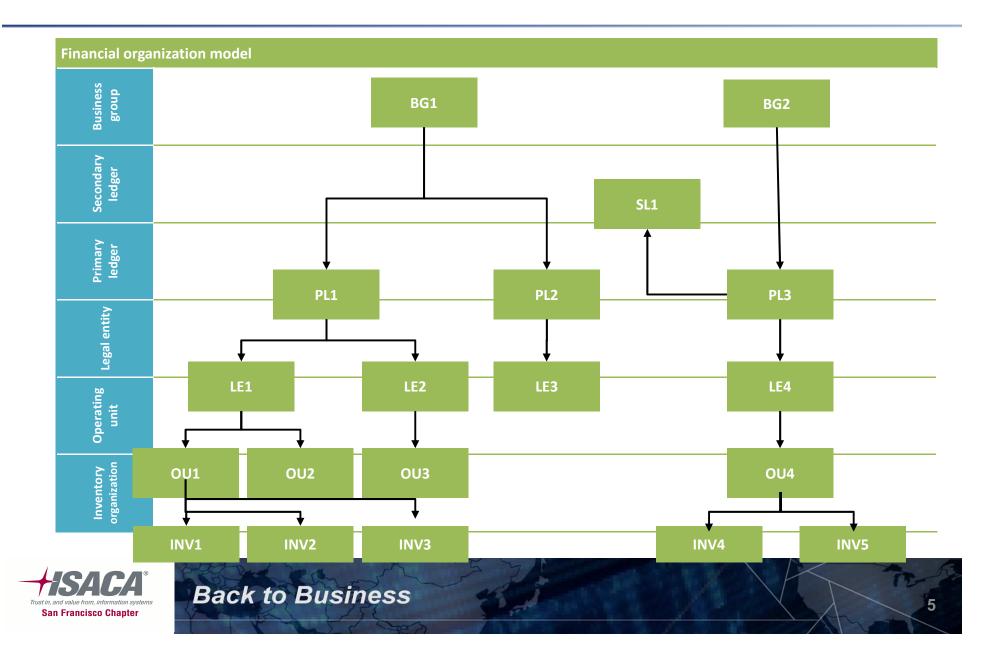

# Financial organization structure

- The Oracle applications financial organization model defines organizations and their relationships
- The Financial organization model serves as the cornerstone for the Oracle applications products
- It dictates how transactions flow through different organizations and how these organizations interact with each other
- Is the foundation of Oracle application products and is a configuration that enables data belonging to multiple business units in an enterprise to use a single installation of Oracle applications
- Keeps transaction data separate and secure within the logical confines of the defined structure
- The financial organizational model contains the following
  - Business groups
  - Ledgers/sets of books
  - Legal entity
  - Operating unit
  - Inventory organization

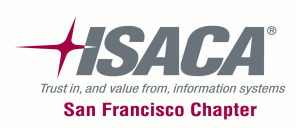

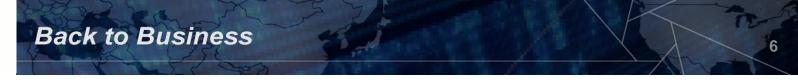

#### Human resources organization

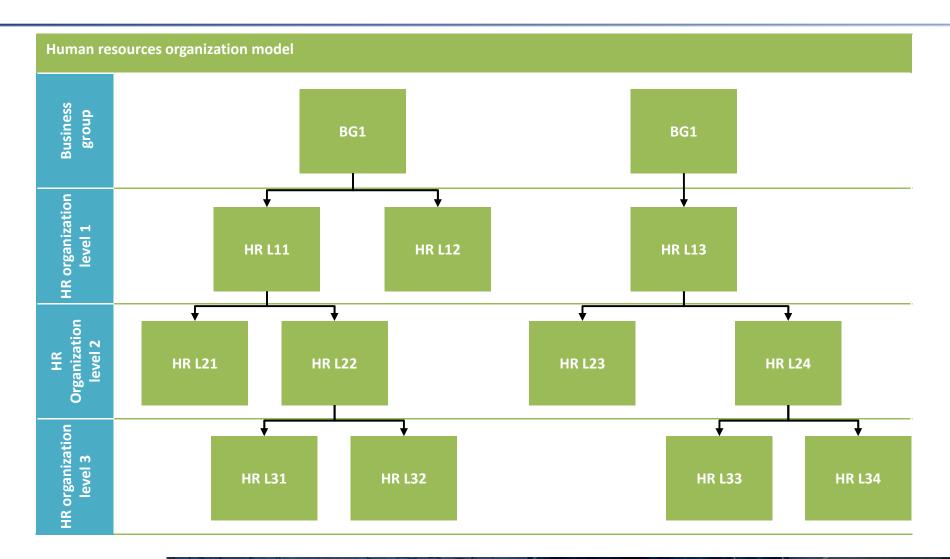

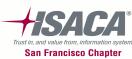

## Business group

- Represents the highest level in the organization structure, identify certain HR specific attributes like job structures, and grade structures
- Multiple ledgers can share the same business group if they share the same business group attributes
- Approval hierarchies are impacted by the business group structure

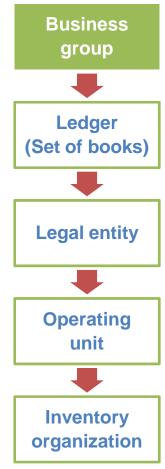

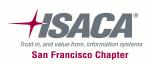

# Ledger (set of books)

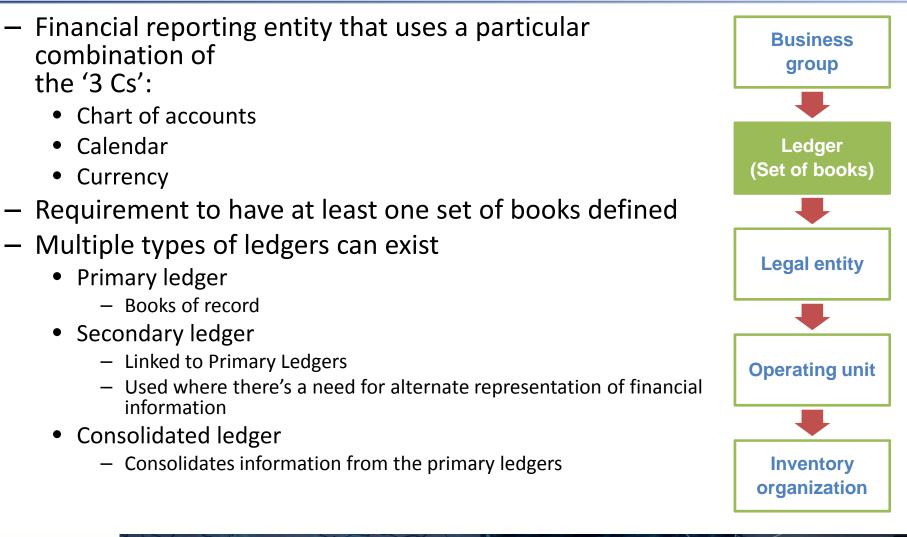

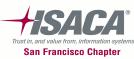

# Legal entity

 In the Oracle model, the legal entity represents the statutory entities of the organization for which fiscal or tax reports are prepared

 The Legal Entities which would be established as part of the Enterprise Structure, may be viewed as equivalent to either a legal entity group or specific tax legal entities

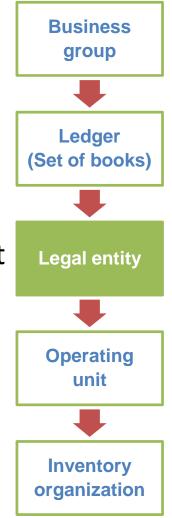

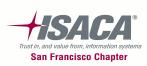

# Operating unit

- The operating unit is often designed to represent buying and selling units of the organization
- Transactional data is partitioned by operating unit in order management, accounts receivable, purchasing, and accounts payable

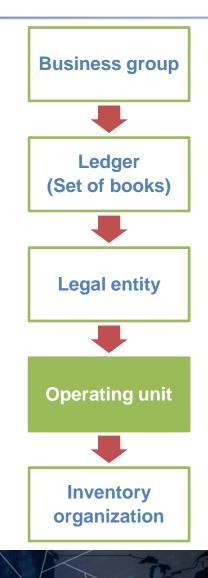

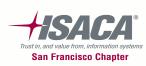

## Inventory organization

- Typically, is a unit that holds, manufactures or distributes materials
- Oracle Inventory and the manufacturing family of applications are partitioned by inventory organization
- It can only belong to one ledger, legal entity and operating unit structure
- May be divided into sub-inventories

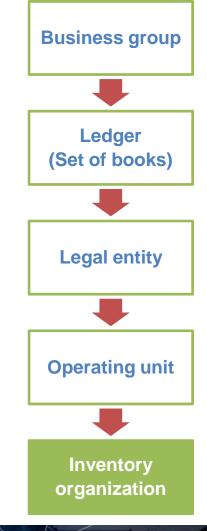

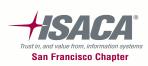

# Sub-inventory

- Sub-inventory is a sub-division within an inventory organization
- Allows tracking and management of inventory in logical groups, such as:
  - By product lines
  - By physical location
  - By intended use of production cycle (raw material, customer returns, finished goods, etc.)
- In organizations using standard costing to value inventory, enables accounting of inventory value in each subinventory in a different account

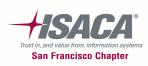

## MOAC overview

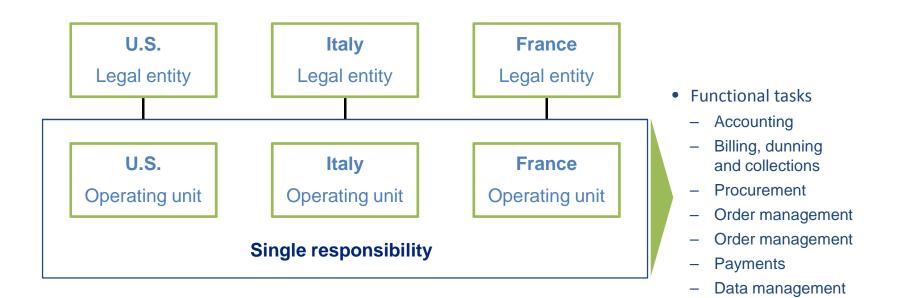

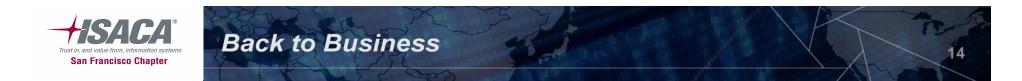

# Benefits of MOAC

- Improve efficiency
  - Process data across multiple OUs from one responsibility
  - Process transactions more efficiently for companies that have centralized business functions or operate Shared Service Centers
  - Obtain better information for decision making
  - Obtain a global consolidated view of information
  - View information, such as supplier sites and customer sites across multiple OUs
- Reduce costs
  - Speed data entry
  - Reduce setup and maintenance of many responsibilities
- Enhanced user experience
  - Rectifies prior complaints about users needing to be assigned tons of responsibilities to access Multi-Org data

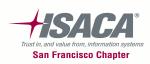

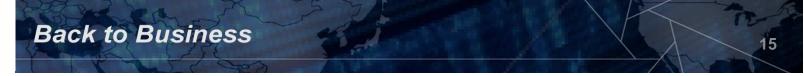

# Oracle EBS R12 Security concepts and terminology

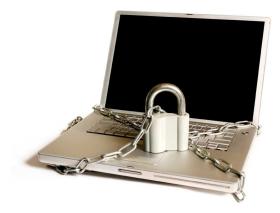

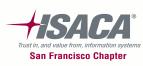

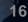

Oracle EBS R12 Security concepts and terminology

- The following are the fundamental Oracle EBS R12 security terminology:
  - Users
  - Roles
  - Responsibilities
  - Forms
  - Menus
  - Functions
  - Request groups

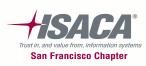

#### Navigation

#### • Navigating self service

| ne Tomcat-5.5 🥃 Java Archive (JAR) Files - 'j 🍃 iSQLPlus Release 10.2.0.1 🥃 Installat |                                                                                                    |
|---------------------------------------------------------------------------------------|----------------------------------------------------------------------------------------------------|
| ie romcat-3.5 🔄 Java Archive (JAK) Files - J 🙋 ISQLPIUS Release 10.2.0.1              | ation and Upgrade                                                                                                    |
|                                                                                       | 🟠 🔻 🔂 👻 🖃 🖶 🖌 Page 🗙 Safety 🕶 Tools 🕶 🔞                                                                                                    |
|                                                                                       |                                                                                                    |
|                                                                                       | Diagnostics Logout Preferences Help                                                                                                    |
|                                                                                       | Logged In As <b>SYSADM</b> I                                                                                                    |
|                                                                                       | Favorites                                                                                                    |
|                                                                                       |                                                                                                    |
|                                                                                       | Personalize                                                                                                    |
| Perso                                                                                 | onalize System Profile Options                                                                                                    |
| System Administrator                                                                  | Define (Security : User)                                                                                                    |
|                                                                                       | Oracle Applications Manager (System Administration)                                                                                                    |
|                                                                                       | Notifications (Self Service Workflow)                                                                                                    |
| E Forms Personalization                                                               | Notifications (Workflow : Administrator Workflow)                                                                                                    |
|                                                                                       |                                                                                                    |
|                                                                                       |                                                                                                    |
| Workflow                                                                              |                                                                                                    |
| License Manager                                                                       | $\sim$                                                                                                    |
| Service Fulfillment Manager                                                           |                                                                                                    |
| Patching and Utilities                                                                | 7 Oracle Forms                                                                                                    |
| Hosts                                                                                 |                                                                                                    |
|                                                                                       | based pages                                                                                                    |
|                                                                                       |                                                                                                    |
|                                                                                       |                                                                                                    |
|                                                                                       |                                                                                                    |
| Applications Usage                                                                    |                                                                                                    |
| Business Flows                                                                        |                                                                                                    |
| Delitossersitatus                                                                     |                                                                                                    |
| System Configuration Overview                                                         |                                                                                                    |
| Forms Monitoring                                                                      |                                                                                                    |
|                                                                                       |                                                                                                    |
|                                                                                       |                                                                                                    |
|                                                                                       |                                                                                                    |
| E DAtase                                                                              |                                                                                                    |
|                                                                                       |                                                                                                    |
|                                                                                       |                                                                                                    |
| Client Configurations                                                                 |                                                                                                    |
| Initialization Parameters                                                             | Oracle Self-                                                                                                    |
| Debug Workbench                                                                       |                                                                                                    |
| SQL Extensions                                                                        | ( service based )                                                                                                    |
|                                                                                       |                                                                                                    |
|                                                                                       | pages                                                                                                    |
|                                                                                       | System Administrator  Define Profile Options  Forms Personalization  Oracle Applications Manager  Voriflow  License Manager  Service Fulfillment Manager  Patching and Utilities  Hosts  System Alerts Logs  Applications Usage  Business Flows  Publicity  System Configuration Overview  Concurrent Managers  Concurrent Requests  Concurrent Requests |

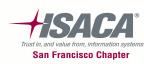

 Following is an example of how various Oracle EBS security concepts work together

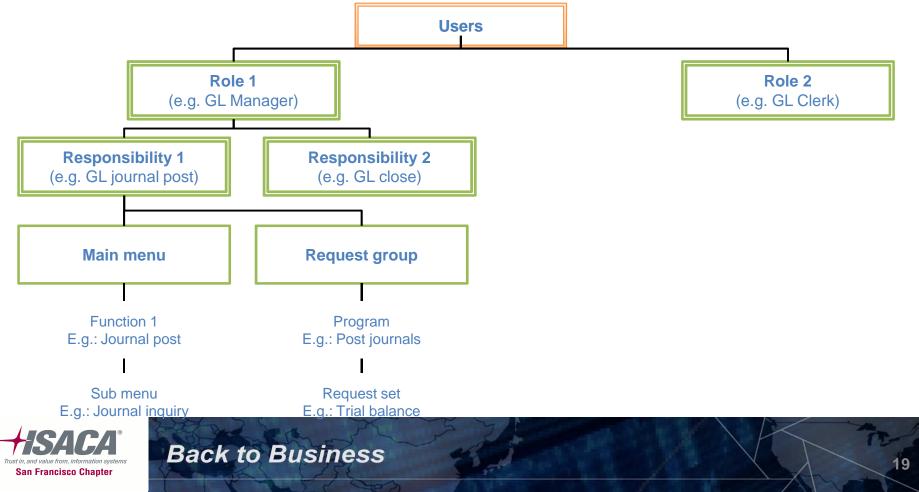

#### User creation

Users creation using system administrator responsibility

San Francisco Chapter

Navigation: System Administrator Responsibility
 >Security>User>Define

|                | O Users                        |                     |                     |           |                 |                |               |
|----------------|--------------------------------|---------------------|---------------------|-----------|-----------------|----------------|---------------|
|                | User Name JABBOTT              |                     | Pe                  | rson Abbo | tt, Mr. John    |                |               |
|                | Password                       |                     | Custr               | omer      |                 |                | フ             |
|                | Description John Abbott,       | AR Collector        | Sup                 | pine -    |                 |                |               |
|                | Status Active                  |                     | E.                  | Mail Jane | tt@vision.com   |                |               |
|                | Password Expiration            |                     |                     | Fax       |                 |                |               |
|                | ◯Days                          |                     |                     | Effec     | tive Dates      |                |               |
|                | ⊖ <u>A</u> ccesses             |                     |                     |           | From 23-        | $\overline{)}$ |               |
|                | ⊙ <u>N</u> one                 |                     |                     |           | To              | $\rightarrow$  |               |
|                |                                |                     |                     |           |                 | 1              | HR record     |
|                | Direct Responsibilities Indire | ct Responsibilities | Securing Attributes |           |                 |                | associated    |
|                |                                |                     |                     | Security  | - Effective Dat | tes            | /             |
|                | Responsibility                 | Application         | Description         | Group     | From            | То             |               |
| (              | Preferences SSWA               | Oracle iProcurement |                     | Standard  | 12-NOV-2004     |                |               |
|                | Receivables, Progress Canac    | Receivables         |                     | Standard  | 23-0CT-1996     |                |               |
|                |                                |                     |                     |           |                 |                |               |
|                |                                |                     |                     |           |                 | ]              |               |
|                |                                |                     |                     |           |                 | Doct           | oonsibilities |
|                |                                |                     |                     |           |                 |                |               |
|                |                                |                     |                     |           | (               | as             | signed to     |
|                |                                |                     |                     |           |                 |                | -             |
| Stor 2 have    | XZY                            | 7                   |                     |           |                 |                | user ID       |
| the second     | X F                            | 7                   | -624                |           |                 |                |               |
| Back to Busine | ss ad                          | 2                   | AP ST               | 17        |                 |                | ABBOTT        |
| Back to Busine | ss                             |                     | R                   | 1         |                 |                |               |

 Following is an example of how various Oracle EBS security concepts work together

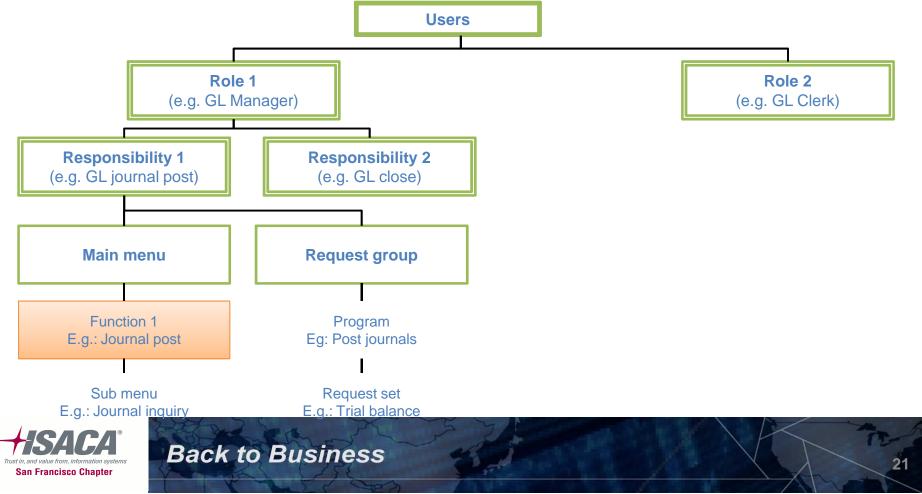

## Functions

#### • Navigation: System Administrator

| C | Form Functio |            |                        |          |          |                         |  |
|---|--------------|------------|------------------------|----------|----------|-------------------------|--|
|   |              |            |                        |          |          |                         |  |
|   | Description  | Properties | Form                   | Web HTML | Web Host | Region                  |  |
|   |              |            |                        |          |          |                         |  |
|   |              |            |                        |          |          |                         |  |
|   |              |            |                        |          |          |                         |  |
|   | Function     |            | User Funct             | ion Name |          | Description             |  |
|   | Function     | RCERC      | User Funct<br>Receipts | ion Name |          | Description<br>Receipts |  |
|   | -            |            |                        | ion Name |          |                         |  |
|   | RCV_RCVR     |            |                        | ion Name |          |                         |  |
|   | RCV_RCVR     | CERC       |                        | ion Name |          |                         |  |

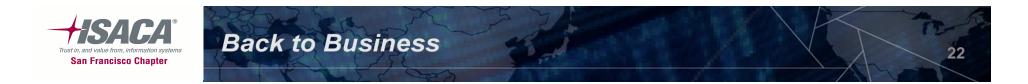

## Functions (cont.)

 Defining parameter QUERY\_ONLY="YES" enables the function to be inquiry only function

| Form Functions                                                     |                                                                      |            |
|--------------------------------------------------------------------|----------------------------------------------------------------------|------------|
| Description Properties                                             | Form Web HTML Web Host Region                                        |            |
| Function<br>IGIAMHFI                                               | Form Application<br>Extended Financial Inquiry - Public Sector Finan | Parameters |
| Form function,<br>i.e., form is<br>triggered from<br>this function | Parameter turns<br>function into<br>inquiry                          |            |
|                                                                    |                                                                      |            |

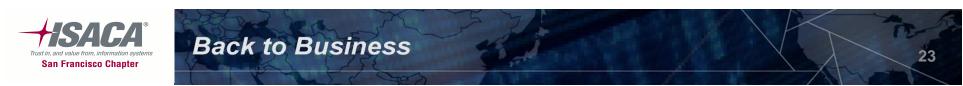

 Following is an example of how various Oracle EBS security concepts work together

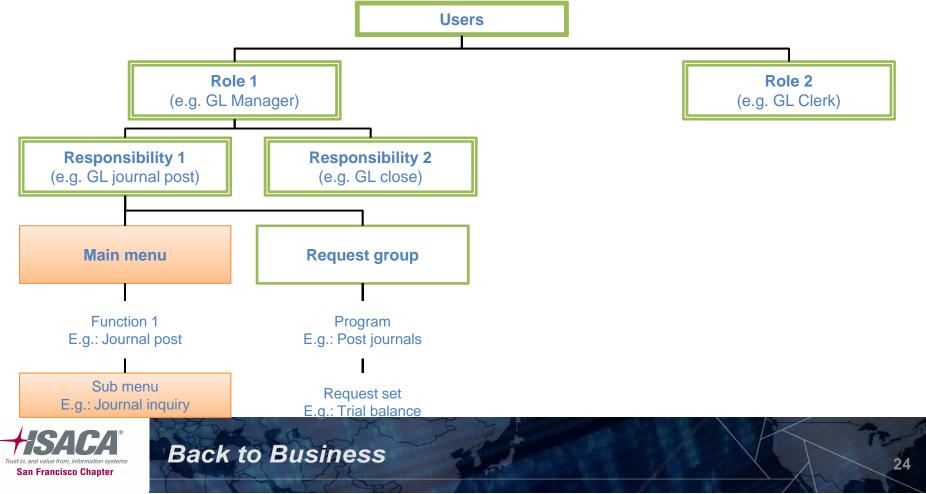

#### Menus

#### • Navigation: System

| ⊇ Menus |                          |                     |          |                                          |
|---------|--------------------------|---------------------|----------|------------------------------------------|
|         | Meau                     | GL_SUPERUSER        |          | View Tree                                |
|         | User Menu Name           | GL_SUPERUSER        |          |                                          |
|         | Menu Type                | Standard            |          | Menu tree                                |
|         | Description              |                     |          | ( displays menu in )                     |
| Seq     | Prompt                   | Submenu             | Function | Description tree structure Grant         |
| 1       | Journals                 | GL_SU_JOURNAL       |          | Enter, generate, and post actual and 🗹 📤 |
| 2       | Budgets                  | GL_SU_BUDGET        |          | Define, enter, and generate budgets 🗹    |
| 3       | Inquiry                  | GL_SU_INQUIRY       |          | Inquire on balances and journals 🛛 🖉 🛒   |
| 4       | Currency                 | GL_SU_CURRENCY      |          | Revalue and translate balances 🗹 🍸       |
| 5       | Consolidation            | GL_SU_CONSOLIDATION |          | Define mappings and eliminations, tr 🗹   |
| 6       | Reports                  | GL_SU_REPORT        |          | st reports 🔽                             |
| 7       | Setup                    | GL_SU_SETUP         |          | Function                                 |
| 8       |                          | SU_MANAGER          |          | assignment to sts, notificatio           |
| 9       | Menu assignme<br>to menu |                     |          | menu or                                  |
| 10      |                          | GL_DAS_HOME_PAGE    |          |                                          |

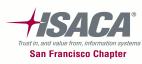

 Following is an example of how various Oracle EBS security concepts work together

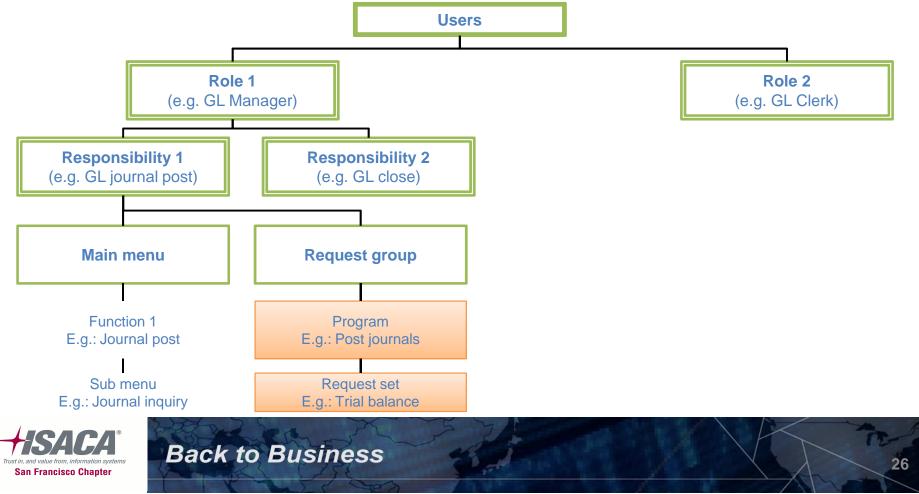

 Following is an example of how various Oracle EBS security concepts work together

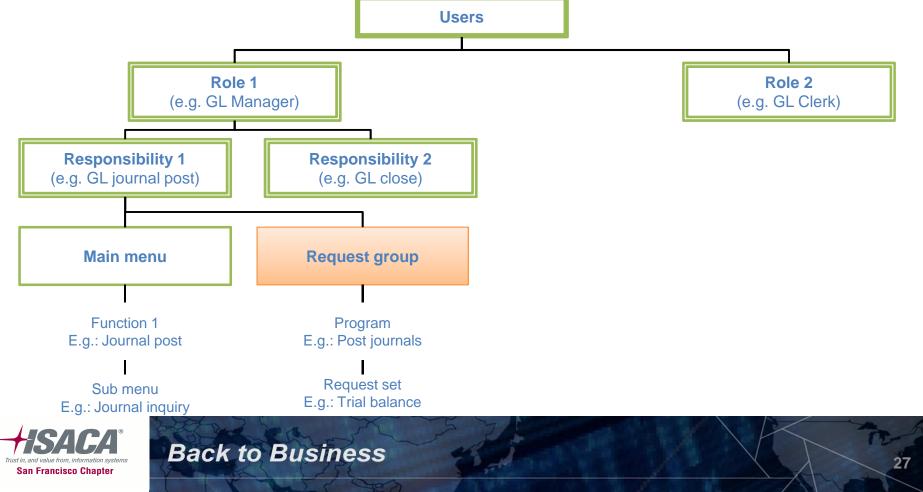

#### Request groups

Responsibility Creation — System
 Admin>Security>Responsibility>Define

| O Responsibilities                                                                                                    |                                                                                                    | _ 🗆 ×                                                                                             |
|----------------------------------------------------------------------------------------------------|----------------------------------------------------------------------------------------------------|---------------------------------------------------------------------------------------------------|
| Responsibility Name<br>Application<br>Responsibility Key<br>Description<br>• Qracle Applications<br>• Oracle Self Service Web Appl<br>• Oracle Mobile Applications | General Ledger Super User<br>General Ledger<br>GENERAL LEDGED SUBER USE<br>Request Group<br>assigned to<br>responsibility<br>ications | Effective Dates<br>From 01-JAN-1951<br>To<br>Group<br>Name Standard<br>Application General Ledger |
| Web Host Name<br>Web Agent Name                                                                                                    | PERUSER                                                                                                    | Application Seneral Ledger                                                                        |
| Type Na                                                                                                    | led Items Securing Attributes                                                                                                    | Description                                                                                       |

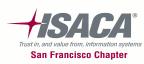

 Following is an example of how various Oracle EBS security concepts work together

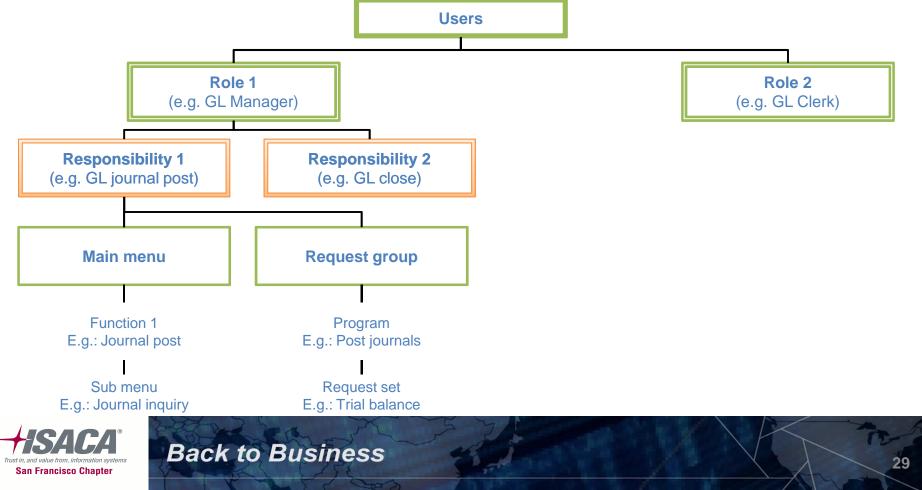

## Responsibilities

Responsibility Creation — System
 Admin>Security>Responsibility>Define

| O Responsibilities                                                                                   |                                         |                                                 |
|----------------------------------------------------------------------------------------------------|-----------------------------------------|-------------------------------------------------|
| Responsibility Name                                                                                  | General Ledger Super User               | Effective Dates                                 |
| Application                                                                                          | General Lodger                          | From 01-JAN-1951                                |
| Responsibility Key                                                                                   | GENER Request Group                     | To                                              |
| Description                                                                                          | Supe assigned to responsibility         |                                                 |
| Available From<br>Oracle Applications<br>Oracle Self Service Web Appli<br>Oracle Mobile Applications |                                         | ime <mark>Standard</mark><br>Non General Ledger |
| Ment GL_SUM<br>Web Host Name<br>Web Agent Name                                                       | PERUSER Request Group<br>Na<br>Applicat | ime GL Concurrent Program Group                 |
| Type Ha                                                                                              | ed Items Securing Attributes            | Main Menu<br>assigned to<br>responsibility      |
|                                                                                                    |                                         |                                                 |

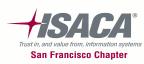

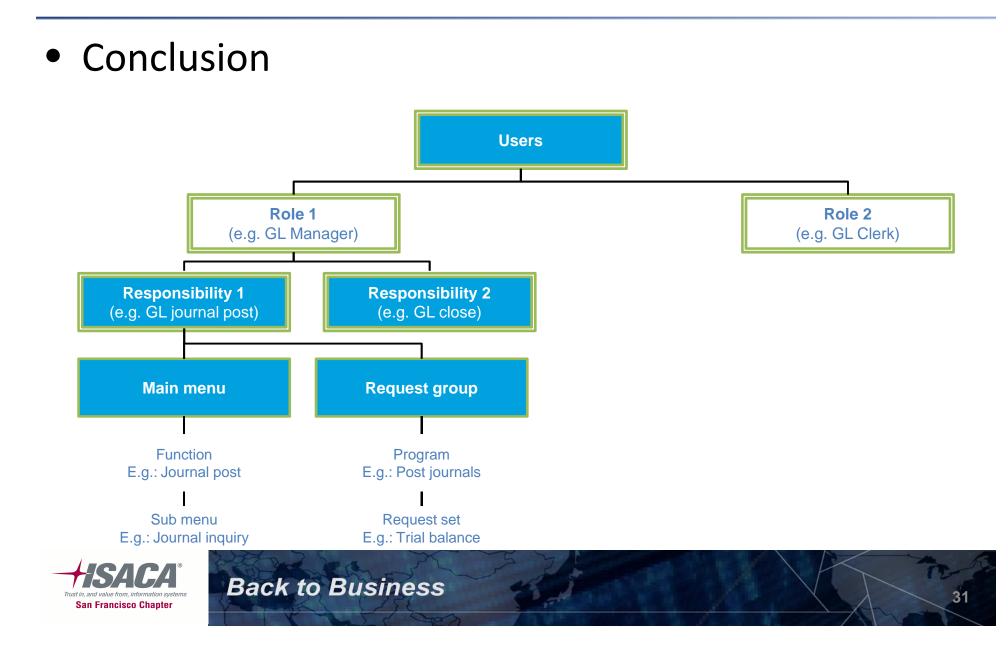

# Conclusion

- Users, Responsibilities, request groups, menus, functions can be created in oracle forms
- Users access oracle functionality via a responsibility
- Functions are building blocks of Oracle security
- Menu is a logical grouping of functions and is accessible via a responsibility
- Concurrent programs are assigned to a responsibility via a request group

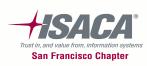

#### Flexfield security

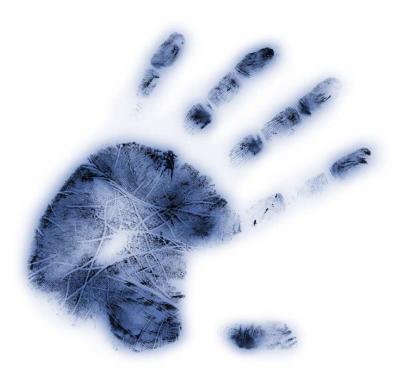

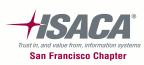

# Flexfield security

- Flexfields are codes made up of meaningful segments (intelligent keys) to identify general ledger accounts, part numbers, and other business entities
- Chart of accounts structure is made up of several segments that represent dimensions of business
- Restricts access to specific segment values
- Enable security for a particular segment or parameter by checking enable security for that segment or parameter
- Assign rule to a responsibility using the assign security rules window

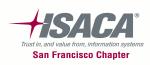

## Flexfield security — Field level security

• Function>Setup>Financials>Flexfields>Key>Security>Define

| Oracle Applicatio | ons      | Sec. Sec.     | 1.250            |                     | and the second second  |                            | Σ        |
|-------------------|----------|---------------|------------------|---------------------|------------------------|----------------------------|----------|
| le ⊑dit ⊻iew F    |          |               |                  |                     |                        | ORAC                       | :Le      |
| a 🏷 🛇 I 🖧         | 7 🗟 🖉    | ) 🎒 🖗 I       | 🔀 🛈 Ď 💋          | 1 🖉 🗇               | ) 🖉 🕵 I ?              |                            |          |
| Define Security P | Rules    |               |                  |                     |                        | -                          |          |
| -O Value Set-     |          | Key Flexfield | о <u>р</u>       | escriptive Flexfiel | d <u>Concu</u>         | rrent Program              |          |
|                   |          | Title         | Accounting Flext | ield                | Structure              | Operations Accounting F    |          |
| 1                 | ndepende | nt Segment    | Department       |                     | Dependent Segment      |                            |          |
|                   | Indepe   | ndent Value   |                  |                     | Value Description      |                            |          |
|                   |          |               |                  |                     |                        |                            |          |
| Security Rules    |          |               |                  |                     |                        |                            |          |
| Name              | Descrip  | otion         |                  | Message             |                        |                            |          |
| Department Se     | c        |               |                  | Department S        | ecurity: Department is | restricted to 110 thru 130 | <b>_</b> |
| Single Departm    | 11       |               |                  | Single Depart       | ment: Department is re | stricted to ONLY departm   | 8        |
|                   |          |               |                  |                     |                        |                            | -        |
| Security Rule E   | lements  |               |                  |                     |                        |                            |          |
| Туре              |          | From          |                  |                     | То                     |                            |          |
| Include           |          | 000           |                  |                     | ZZZ                    |                            | <b>A</b> |
| Exclude           | -        | 000           |                  |                     | 109                    |                            |          |
| Exclude           | -        | 131           |                  |                     | ZZZ                    |                            | 6        |
|                   |          |               |                  |                     |                        |                            | -        |
|                   |          |               |                  |                     |                        |                            |          |
| 1                 |          |               |                  |                     |                        |                            | 7,       |
|                   |          |               |                  |                     |                        | i).                        |          |
| Record: 1/1       | 1 1      |               | 1 1              | <0SC>               |                        |                            |          |

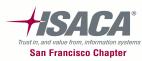

# Flexfield security — Field level security (cont.)

• Function — Setup>Financials>Flexfields>Key>Security>Assign

| الله Oracle Applications                |                                         | a start of the second   |                             | X          |
|-----------------------------------------|-----------------------------------------|-------------------------|-----------------------------|------------|
| Eile Edit View Folder Tools Window Help |                                         |                         | ORAC                        | LE         |
| 🖙 🏷 🔕 🔌 😓 🖉 I 🗶 🕼                       | 1 🛍 🛤 😡 1 🖉                             | l 🐑 🌒 🥖 🕼 i 🤉           |                             |            |
| Assign Security Rules                   |                                         |                         |                             |            |
| ○ Value Set ● Key Flexfield             | ◯ <u>D</u> escriptive I                 | Flexfield <u>Concur</u> | rent Program                |            |
| Title Accourt                           | nting Flexfield                         | Structure               | Operations Accounting       | j F        |
| Independent Segment Depart              | ment                                    | Dependent Segment       |                             |            |
| Independent Value                       |                                         | Value Description       |                             |            |
| Application<br>General Ledger           | Responsibility<br>General Ledger S      | Super User              | Name<br>Department Security |            |
|                                         |                                         | Super User              | 1                           |            |
| General Ledger                          | General Ledger F                        | Restricted (Ops)        | Department Security         |            |
|                                         |                                         |                         |                             | -31        |
|                                         |                                         |                         |                             | -11        |
| U                                       |                                         |                         |                             | - <u>-</u> |
| UL                                      | Л                                       |                         | Л                           |            |
| Description                             |                                         |                         |                             |            |
| ų                                       | 000000000000000000000000000000000000000 | 36565                   |                             | D          |
| Record: 1/1                             | <                                       | :OSC>                   |                             |            |
|                                         |                                         |                         |                             |            |

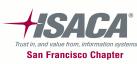

# Flexfield security

- Conclusion
  - Flexfields are building blocks of Oracle's accounting structure
  - Flexfields are of two major types key Flexfield and Descriptive Flexfield
  - Key Flexfield forms the accounting structure in Oracle EBS
  - Descriptive Flexfield can be used to add information to an existing field in the application
  - Security for Flexfields is governed at the responsibility level

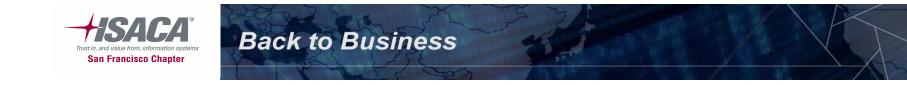

#### Module based security (HR security, project security, purchasing, buyer, treasury security)

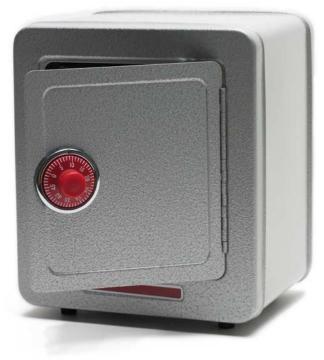

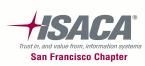

# HR security

- HRMS security restricts data access based on security model
  - Users access the system through
     Oracle responsibility that is linked
     to a security profile and/or a
     security group
  - Access control
    - Security group determines which business group
    - Security profile determines which records within the business group

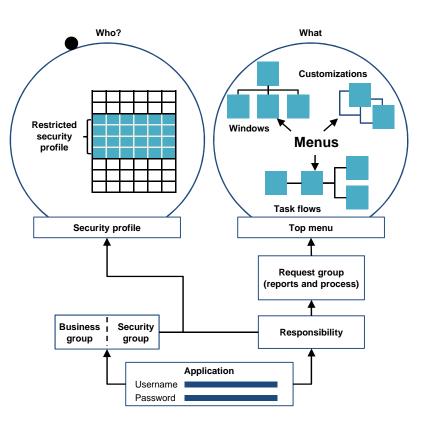

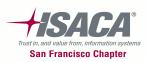

HR security (cont.)

Assigning users to a responsibility, security profile, and business group

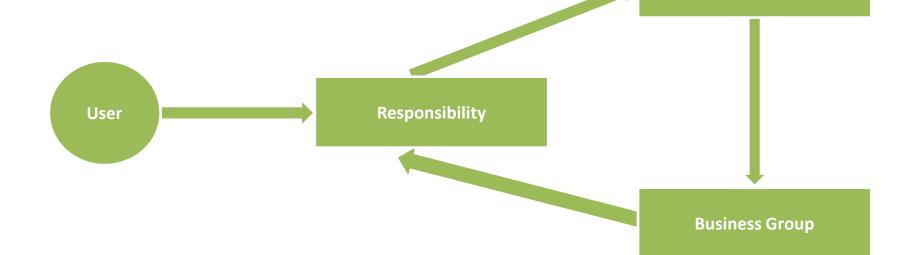

**Security Profile** 

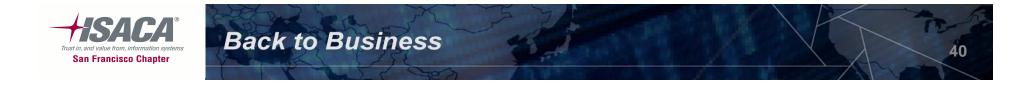

## HR security (cont.)

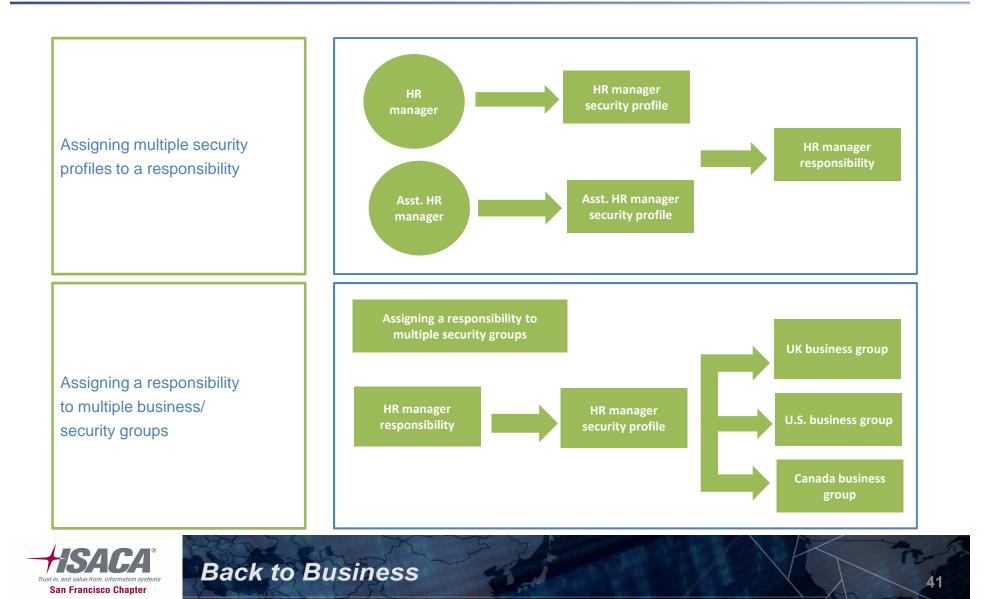

- Projects can have role based security
- Project team members can be assigned roles
- Roles define what users can do in a project, i.e., add tasks, query labor costs, etc
- Seeded access controls are available that determine level of access in a project

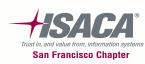

### Project security (cont.)

• Navigation: Setup>Projects>Roles

| Roles                       |                        |              |                                                                      |
|-----------------------------|------------------------|--------------|----------------------------------------------------------------------|
| Name<br>Description<br>Menu | ✓ Enforce role-based s | -            | Effective Dates<br>From 01-OCT-2002<br>To                            |
| Controls Role Li            | ists Jobs              | Competencies | Project Status Access Rules                                          |
| Available Controls          |                        | *            | Assigned Controls<br>Allow as Project Member<br>Allow as Task Member |

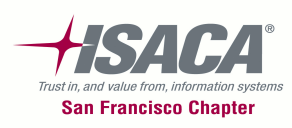

## Project security (cont.)

#### • Navigation: Projects>Key Members

|                        |               |                 | Effective   |             | Project Role   |
|------------------------|---------------|-----------------|-------------|-------------|----------------|
| Employee Name          | Number        | Role            | From        | То          | governs acces  |
| Stock, Ms. Pat         | 24            | Project Manager | 01-JAN 2003 | 31 MAN      | in the project |
| Winslow, Ms. Wendy     | 1543          | Project Manager | 01-JUN 2004 | 31-DEC-2009 |                |
| ļ                      |               |                 |             |             |                |
| ļ                      |               |                 |             |             |                |
| <u> </u>               |               |                 |             |             |                |
| <u> </u>               |               |                 |             |             |                |
| <u> </u>               |               |                 |             |             |                |
|                        |               | [               | l           | I           |                |
| Additional Information |               |                 |             |             |                |
| Pipeline               |               |                 |             |             |                |
| Candidate Score and Se | arch Settings |                 |             |             |                |
| Organization Overrides |               |                 |             |             |                |
|                        | onte          |                 |             |             |                |
| Resource List Assignme | Anto          |                 |             |             |                |

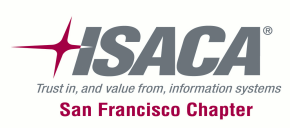

- Purchase requisitions can only be created by employees
- Purchase Orders can only be created by buyers
- Only employees can be created as buyers

**Back to Business** 

 Default shipping locations can be assigned to buyers

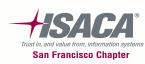

## Purchasing security (cont.)

• Navigation: Purchasing>Setup>Personnel>Buyers

|                                             | محرجين المتاري          |     |                |          | - La String     |        | Diagnostics Prefere | ences Help Close Window |
|---------------------------------------------|-------------------------|-----|----------------|----------|-----------------|--------|---------------------|-------------------------|
| Buyers                                      |                         |     |                |          |                 |        |                     |                         |
| * Indicates required field                  |                         |     |                |          |                 |        |                     | Cancel Sav              |
| Search                                      |                         |     |                |          |                 |        |                     |                         |
| Buyer<br>Category<br>Ship To                | Go Clear                |     | C              | -        | Buyers<br>enter | 10     | ▼ Next 10 ⊗         |                         |
| *Buyer                                      | Category                |     | nu             |          | se order        | End Da |                     |                         |
| A PLAKET                                    | Vem Category, Commonity |     | pa             |          |                 |        |                     |                         |
| Aizawa Haruhiko / Aizawa_kanji Haruhiko_kan |                         | R   |                | 9        | 30-Sep-2003     |        |                     |                         |
| Albers, Corinna                             | Item Category.Commodity | R   |                | <b>Q</b> | 14-Nov-2001     |        |                     |                         |
| Alfred, Rose Anne                           | Item Category.Commodity | R   | Progress Admin | Q        | 07-Nov-2002     |        |                     |                         |
| Allen, Bertie                               | Item Category.Commodity | Eq. | Town Hall-PSUK | •        | 08-Feb-2001     |        |                     |                         |
| Ana Lucia Braga Monteiro, Ana               | Item Category.Commodity | EQ. |                | 🔍        | 06-Nov-2003     |        |                     |                         |
| Andersson, Lena                             | Item Category,Commodity | R   | Stockholm SE   | _ <      | 01-Jan-1997     |        |                     |                         |
| Asada Mika / Asada Mika                     | Item Category.Commodity | EQ. |                | _        | 02-Oct-2003     |        |                     |                         |
| Axelsson, Mrs. Karin                        | Item Category.Commodity | R   | Stockholm SE   | _        | 13-Mar-2002     |        |                     |                         |

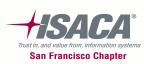

## Miscellaneous security-inventory org security

- Inventory organizations are used extensively in inventory, purchasing and other material management modules
- Users can have restricted transacted access to inventory organizations
- Responsibilities will be assigned inventory organizations
- If an inventory organization is assigned a responsibility, the inventory organization is available only to the assigned responsibility

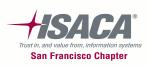

#### Miscellaneous security-inventory org security (cont.)

 Inventory Organization Security — Inventory Super User > Setup > Organization > Organization Access

|     | Responsibility |                           |          |
|-----|----------------|---------------------------|----------|
| Org | Application    | Name                      | Comments |
| 000 | Purchasing     | Purchasing, SSC Worldwide | )        |
| 000 | Inventory      | Inventory, SSC Worldwide  |          |
| 000 | Purchasing     | Purchasing, SSC US OU 01  |          |
| 000 | Purchasing     | Purchasing, SSC US OU 02  |          |
| 000 | Inventory      | Inventory, SSC Italy      |          |
| 000 | Purchasing     | Purchasing, SSC Italy     |          |
| 000 | Inventory      | Inventory, SSC US OU 01   |          |
| 000 | Inventory      | Inventory, SSC US OU 02   |          |
|     |                |                           |          |

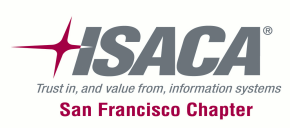

# Miscellaneous security

- Conclusion
  - Modules have unique security features independent of system administration
  - Module based security exists in HRMS, projects, inventory, purchasing, treasury, etc.
  - HR security is driven primarily by organization structure
  - Project Security is role based and governs access in a project
  - User access in inventory based modules is restricted using inventory organization access
  - Purchasing security is employee based
  - Treasury security governs access to deals and company

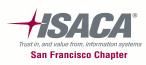

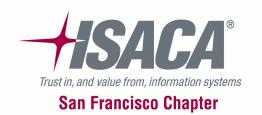

## **Application controls**

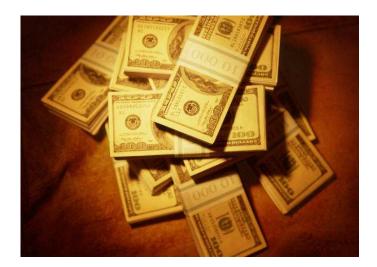

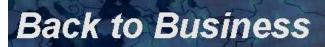

#### **General Ledger Controls**

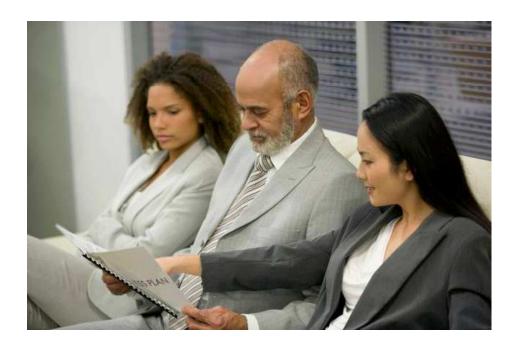

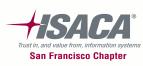

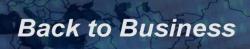

### General ledger overview

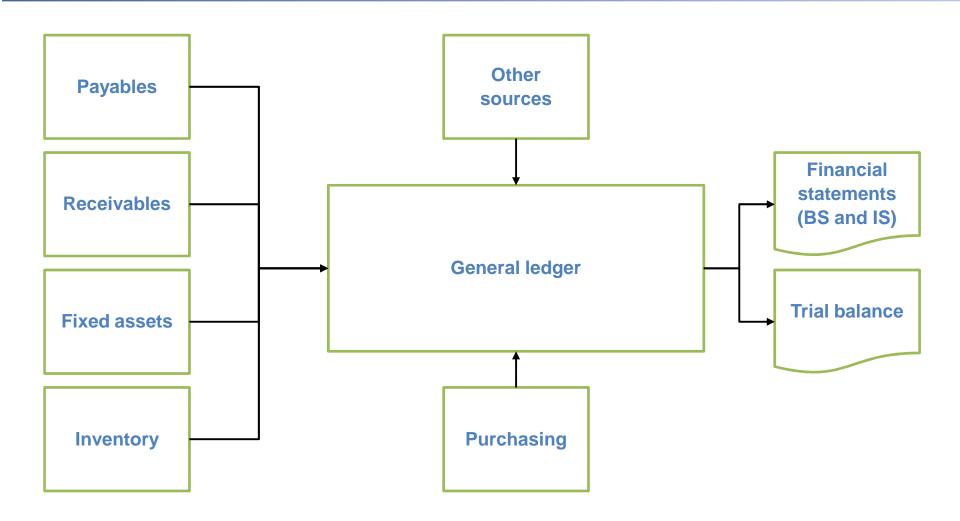

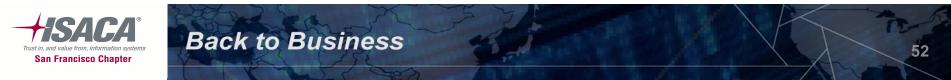

# Accounting

- Accounting in Oracle financials is based on four characteristics:
  - Chart of accounts
  - Currency
  - Calendar
  - Accounting conventions

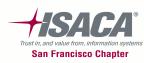

# Ledgers

- Ledger:
  - Ledgers replace the concept of Set of Books (SOB) in Release 12
  - Defined as one or more legal or business entities that share a common chart of accounts, calendar, currency and accounting method
- Ledgers can be defined as:
  - Primary ledger
  - Secondary ledger
  - Currency reporting

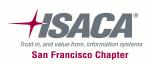

#### Ledger sets

| Ledger A                                                  | Ledger B                                             | Ledger C      |
|-----------------------------------------------------------|------------------------------------------------------|---------------|
| U.S. GAAP                                                 | French rules                                         | U.S. GAAP     |
| U.S. CoA                                                  | U.S. CoA                                             | U.S. CoA      |
| U.S. Calendar                                             | U.S. Calendar                                        | U.S. Calendar |
| USD                                                       | EUR                                                  | AUS           |
| Ledger D                                                  | - Calendar                                           |               |
| <b>Ledger D</b><br>U.S. GAAP<br>U.S. CoA<br>U.S. Calendar | <ul><li>Calendar</li><li>Chart of accounts</li></ul> |               |

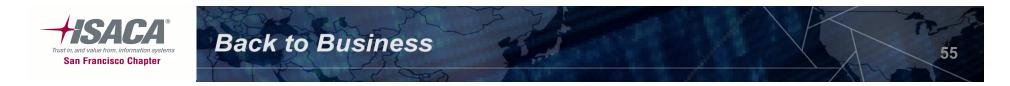

- Data access sets:
  - Controls which ledgers can be accessed by different responsibilities
  - Can grant read-only or read and write access to data in a ledger
  - Oracle General Ledger automatically creates a data access set when a Ledger is created or if a Ledger set is defined

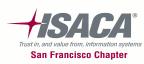

# Key controls

- Journals are approved systematically in Oracle, according to the approval limits pre-defined in the system. Completeness/valuation
- Imported journals (from feeder modules) cannot be modified in the general ledger. Valuation
- Oracle only allows balanced entries to be posted. If used, accounts used for suspense posting of journal entries are properly configured in Oracle and balances are reviewed and cleared on a regular basis.
   Valuation
- Cross-validation rules have been enabled and developed to help ensure the accuracy of data entry. Valuation
- Cross-validation rules overwrite Dynamic Inserts Flexfield definitions are frozen so that account code combinations are enforced.
   Completeness/existence or occurrence
- Rollup groups are frozen indicating that they cannot be changed.
   Completeness/presentation and disclosure

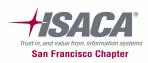

# Key GL controls

- Journal approval
- Journal authorization limits
- Flexfield definition
- Cross validation rules
- Flexfield security rules
- GL accounts definition
- Ledger accounting options
- Open/close GL periods
- GL calendar definition

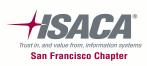

## Journal approval

#### Navigation: Setup > Journal > Sources

| Dournal Sources       |                       |                                |         |        |        |                                                       |             |   | E |          |
|-----------------------|-----------------------|--------------------------------|---------|--------|--------|-------------------------------------------------------|-------------|---|---|----------|
|                       |                       |                                | Imp     | ort Us | sing l | <ey< td=""><td></td><td></td><td></td><td></td></ey<> |             |   |   |          |
|                       |                       | Require J                      | ournal  | Appr   | oval   | 1                                                     |             |   |   |          |
|                       |                       | Freez                          | e Jouri | nals   |        |                                                       |             |   |   |          |
|                       |                       | Import Journal Refere          | nces    |        |        |                                                       | Effective   |   |   |          |
| Source                | Source Key            | Description                    |         |        |        |                                                       | Date Rule   | [ | ] |          |
| 123                   | 123                   | 123                            |         |        |        |                                                       | Roll Date   | - | P | <b>A</b> |
| AX Inventory          | IC Translator         | AX Inventory Entry             |         |        | •      |                                                       | Roll Date   | - |   |          |
| AX Payables           | AP Translator         | AX Payables Entry              |         | ✓      | •      |                                                       | Roll Date   | - |   | 8        |
| AX Receivables        | AR Translator         | AX Receivables Entry           |         | ✓      |        |                                                       | Roll Date   | - |   |          |
| Assets                | Assets                | Fixed Assets System            |         | ✓      |        |                                                       | Roll Date   | - |   |          |
| Average Consolidation | Average Consolidation | Average Consolidation Transfer |         |        | •      |                                                       | Leave Alone | - |   |          |
| Balance Forward       | 3                     | Balance Forward                |         | ✓      | •      |                                                       | Roll Date   | - |   |          |
| Budget - Indexation   | IGIGBIND              | Budget - Indexation            |         | ✓      | ✓      |                                                       | Roll Date   | - |   | -        |
|                       |                       |                                |         |        |        |                                                       |             |   |   |          |

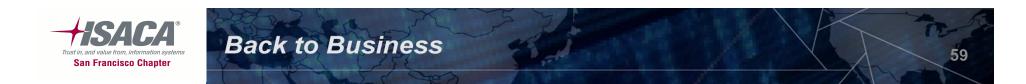

## Journal authorization limit

• Navigation: Setup > Employees > Limit

| Ledger                 | Currency | Employee           | Employee ID | Authorization Limit | ]  |
|------------------------|----------|--------------------|-------------|---------------------|----|
| Vision Operations (USA | USD      | Brock, Mr. Kim     | 30          | 100,000.00          |    |
| Vision Operations (USA | USD      | Brown, Ms. Casey   | 31          | 1,000,000,000.00    |    |
| Vision Operations (USA | USD      | Hof, Mr. David     | 295         | 50,000.00           |    |
| Vision Operations (USA | USD      | Langham, Ms. Kelly | 297         | 10,000.00           |    |
| Vision Operations (USA | USD      | Seller, Mr. James  | 296         | 20,000.00           |    |
| Vision Operations (USA | USD      | Stock, Ms. Pat     | 25          | 20,000.00           |    |
|                        |          |                    |             |                     |    |
|                        |          |                    |             |                     | ٦. |

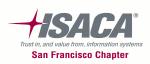

# Key Flexfield segments

#### • Navigation: Setup > Financials > Flexfields > Key > Segments

| 🗢 Key Flexfield Segments 👘                        |                              |                                   |                       |
|---------------------------------------------------|------------------------------|-----------------------------------|-----------------------|
| Application Genera                                | al Ledger                    | Flexfield Title Acc               | counting Flexfield    |
| Code                                              | Title                        | Description                       | View Name             |
| ADB_ACCOUNTING_FL                                 | ADB Accounting Flex          | Vision ADB Accounting Flexfield   |                       |
| ADB_HOLDINGS_ACCC                                 | ADB Holdings Accounting Flex | Vision ADB Consolidated Accou     |                       |
| AMW_Accounting Flexfi                             | AMW_Accounting Flexfield     | ICM Accounting Flex               |                       |
| ARGENTINA_ACCOUN                                  | Argentina Accounting Flex    | Vision Argentina Flexfield        |                       |
| AU_ACCOUNTING_FLE                                 | Australian Accounting Flex   | Australian Accounting Flex        |                       |
| Dach COA                                          | Austrian/Swiss COA           | Austrian/Swiss Chart of Account   |                       |
| BELGIUM_ACCOUNTIN                                 | Belgium Accounting Flex      | Vision Belgium Accounting Flex    |                       |
| BRAZIL_ACCOUNTING                                 | Brazil Accounting Flex       | Vision Brazil Accounting Flexfiel |                       |
| ✓ Freeze Flexfield Definit                        | ion 🔽 Ena <u>b</u> led       | Segment Separator                 | Dash (- )             |
| ☑ Preege Prexient Demnit ☑ Cross-Validate Segment |                              | · · ·                             | Allow Dynamic Inserts |
|                                                   |                              | ( <u>C</u> ompile                 | Segments )            |

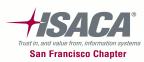

#### GL account

• Navigation: Setup > Accounts > Combinations

| nabled                   |         |       |                | w Budgeting<br>v Posting |    |
|--------------------------|---------|-------|----------------|--------------------------|----|
| Preserved                |         | ——— E | ffective Dates |                          |    |
| Account                  | Туре    | From  | То             | [                        | ]  |
| 01-110-4150-0000-000     | Revenue |       |                |                          |    |
| 01-110-9110-0000-000     | Expense |       |                |                          |    |
| 2 🗆 02-120-9110-0000-000 | Expense |       |                |                          |    |
| 2 🗆 01-110-1540-0000-000 | Asset   |       |                |                          | 18 |
| 01-120-7330-0000-000     | Expense |       |                |                          |    |
| 01-120-7630-0000-000     | Expense |       |                |                          |    |
| 01-110-7820-0000-000     | Expense |       |                |                          |    |
| 01-120-7740-0000-000     | Expense |       |                |                          |    |
| 01-120-7710-0000-000     | Expense |       |                |                          |    |
| 01-120-7730-0000-000     | Expense |       |                |                          |    |
| 01-130-7680-0000-000     | Expense |       |                |                          |    |
| 01-110-7695-0000-000     | Expense |       |                |                          |    |
| *                        | (d)     |       |                | E                        |    |

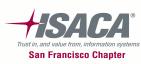

## **Cross validation rules**

• Navigation: Setup > Financials > Flexfields > Key > Rules

| OCross-Validation Ru  | ules    |                              |                                 | _ <b>_</b> ×                    |
|-----------------------|---------|------------------------------|---------------------------------|---------------------------------|
| Application           | Gener   | al Ledger                    | Flexfield Title                 | Accounting Flexfield            |
| Structure             | ADB A   | Accounting Flex              | Description                     | Vision ADB Accounting Flexfield |
| - Cross-Validation Ru | ules    |                              |                                 |                                 |
| Name                  |         | Description                  |                                 | Enabled                         |
| Deposits              |         |                              |                                 |                                 |
|                       |         |                              |                                 |                                 |
|                       |         |                              |                                 |                                 |
|                       |         |                              |                                 |                                 |
|                       |         |                              |                                 |                                 |
| Error Mes             | sage    | This is a deposit account. P | lease enter deposit product 200 | ) - 299.1                       |
| Error Seg             | ment    | Product                      | From                            | То                              |
| - Cross-Validation Ru | ule Ele | ments                        |                                 |                                 |
| Туре                  |         | From                         | То                              |                                 |
| Include               | -       | 00.000.0000.000.000          | ZZ.ZZZ.ZZZ                      | Z. <u>ZZZZ</u> . ZZZ            |
| Exclude               |         | 00.000.2100.0000.000         | ZZ.ZZZ.229                      | 9.ZZZZ.199                      |
| Exclude               |         | 00.000.2100.0000.300         | ZZ.ZZZ.229                      | 9.7777.777                      |
| Î                     | +       | ·                            |                                 |                                 |
|                       | -       |                              |                                 |                                 |

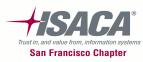

## Flexfield security rule

 Navigation: Setup > Financials > Flexfields > Key > Security > Define

| Define Secur        | rity Rules          |                      |                  |                  |                     |    |
|---------------------|---------------------|----------------------|------------------|------------------|---------------------|----|
| _OV <u>a</u> lue Se | et⊙ Key Flexfield   | <br>⊡                | tive Flexfield   | Concur           | rent Program        |    |
|                     | Title               | Accounting Flexfield |                  | Structure        | ADB Accounting Flex |    |
|                     | Independent Segment | Company              | Depe             | endent Segment   |                     | าี |
|                     | Independent Value   |                      | =                | alue Description |                     | j  |
|                     |                     |                      |                  |                  |                     |    |
| Security Rule       | IS                  |                      |                  |                  |                     |    |
| Name                | Description         |                      | essage           |                  |                     |    |
| Co 01-03            | Co 01-03            |                      | ease enter compa | any 01 - 03.     |                     |    |
|                     |                     |                      |                  |                  |                     | 14 |
|                     |                     |                      |                  |                  |                     | 7. |
| Security Rul        | e Elements          |                      |                  |                  |                     |    |
| Туре                | From                |                      | To               |                  |                     | _  |
| Include             | - 00                |                      | ZZ               |                  |                     |    |
| Exclude             | - 04                |                      | ZZ               |                  |                     | ٦. |
| í                   |                     |                      |                  |                  |                     | 물입 |
|                     | (                   |                      |                  |                  |                     | ≓  |
|                     | ][                  |                      | ][               |                  |                     |    |
|                     |                     |                      |                  |                  |                     |    |
|                     |                     |                      |                  |                  | ( Assign            |    |
|                     |                     |                      |                  |                  |                     |    |

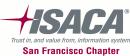

# Assign Flexfield security rule

 Navigation: Setup > Financials > Flexfields > Key > Security > Define

|                                                 |                  | Accounting F<br>Company | O Descriptive                  |                         | ructure<br>egment | rent Program<br>ADB Accounting Flex |  |
|-------------------------------------------------|------------------|-------------------------|--------------------------------|-------------------------|-------------------|-------------------------------------|--|
| Security Rules<br>Application<br>General Ledger |                  |                         | esponsibility<br>eneral Ledger | , Vision Banking, Analy | st                | Name<br>Co 01-03                    |  |
| 0<br>0<br>0<br>0<br>0                           |                  |                         |                                |                         |                   |                                     |  |
| Description<br>Message                          | Please enter con | npany 01 - 03.          |                                |                         |                   |                                     |  |

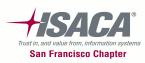

## **Flexfield values**

• Navigation: Setup > Financials > Flexfields > Key > Values

| 1                         |       | Accounting Flexfield<br>Company |    | Structure<br>pendent Segment<br>Value Description | Operations Accounting |  |  |
|---------------------------|-------|---------------------------------|----|---------------------------------------------------|-----------------------|--|--|
| /alues (Comp<br>Values, E |       | Hierarchy, Qualifiers           | En | abled                                             |                       |  |  |
| Value                     | Value | Description                     |    | From                                              | То                    |  |  |
| 00                        | 00    | Default                         |    |                                                   |                       |  |  |
| 01                        | 01    | Operations                      | •  |                                                   |                       |  |  |
|                           | 02    | Distribution                    |    |                                                   |                       |  |  |
| 02                        |       | Project Mfg (Vision MRC)        |    |                                                   |                       |  |  |
| 02<br>03                  | 03    | I roject mig (vision mixe)      |    |                                                   |                       |  |  |
|                           | 03    | Education Ltd                   |    |                                                   |                       |  |  |
| 03                        |       |                                 | •  |                                                   |                       |  |  |

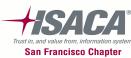

# Calendar

#### • Navigation: Setup > Financials > Calendar > Accounting

| Accounting C | Calendar    |             |       |     |               |             |            |          | _ 🗆 🗙 |
|--------------|-------------|-------------|-------|-----|---------------|-------------|------------|----------|-------|
|              |             |             |       |     |               |             |            |          |       |
|              | Calendar    | 16 Period   |       |     |               |             |            |          |       |
|              | Description | 16 Period C | alen  | dar |               |             |            |          |       |
|              |             | 🗆 Enable S  | ecuri | ty  |               |             |            | I [      | ]     |
| Periods      |             |             |       |     |               |             |            |          |       |
|              | r           | Qua         | rter  |     | -             |             | _          | Adjustin | g     |
| Prefix       | Туре        | Year        |       | Num | From          | То          | Name       | ]        | ]     |
| Adj1-05      | 16 Period   | 2006        | 1     | 1   | 01-OCT-2005   | 01-OCT-2005 | Adj1-05-06 |          |       |
| Oct-05       | 16 Period   | 2006        | 1     | 2   | 01-OCT-2005   | 31-OCT-2005 | Oct-05-06  |          |       |
| Nov-05       | 16 Period   | 2006        | 1     | 3   | 01-NOV-2005   | 30-NOV-2005 | Nov-05-06  |          |       |
| Dec-05       | 16 Period   | 2006        | 1     | 4   | 01-DEC-2005   | 31-DEC-2005 | Dec-05-06  |          |       |
| Jan-06       | 16 Period   | 2006        | 2     | 5   | 01-JAN-2006   | 31-JAN-2006 | Jan-06-06  |          |       |
| Feb-06       | 16 Period   | 2006        | 2     | 6   | 01-FEB-2006   | 28-FEB-2006 | Feb-06-06  |          |       |
| Mar-06       | 16 Period   | 2006        | 2     | 7   | 01-MAR-2006   | 31-MAR-2006 | Mar-06-06  |          |       |
| Apr-06       | 16 Period   | 2006        | 3     | 8   | 01-APR-2006   | 30-APR-2006 | Apr-06-06  |          |       |
| May-06       | 16 Period   | 2006        | 3     | 9   | 01-MAY-2006   | 31-MAY-2006 | May-06-06  |          |       |
|              | l           | -           |       |     | Assign Access |             |            |          |       |

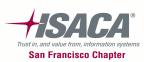

#### Accounting options

 Navigation: Setup > Accounting setup manager > Accounting Setups > Subledger Applications

|                                                                                                    | o Manager<br>Close Window                                         |
|----------------------------------------------------------------------------------------------------|-------------------------------------------------------------------|
| Accounting Setups Legal Entities                                                                                                    |                                                                   |
| Accounting Setups > Subledger Applications >                                                                                                    |                                                                   |
| Update Accounting Options: Assets                                                                                                    |                                                                   |
| Personalize Default Single Column: (GeneralOptionsRN                                                                                                    |                                                                   |
| * General Ledger Journal Entry Summarization                                                                                                    | Summarize by GL Period                                            |
| * Reversal Method                                                                                                    | Switch DR/CR                                                      |
| * Rounding Rule                                                                                                    | Nearest 🔻                                                         |
| * Third Party Merge Accounting Option                                                                                                    | None 🔻                                                            |
| Accounting Program Defaults                                                                                                    |                                                                   |
| Personalize "Accounting Program Defaults"<br>Set defaults for the accounting program and determin<br>Personalize Default Double Column: (AcctProgOption | e whether they may be overriden when submitting requests.<br>sRN) |
| * Accounting Program Mode Final 🔻                                                                                                    | * Accounting Report Level No Report                               |
| * Allow Mode Override Yes 🔻                                                                                                    | * Allow Report Override Yes 🔻                                     |
| * Transfer to GL Yes 🔻                                                                                                    | * Stop at Error Limit No 🔻                                        |
| * Allow Transfer Override Yes 🔻                                                                                                    | Error Limit                                                       |
| * Post in GL No 🔻                                                                                                    |                                                                   |
| * Allow Post Override Yes 🔻                                                                                                    |                                                                   |

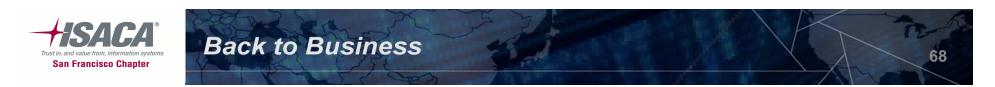

### Open close periods

#### • Navigation: Setup > Open Close

| Open and Close Periods (\ | /ision Operations (USA)) |       |      |                 |                   | - 0 >    |
|---------------------------|--------------------------|-------|------|-----------------|-------------------|----------|
| Ledger                    |                          |       |      |                 |                   |          |
| Accounting Period         | New 00                   |       | Encu | ımbrance Year — | 2005              |          |
| Latest Open               | Nov-09                   |       | _    | Latest C        | )pen 2005         |          |
| (Op                       | en Period                |       |      | Open N          | lext <u>Y</u> ear |          |
|                           |                          |       |      |                 |                   |          |
|                           | I                        | Numbe | r F  | iscal Year      |                   |          |
| Status                    | Period                   |       |      | From Date       | To Date           | []       |
| Future - Entry            | Adj-09                   | 13    | 2009 | 31-DEC-2009     | 31-DEC-2009       | DDA.     |
| Future - Entry            | Dec-09                   | 12    | 2009 | 01-DEC-2009     | 31-DEC-2009       |          |
| Open                      | Nov-09                   | 11    | 2009 | 01-NOV-2009     | 30-NOV-2009       |          |
| Open                      | Oct-09                   | 10    | 2009 | 01-OCT-2009     | 31-OCT-2009       |          |
| Open                      | Sep-09                   | 9     | 2009 | 01-SEP-2009     | 30-SEP-2009       |          |
| Open                      | Aug-09                   | 8     | 2009 | 01-AUG-2009     | 31-AUG-2009       |          |
| Closed                    | Jul-09                   | 7     | 2009 | 01-JUL-2009     | 31-JUL-2009       |          |
| Open                      | Jun-09                   | 6     | 2009 | 01-JUN-2009     | 30-JUN-2009       |          |
| Open                      | May-09                   | 5     | 2009 | 01-MAY-2009     | 31-MAY-2009       | <b>_</b> |

Back to Business

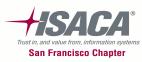

69

### Auto post

#### • Navigation: Setup > Journal > Auto Post

|                | riteria Set (Vis           | ion Oper  | ations (USA))     |                 |                     |                    | _ O X |  |  |
|----------------|----------------------------|-----------|-------------------|-----------------|---------------------|--------------------|-------|--|--|
|                | Criteria Set               | Assets    |                   |                 |                     | Enabled            |       |  |  |
|                | Description                | AutoPo    | st Asset Journals |                 | Enable Security     |                    |       |  |  |
| Posting        | Submission                 | Options   |                   |                 |                     |                    |       |  |  |
| Submi          | it All Priorities          | s in Orde | er                |                 |                     |                    |       |  |  |
| ○ Submi        | it Only Priorit            | ies with  | Batches in Order  |                 | Nu                  | mber of Priorities |       |  |  |
| Journal        | Effective Date             | es        |                   |                 |                     |                    |       |  |  |
|                | From                       | 18        | Days Before C     | urrent Date     |                     |                    |       |  |  |
|                | To                         | 3         | 0 Days After Cur  | rent Date       |                     |                    | [ 🗌 ] |  |  |
|                | Ledger /                   |           |                   |                 |                     |                    |       |  |  |
| <b>D</b> · · · |                            |           |                   |                 |                     |                    |       |  |  |
| Priority       | Ledger Set                 |           | Source            | Category        | Balance Type        | Period             | []    |  |  |
|                | Ledger Set<br>Vision Opera | tions (U  |                   | Category<br>ALL | Balance Type<br>ALL | Period<br>-        |       |  |  |
|                |                            | tions (U  |                   |                 |                     |                    |       |  |  |
|                |                            | tions (U  |                   |                 |                     |                    |       |  |  |
|                |                            | tions (U  |                   |                 |                     | ALL                |       |  |  |
|                |                            | tions (U  |                   |                 |                     | ALL                |       |  |  |
|                |                            | tions (V  |                   |                 |                     | ALL     ALL        |       |  |  |

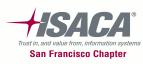

#### Document sequence

 Navigation: Setup > Financial > Sequences > Document > Define

|                  |                  | Effective   |             | Message   |   | Initial |         |    |
|------------------|------------------|-------------|-------------|-----------|---|---------|---------|----|
| Name             | Application      | From        | То          | Туре      |   |         | Value [ | ]  |
| ABC              | Payables         | 28-APR-2009 | 01-MAY-2009 | Automatic | - |         | 1       |    |
| АСН              | Receivables      | 01-JAN-1990 |             | Automatic | - |         | 1       |    |
| ACHDE            | Receivables      | 01-JAN-1990 |             | Automatic | - |         | 1       | ]; |
| ACHNL            | Receivables      | 01-JAN-1990 |             | Automatic | - |         | 1       | Ĩ  |
| AR_GL_Journals   | General Ledger   | 01-JAN-2002 |             | Automatic | - |         | 1       |    |
| AU-STANDARD      | Order Management | 21-JUN-2000 |             | Automatic | - |         | 777777  |    |
| AXaccountingline | General Ledger   | 01-JUN-1990 |             | Automatic | - |         | 10000   |    |
| Auto - Mixed     | Order Management | 10-JUN-2005 |             | Automatic | • |         | 10000   |    |
| Auto - Quote     | Order Management | 10-JUN-2005 |             | Automatic | • |         | 1000    |    |
| Automatic Receip | Receivables      | 01-JAN-2001 | 01-JAN-2001 | Automatic | - |         | 20000   | ٦, |

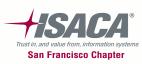

### Payables controls

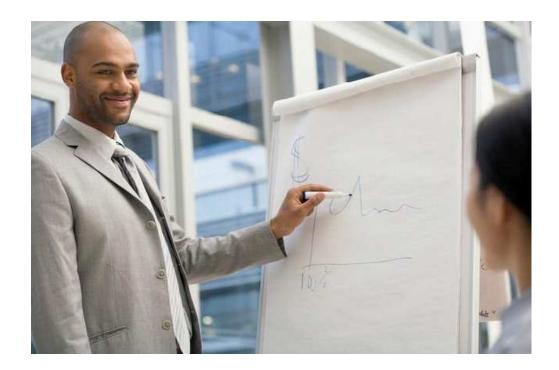

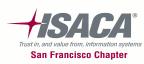

### Payables overview

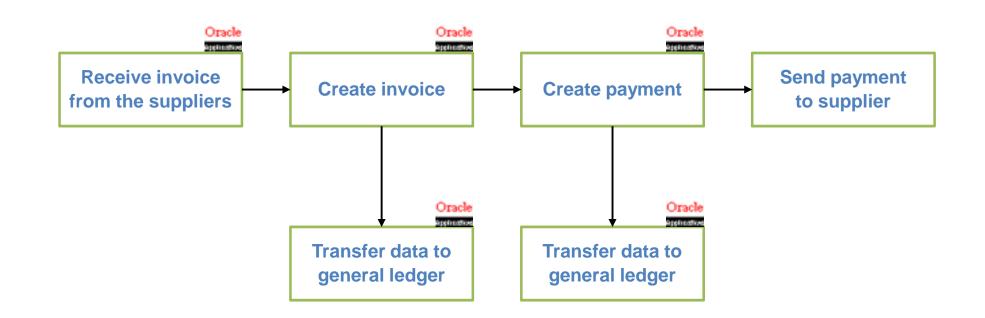

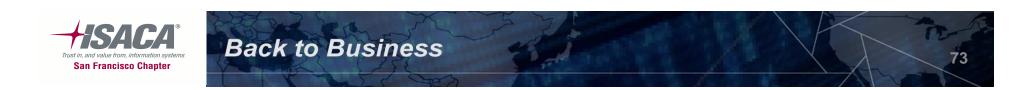

- Invoices are authorized through a systematic match of the PO price, invoice price and quantity received; Holds are automatically generated for discrepancies.
   Valuation, right and obligations
- System holds on the invoices cannot be released unless the error is rectified. Valuation
- Date used for accounting date for invoices during accounting entry agrees to business process.
   Completeness
- Employee expense reports are approved by managers per established approval limits. Valuation and completeness

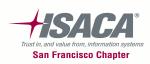

Payables key controls (cont.)

- Invoice tolerances
- Expense signing limits

- Invoice holds
- Payable options
- Financial options
- Key reports

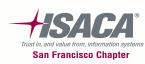

### Invoice tolerances

Setup tolerances for 3-way matching

**Back to Business** 

– Navigation: Setup > Invoice > Tolerances

| Invoice Tolerances (USS-OU-8203) 😳 😳 |           |                                         |                  | 2000-2002 년 지 3 |
|--------------------------------------|-----------|-----------------------------------------|------------------|-----------------|
| Name                                 |           |                                         |                  |                 |
|                                      |           |                                         |                  |                 |
| Description                          |           |                                         |                  |                 |
| PO Matching                          |           |                                         |                  |                 |
|                                      | Tolerance |                                         | Hold Name        |                 |
| Quantity Ordered                     |           | %                                       | Qty Ord          |                 |
| Maximum Quantity Ordered             |           |                                         | Max Qty Ord      |                 |
| Quantity Received                    |           | %                                       | Qty Rec          |                 |
| Maximum Quantity Received            |           |                                         | Max Qty Rec      |                 |
| Price                                |           | %                                       | Price            |                 |
| Exchange Rate Amount                 |           |                                         | Max Rate Amount  |                 |
| Shipment Amount                      |           |                                         | Max Ship Amount  |                 |
| Total Amount                         |           |                                         | Max Total Amount |                 |
|                                      |           |                                         |                  |                 |
| Тах                                  |           |                                         |                  |                 |
| Тах                                  |           | %                                       | Tax Variance     |                 |
|                                      |           | ,,,,,,,,,,,,,,,,,,,,,,,,,,,,,,,,,,,,,,, |                  |                 |
| Tax Amount Range                     |           |                                         | Tax Amount Range | <b></b>         |

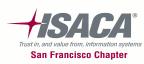

# Expense signing limit

- Setup the approval limit for expense reports
- Navigation: Setup > Employees > Signing Limit

| Employee Signing Limits (U | SS-OU-8203) |             | 날 카 >          |
|----------------------------|-------------|-------------|----------------|
| _ Document Type            | Name        | Cost Center | Signing Limit  |
| AP Expense Report          |             |             |                |
|                            | Y           |             |                |
|                            |             |             |                |
|                            | <b>•</b>    |             |                |
|                            | <u> </u>    |             |                |
|                            | ×           |             | l <del>.</del> |
|                            |             |             |                |

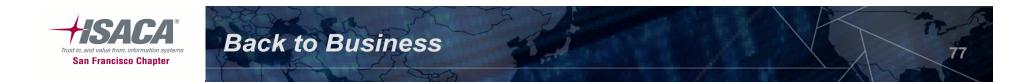

# Invoice holds

- Navigation: Setup > Invoice > Hold and Release Name
- Prevent a transaction from completing and puts the transaction on hold until the specific condition is resolved/satisfied

| Ŗ |                        |                                |                        |      |         |             | ≚ त्र × |
|---|------------------------|--------------------------------|------------------------|------|---------|-------------|---------|
|   |                        |                                | Manual Re              | leas | e Allov | ved         |         |
|   |                        |                                | Accounting Allow       | /ed  |         |             |         |
|   | Name                   | Description                    | Туре                   |      |         | Inactive On |         |
|   | AP Manual Hold         | AP catchall hold for invoice p | Invoice Hold Reason    |      |         |             |         |
|   | AP Manual Hold Release | Release for AP invoice proces  | Invoice Release Reason |      |         |             |         |
|   | Amount                 | Invoice amount exceeded lim    | Invoice Hold Reason    |      |         |             |         |
|   | Asset Hold             | Fixed Assets Hold              | Invoice Hold Reason    |      |         |             |         |
|   | Awt Acct Invalid       | AWT Account is invalid         | Acct Hold Reason       |      |         |             |         |
|   | Awt Acct Valid         | AWT Account is now valid       | Acct Release Reason    |      |         |             |         |
|   |                        |                                |                        |      |         |             |         |

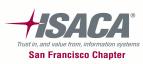

# Payables options — Invoice

- GL date basis (The date payables uses as the default accounting date for invoices during invoice entry).
- Use invoice approval workflow

**Back to Business** 

Navigation: Setup > Options > Payables Options (Invoice

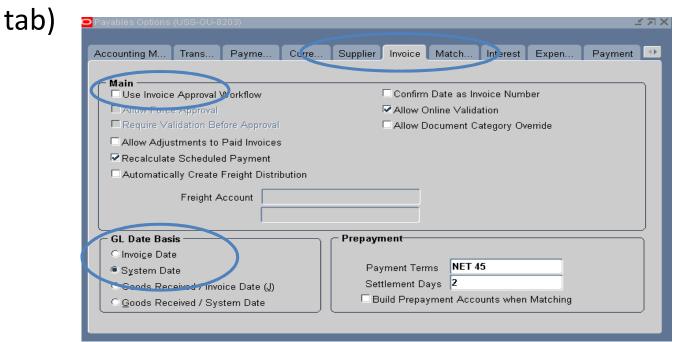

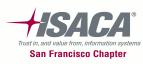

# Payables options — Matching

- Navigation: Setup > Options > Payables Options (Matching tab)
  - Allow final matching
  - Allow distribution level matching
  - Allow matching account override

| C | Payables Options | (USS-0U-8      | 203)           |         |          |         |       |          |       |         | ×лх |
|---|------------------|----------------|----------------|---------|----------|---------|-------|----------|-------|---------|-----|
|   |                  |                |                |         |          |         |       |          |       |         |     |
|   | Accounting M     | Trans          | Payme          | Curre   | Supplier | Invoice | Match | Interest | Expen | Payment |     |
| I | <i>.1</i>        |                |                |         |          |         |       |          |       |         |     |
| I | Allow Final M    |                |                |         |          |         |       |          |       |         |     |
| I | Allow Distrib    | <del>.</del> . | Matching       |         |          |         |       |          |       |         |     |
| I | C Allow Matchi   | ing Accoun     | t Override     |         |          |         |       |          |       |         |     |
|   | 🗹 Transfer PO    | Descriptive    | Flexfield Info | rmation |          |         |       |          |       |         |     |
|   |                  |                |                |         |          |         |       |          |       |         |     |

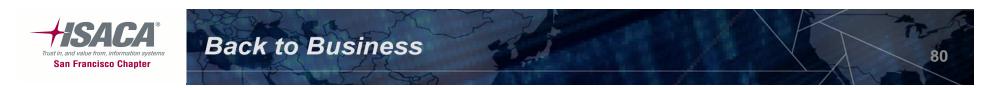

# **Financial options**

- Navigation Path: Setup > Options > Financial Options> Supplier Entry
  - Hold unmatched invoices
  - Automatic numbering

|                   |                    | RFQ Only Site     |        |  |
|-------------------|--------------------|-------------------|--------|--|
|                   |                    | Hold Unmatched In | voices |  |
| upplier Number —— | voice Match Option | Purchase Order    | •      |  |
| apprict frame:    | Entry              | Automatic         | -      |  |
|                   | Type               | Alphanumeric      |        |  |
| Next              | Automatic Number   | 2392              |        |  |
|                   |                    |                   |        |  |
|                   |                    |                   |        |  |
|                   |                    |                   |        |  |

# Financial options (cont.)

- Navigation Path: Setup > Options > Financial Options > Accounting
  - Future periods in payables (Invoices can be entered in future periods)
  - Default liability account for suppliers and invoices

| - | 🏀 Oracle Applications - Global Sandbox - 11.5.10.2 Vision                                             |        |
|---|----------------------------------------------------------------------------------------------------|--------|
|   | Eile Edit View Folder Tools Window Help                                                               | ORACLE |
|   | ( 🛤 🏷 🐼 i 🏈 🖗 🆓 i 🗶 🗊 🖆 🛩 🛒 i 🌽 🖾 🌒 🥔 🎼 ?                                                             |        |
|   | 😑 Financials Options (Vision Operations: USD) 000000000000000000000000000000000000                    |        |
| 0 | Accounting Supplier - Entry Supplier - Payables Supplier - Purchasing Encumbrance Tax Human Resources |        |
|   | Future Periods 2                                                                                      |        |
|   | Liability 01-000-2210-0000-000                                                                        |        |
|   | Prepayment 01-000-1340-0000-000                                                                       |        |
|   | Future Dated Payment 01-000-2580-0000-000                                                             |        |
|   | Discount Taken 01.740-7825-0000-000                                                                   |        |
|   | PO Rate Variance Gain 01-740-7842-0000-000                                                            |        |
|   | PO Rate Variance Loss 01-740-7844-0000-000                                                            |        |
|   | Expenses Clearing Miscellaneous                                                                       |        |
|   | Miscellaneous                                                                                         |        |
|   |                                                                                                    |        |
|   |                                                                                                    |        |
|   | Open                                                                                                  |        |
|   |                                                                                                    |        |

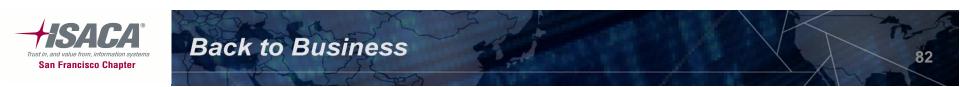

# Key reports

- Missing document numbers report
- Matching hold detail report
- Invoice on hold report
- Invoice aging report
- Distribution set listing
- Payment exceptions report
- Stopped payments report
- Void payment register

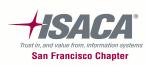

### Receivable controls

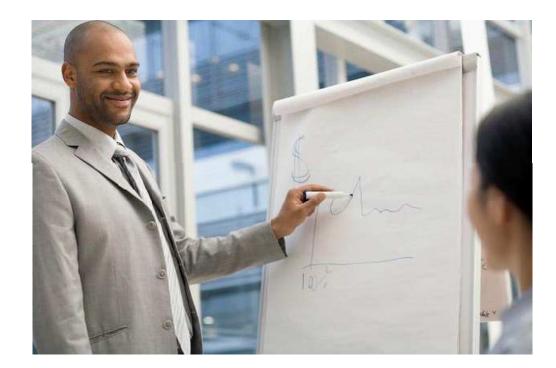

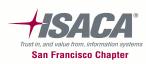

# AR overview

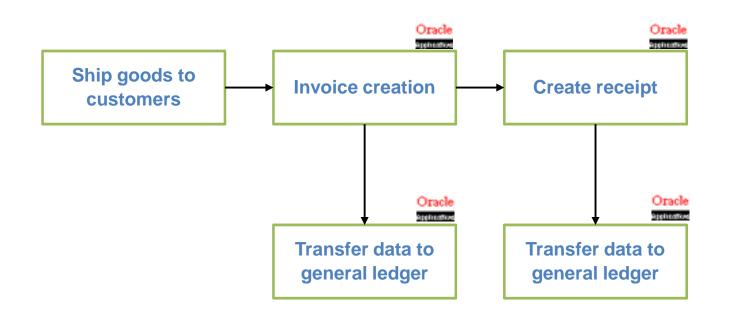

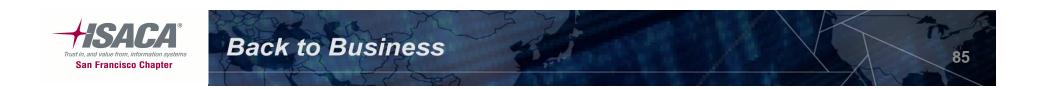

# AR transactions

- AR Invoices
- Credit memo's
  - Can create on-account credits
  - Can apply credits to open invoices, debit memos, and chargeback's
- Debit memo's
- Adjustments/write off's
  - These include negative and positive adjustments
  - Approvals are set for adjustments and based on dollar limits
- Commitments
  - Deposits
  - Guarantee's

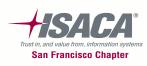

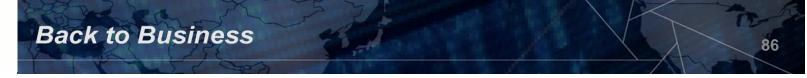

# Receivables configuration controls

- Transaction types & Transaction sources
- Auto invoicing rules
- Auto accounting rules
- Accounting rules
- Approval limits
- Profile classes
- Accounting method and posting
- Payment terms and override payment terms
- Allow unearned discount

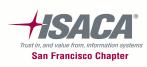

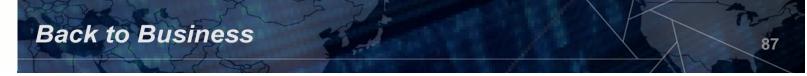

# Transaction types and sources

### Transaction types

- Natural application/allow over application rules
- Class
- Open receivable
- Allow freight
- Tax calculation
- Creation sign
- Accounting
- Batch sources
  - Manual
  - Imported

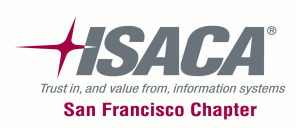

### Transaction types

#### • Navigation: Setup > Transactions > Transaction Types

| Transaction Types (Receivables, Vis | ion Operations (USA))                 |                      |                            |          |
|-------------------------------------|---------------------------------------|----------------------|----------------------------|----------|
| Operating Unit                      | Vision Operations                     | Legal Entity         |                            |          |
|                                     |                                       |                      |                            |          |
| Name                                |                                       | Description          |                            |          |
| Class                               | <b></b>                               | Creation Sign        |                            | <b>•</b> |
| Transaction Status                  | <b></b>                               | Printing Option      |                            | -        |
| Invoice Type                        |                                       | Credit Memo Type     |                            |          |
| Application Rule Set                |                                       | Terms                |                            |          |
|                                     | 07-OCT-2010                           | End Date             |                            |          |
|                                     | ☑ <u>O</u> pen Receivable             |                      | Allow Freight              | 1        |
|                                     | ✓ Post to GL                          |                      | Default tax classification |          |
|                                     | Natural Application Only              | Ε                    | Allow Overapplication      |          |
|                                     | Exclude from Late Charges Calculation |                      |                            | 1 1      |
|                                     | Devent                                |                      |                            | · [_]]   |
| Accounts Bills Receivabl            | e Deposit                             |                      |                            | L        |
| Receivable Account                  |                                       | Freight Accour       | nt                         |          |
| Revenue Account                     |                                       | Clearing Accourt     |                            |          |
| Unbilled Receivable Acct            |                                       | Unearned Revenue Acc |                            |          |
| Tax Account                         |                                       |                      |                            |          |
| GL Account Description              |                                       |                      |                            |          |
|                                     |                                       |                      |                            |          |
|                                     |                                       |                      |                            |          |
| ·                                   |                                       |                      |                            |          |

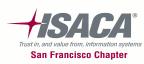

### **Transaction sources**

#### • Navigation: Setup > Transactions > Sources

| Operating Unit Vision Operation<br>Legal Entity<br>Name |                         | Туре       | Manual      | •]  |
|---------------------------------------------------------|-------------------------|------------|-------------|-----|
| Batch Source AutoInvoice Options                        | Customer Information    | Accounting | Information | 12  |
| Description (                                           |                         |            |             |     |
| Description                                             |                         |            |             |     |
| Active                                                  | Effective Dates 06      | OCT-2010   | -           |     |
| CAutomatic Batch Numbering                              |                         | Last Ne    | umber       |     |
| Automatic Transaction Number                            | ing                     | Last No    | umber       |     |
| Copy Document Number to Tra                             | nsaction Number         |            |             |     |
| C Allow Duplicate Transaction Nu                        | imbers                  |            |             |     |
| Copy Transaction Information F                          | lexfield to Credit Memo | 0          |             |     |
| Receipt Handling for Credits                            | E                       |            | · •         |     |
| Reference Field Default Value                           | interface_header_attri  | bute1      |             |     |
| Standard Transaction Type                               | 2                       |            | 0           |     |
| Credit Memo Batch Source                                |                         |            |             | L   |
|                                                         |                         |            |             | τ 🗆 |

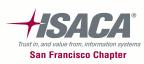

# Auto invoicing

- Auto Invoice allows import and generation of invoices, credit memos, etc.
- Sales tax is calculated automatically
- Revenue can be set to run automatically or manually

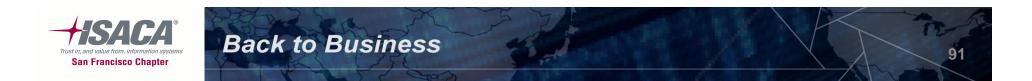

# Auto invoice line ordering rules

- Navigation: Setup > Transactions > Auto Invoice >
- Line ordering rules

| OAutoInvoice Line | Ordering Rules (Receivables, Vision | Operations (USA))                         |         |
|-------------------|-------------------------------------|-------------------------------------------|---------|
| Nam<br>Descriptio |                                     | Effective<br>Start Date 06-00<br>End Date | :T-2010 |
| - Order By        |                                     |                                           |         |
| Sequence          | Transaction Attribute               | Туре                                      | Ц       |
|                   |                                     |                                           |         |
|                   |                                     |                                           |         |
|                   |                                     |                                           | 물려      |
| Ĭ                 |                                     |                                           |         |
|                   |                                     |                                           |         |

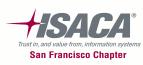

- AutoAccounting: Can be used to generate default accounting flexfields for each invoice and credit memo. The values may be derived or constant segment
- Benefit of AutoAccounting: Greater accuracy (less data entry errors)
- Risk of AutoAccounting: If configuration not correct, could result in incorrect entries

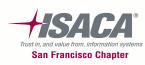

# Auto accounting (cont.)

• Navigation: Setup > Transactions > Auto Accounting

| AutoAccounting (Receiv | ables, Vision Operations (USA))                              |          |      |
|------------------------|--------------------------------------------------------------|----------|------|
|                        | ating Unit Vision Operations<br>Type Factored Bills Receivab | e        |      |
| egments<br>Segment     | Table Name                                                   | Constant |      |
| Company                |                                                              | 01       |      |
| Department             |                                                              | 000      |      |
| Account                |                                                              | 1245     |      |
| Sub-Account            |                                                              | 0000     |      |
| Product                |                                                              | 000      |      |
|                        |                                                              |          |      |
|                        |                                                              |          | 1    |
|                        |                                                              |          | î `` |
|                        |                                                              |          |      |
|                        |                                                              | Î        |      |
|                        |                                                              |          |      |
|                        |                                                              |          |      |

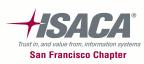

### Accounting rules

### • Navigation: Setup > Transactions > Accounting Rules

|                        | eivables, Visi<br>Documents | Processes     |             |           |                                  |                                                      |       |
|------------------------|-----------------------------|---------------|-------------|-----------|----------------------------------|------------------------------------------------------|-------|
| Accounting             | Rules (Recei                | vables, Visio | on Operatio | ns (USA)) |                                  |                                                      |       |
| Name<br>Type<br>Period |                             |               |             |           | Description<br>Number of Periods | <ul> <li>▲ctive</li> <li>Deferred revenue</li> </ul> | [ ] ] |
| — Schedule —           |                             | Period        | Percent     | Date      |                                  |                                                      |       |

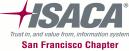

### **Approval limits**

• Navigation: Setup > Transactions > Approval Limits

|                   | uments Processes<br>Receivables, Vision O |        |          |        |        |           |
|-------------------|-------------------------------------------|--------|----------|--------|--------|-----------|
| iprovar Ennits (i | vecelvables, vision o                     |        |          |        |        |           |
| ain More          |                                           |        |          |        |        |           |
|                   |                                           |        |          | From   | To     | Primary   |
| User Name         | Document Type                             | Reason | Currency | Amount | Amount |           |
|                   | Adjustment                                | •      |          | •      |        | 🗖 🗋 . 🚔 🛛 |
|                   |                                           | -      |          |        |        |           |
| [                 |                                           | Ţ,     |          |        |        |           |
| [                 |                                           |        | [        |        |        |           |
| [                 |                                           |        |          |        | l      |           |
|                   |                                           |        |          |        |        |           |
|                   |                                           | 1      |          |        |        | C         |
|                   |                                           |        |          |        |        | 모. 읽      |
|                   |                                           | -      |          |        |        | ㅁ. 원      |
|                   | ,                                         | -      |          |        |        |           |
| [                 |                                           | -      |          |        |        |           |
|                   |                                           |        |          |        |        |           |
|                   |                                           |        |          |        |        |           |
|                   |                                           | ▼      |          |        |        | □.        |

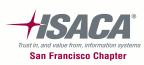

# **Receivables reports**

- Accounting rules listing report
- Aging reports
- Audit report by document number
- Duplicate customer report
- Incomplete invoices report
- Reversed receipts report
- Setup details report

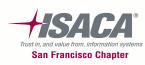

### Purchasing controls

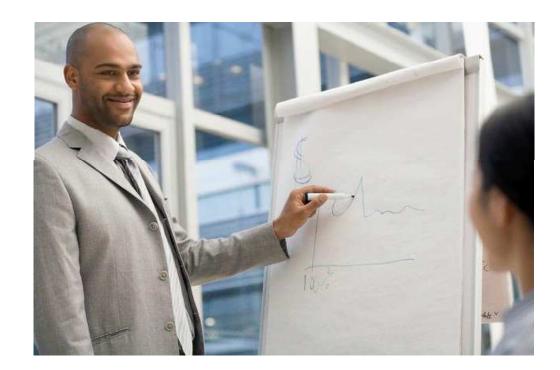

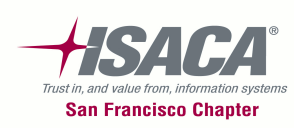

# Purchasing and receiving overview

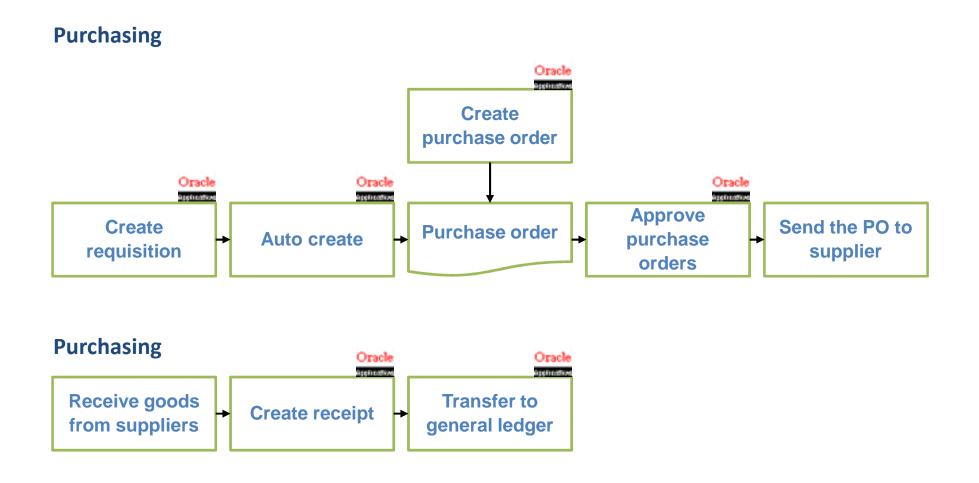

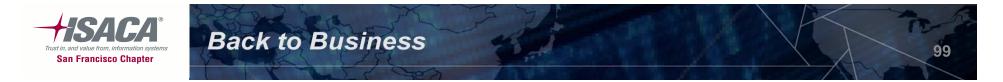

# Purchasing key controls

- Document types
- Approval groups/limits
- Buyers definition
- Purchasing options
- Receiving options
- Financial options
- Key reports

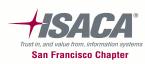

# Purchasing key controls (cont.)

- Edit checks help ensure valid purchase order data entry based on predefined values. Completeness
- Purchase orders and requisitions are approved systematically in Oracle, according to the approval limits pre-defined in Oracle. Valuation, right and obligations
- Requisitions, Purchase orders, and receipts are automatically/sequentially numbered. Completeness
- System requires a user to be listed as buyer to be able to create a purchase
   Order. Valuation, right and obligations
- Goods received are accurately recorded and matched to purchase orders. Over receipt, receipt for unordered items, and substitute receipts are not allowed.
   Valuation, right and obligations
- Oracle is set up with accrual on receipt for expense and inventory items, which help ensure that the unvouchered receipts GL account is automatically updated. Completeness

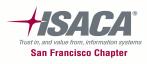

# Purchasing — Document types

- Types of document types: Purchase agreement, purchase order, release orders, requisition and RFQ's/quotations
- Navigation: Purchasing > Setup > Purchasing > Document Types

| Setup : Purchasing        | Create                           |                                   |                                                    |                                   |        |        |
|---------------------------|----------------------------------|-----------------------------------|----------------------------------------------------|-----------------------------------|--------|--------|
|                           | Туре                             | Name                              | Document Type<br>Layout                            | Contract Terms<br>Layout          | Update | Delete |
| Requisition Templates     | Auction Buyer Auction            | Sourcing Buyer Auction            | Sourcing Style Sheet                               | Oracle Contract Terms<br>Template | 1      | Û      |
| Hazard Classes            | Change Order Request Requisition | Change Order Request: Requisition |                                                    |                                   | 1      | 1      |
| UN Numbers                | Purchase Agreement Blanket       | Blanket Purchase Agreement        | Blanket Agreement<br>Stylesheet with Logo          | Oracle Contract Terms<br>Template | 1      | Î      |
| Lookup Codes              | Purchase Agreement Contract      | Contract Purchase Agreement       | Contract Agreement<br>Stylesheet with Logo         | Oracle Contract Terms<br>Template | Ø      | Î      |
| Quality Inspection Codes  | Purchase Order Planned           | Planned Purchase Order            |                                                    |                                   | 1      |        |
| Line Types Document Types | Purchase Order Standard          | Standard Purchase Order           | Standard Purchase<br>Order Stylesheet with<br>Logo | Oracle Contract Terms<br>Template | 1      | đ      |
|                           | Quotation ABC                    | ABC                               |                                                    |                                   | 1      |        |
| Document Styles           | Quotation Bid                    | Bid Quotation                     |                                                    |                                   | 1      | 1      |
| Freight Carriers          | Quotation Catalog                | Catalog Quotation                 |                                                    |                                   | 1      | Î      |
| Job Category Association  | Quotation Standard               | Standard Quotation                |                                                    |                                   | 1      | Î      |
| Cost Factors              | Release Blanket                  | Blanket Release                   | Blanket Release<br>Stylesheet with Logo            |                                   | 0      | Î      |
|                           | Release Scheduled                | Scheduled Release                 |                                                    |                                   | 1      | Î      |

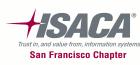

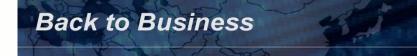

### Procurement — Document types

- Document types: Purchase agreement, purchase order, release, and requisition
- Navigation: Purchasing > Setup > Purchasing > Document types

| Update Document Type: Pu   | irchase Order Standard for Vision | Operations |                                                                                   |                |         |   |
|----------------------------|-----------------------------------|------------|-----------------------------------------------------------------------------------|----------------|---------|---|
| * Indicates required field |                                   |            |                                                                                   |                |         |   |
|                            |                                   |            | Standard Purchase Order<br>Standard Purchase Order S<br>Oracle Contract Terms Ter |                |         |   |
| Approval                   |                                   |            |                                                                                   | Control        |         |   |
|                            |                                   |            |                                                                                   |                |         |   |
|                            | Owner Can Approve                 |            |                                                                                   | Security Level | Public  | - |
|                            | Approver Can Modify               |            |                                                                                   | Access Level   | Full    | - |
|                            | 📝 Can Change Forward-To           |            |                                                                                   | Archive On     | Approve | • |
|                            | Can Change Approval Hierarchy     |            |                                                                                   |                |         |   |
| Approval Workflow          | PO Approval                       |            |                                                                                   |                |         |   |
| Workflow Start Process     | PO Approval Top Process           |            |                                                                                   |                |         |   |
| Forward Method             | Direct 👻                          |            |                                                                                   |                |         |   |
| Default Hierarchy          | Materials                         | Q          |                                                                                   |                |         |   |

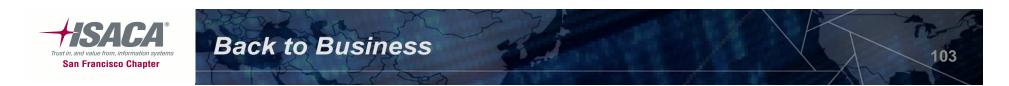

- Approval hierarchies let you automatically route documents for approval. There are two kinds of approval hierarchies:
  - Employee/supervisor relationships: Organization hierarchies
  - Position hierarchies Jobs/positions hierarchies
- Define approval groups
  - Define the approval amount limits and accounts which can be approved
- Assign approval groups
  - Assign approval group to a job code for a document type

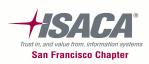

# Define approval groups

• Navigation: Setup > Approvals > Approval Groups

| Approval Groups                       |            |              |           |            |      |
|---------------------------------------|------------|--------------|-----------|------------|------|
| Operating Unit<br>Name<br>Description |            |              |           | ✓ Enabled  | [ ]  |
| — Approval Rules –                    |            | Amount Limit |           |            |      |
| Object                                | Туре       |              | Low Value | High Value | []   |
|                                       |            |              |           |            | DA I |
|                                       | Ţ          |              |           |            |      |
|                                       | Ţ          |              |           |            |      |
|                                       | <b></b>    |              |           |            |      |
|                                       | Ţ          |              |           | ][]        |      |
|                                       | Ţ          |              |           |            |      |
|                                       | Ţ          |              |           |            |      |
|                                       |            |              |           |            |      |
|                                       | Ţ          |              |           |            |      |
|                                       | Ţ          |              |           |            |      |
| •                                     | 0000000000 |              |           | Þ          |      |

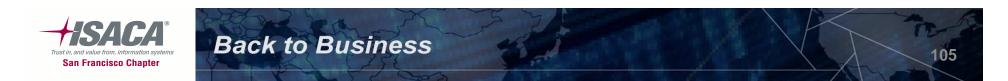

# Assign approval groups

- Assign approval group to a job code for a specific document type
- Navigation: Setup > Approvals > Approval Assignments

| OAssign Approval Groups           |                |              |    |    |
|-----------------------------------|----------------|--------------|----|----|
| Operating Unit<br>Position<br>Job |                | Organization |    |    |
| — Approval Assignments —          |                |              |    |    |
|                                   |                | - Effective  |    |    |
| Document Type                     | Approval Group | From         | То | [] |
|                                   |                |              |    |    |
|                                   |                |              |    |    |
|                                   |                |              |    |    |
|                                   |                |              |    |    |
|                                   |                |              |    |    |
|                                   |                |              |    |    |
|                                   |                |              |    |    |
|                                   |                |              |    |    |
|                                   |                |              |    |    |
|                                   |                |              |    |    |
|                                   |                |              |    |    |

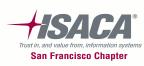

# Buyers

- Only buyers can create purchase orders (regardless of access to the purchase orders form)
- Navigation: Setup > Personnel > Buyers

**Back to Business** 

- Setup
  - Personnel

| Employees |
|-----------|
| Jobs      |

- Positions
- Position Hierarchy

Buyers

| * Indicates required field                    |                         |       |                       |   |             |        |                  |
|-----------------------------------------------|-------------------------|-------|-----------------------|---|-------------|--------|------------------|
|                                               |                         |       |                       |   |             |        |                  |
| Search                                        |                         |       |                       |   |             |        |                  |
|                                               |                         |       |                       |   |             |        |                  |
| Buye                                          | r.                      |       |                       |   |             |        |                  |
| Categor                                       | 1                       |       | i                     |   |             |        |                  |
|                                               |                         |       |                       |   |             |        |                  |
| Ship To                                       |                         |       |                       |   |             |        |                  |
|                                               | Go Clear                |       |                       |   |             |        |                  |
|                                               |                         |       |                       |   | Prev        | ious 1 | -10 - Next 10 (2 |
| *Buyer                                        | Category                |       | Ship-To               |   | Begin Date  | i.     | End Date         |
| A Bakker                                      |                         | 50    |                       | Q | 21-May-2001 |        |                  |
| A DURICI                                      | Item Category.Commodity |       |                       |   |             |        |                  |
| A Pillai                                      |                         | R     | Adelaide              | 0 | 25-Sep-2010 | (111)  |                  |
|                                               | Item Category.Commodity | 10000 |                       |   |             |        |                  |
| Aerts, Mr. Jean-Paul                          |                         | EQ.   |                       | 9 | 10-Sep-2010 |        |                  |
|                                               | Item Category.Commodity |       |                       |   |             |        |                  |
| Aizawa Haruhiko / Aizawa_kanji Haruhiko_kanji |                         | Eq    |                       | Q | 30-Sep-2003 |        |                  |
|                                               | Item Category.Commodity |       |                       |   |             |        |                  |
| Albers, Corinna                               |                         | EQ    |                       | 0 | 14-Nov-2001 |        |                  |
|                                               | Item Category.Commodity |       |                       |   |             |        |                  |
| Alfred, Rose Anne                             |                         | EQ.   | Progress Admin        | 9 | 07-Nov-2002 |        |                  |
|                                               | Item Category.Commodity |       |                       |   |             |        |                  |
| Allen, Bertie                                 |                         | Eq.   | Town Hall-PSUK        | 9 | 08-Feb-2001 |        | line line        |
|                                               | Item Category.Commodity |       |                       |   |             |        |                  |
| Ana Lucia Braga Monteiro, Ana                 |                         | Eq.   |                       | 9 | 06-Nov-2003 |        |                  |
|                                               | Item Category.Commodity |       |                       |   |             |        |                  |
| Anders, Ms. Kim                               |                         | 殿     | AM2 - A&D Maintenance | 9 | 28-Sep-2010 |        |                  |
|                                               | Item Category.Commodity |       |                       |   |             |        |                  |
| Andersson, Lena                               |                         | Eq.   | Stockholm SE          | 0 | 01-Jan-1997 |        |                  |
|                                               | Item Category.Commodity |       |                       |   |             |        |                  |

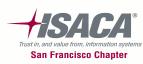

# **Purchasing options**

### Document control

- Price tolerance percentage
  - Enforce price tolerance percentage (% by which the Autocreated PO line price cannot exceed the requisition line price)
- Price tolerance amount
  - Enforce price tolerance amount (amount by which the Autocreated PO line price cannot exceed the requisition line price)
- Cancel requisitions (Cancel requisitions upon cancellation of auto created POs)
- Enforce buyer name (Enforce entry of only the buyer's name on PO)
- Enforce supplier hold (If you do not want to approve POs for suppliers on hold)
- Receipt accounting
  - Accrue expense item
  - Accrue inventory item
- Document numbering
  - Automatic numbering of PO and requisition

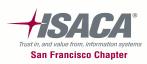

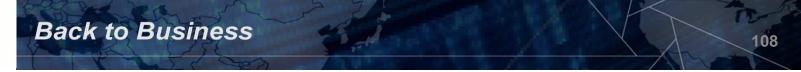

- Document defaults
  - Match approval level:
    - *Two–way*: Purchase order and invoice quantities must match within tolerance before the corresponding invoice can be paid
    - *Three–way*: Purchase order, receipt, and invoice quantities must match within tolerance before the corresponding invoice can be paid
    - *Four—way*: Purchase order, receipt, inspection, and invoice quantities must match within tolerance before the corresponding invoice can be paid
    - Note: The invoice match option in the purchase order and the match approval level here are independent options. The invoice match option determines whether payables performs invoice matching to the purchase order or the receipt. You can perform whichever invoice match option you want on a shipment regardless of the match approval level you choose here

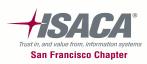

# Purchasing options (cont.)

 Navigation: Setup > Organizations > Purchasing Options

| Indicates required field                                                                                                    |                                                                                |                                                                                                    |            |   |      |
|----------------------------------------------------------------------------------------------------|--------------------------------------------------------------------------------|----------------------------------------------------------------------------------------------------|------------|---|------|
| indicates required field                                                                                                    |                                                                                |                                                                                                    |            |   |      |
| ocument Control                                                                                                    |                                                                                |                                                                                                    |            |   |      |
| Price Tolerance (%)<br>Price Tolerance Amount (USD)<br>Enforce Full Lot Quantity<br>Receipt Close Point<br>Cancel Requisitions<br>SBI Buying Company Identifier<br>Output Format<br>Maximum Attachment Size (in MB)<br>Email Attachment Filename | 10<br>Advisory •<br>Received •<br>Optionally •<br>PDF •<br>2<br>Attachments.zt | □ Enforce Price Tolerance (%)<br>□ Enforce Price Tolerance Amount<br>☑ Display Disposition Messages<br>☑ Notify if Blanket PO exists<br>☑ Allow Item Description Update<br>□ Enforce Buyer Name<br>☑ Enforce Supplier Hold<br>□ Gapless Invoice Numbering<br>□ RFQ Required |            |   |      |
| ocument Defaults                                                                                                    |                                                                                |                                                                                                    |            |   |      |
| Requisition Import Group-By                                                                                                    | Item 👻                                                                         | Line Type                                                                                                    | Goods      |   |      |
| Internal Requisition Order Type                                                                                                    | Mixed                                                                          | Q Rate Type                                                                                                    | Corporate  |   | 1000 |
| Internal Requisition Order Source                                                                                                    | Internal 👻                                                                     | Match Approval Level                                                                                                    | 3 Way 👻    |   |      |
| Receipt Close Tolerance (%)                                                                                                    | 0                                                                              | Price Break Type                                                                                                    | Cumulative | * |      |
| Invoice Close Tolerance (%)                                                                                                    | 0                                                                              | Price Type                                                                                                    | Variable   |   |      |
| Quote Warning Delay                                                                                                    | 7                                                                              | Minimum Release Amount (USD)                                                                                                    | 1.00       |   |      |
| Acceptance Required Flag                                                                                                    | 1                                                                              |                                                                                                    |            |   |      |

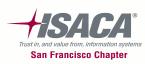

# Purchasing options (cont.)

 Navigation: Setup > Organizations > Purchasing Options

| Receipt Account    | ing         |         |   |                          |
|--------------------|-------------|---------|---|--------------------------|
|                    |             |         |   | se Items P<br>ry Items A |
|                    |             |         |   |                          |
| Document Numb      | ering       |         |   |                          |
| Document           | Entry       | Туре    |   | Next Numb                |
| RFQ Number         | Automatic 🔻 | Numeric | • | 30                       |
| Quotation Number   | Automatic 🔻 | Numeric | • | 50                       |
| PO Number          | Automatic 🔻 | Numeric | • | 608                      |
| Requisition Number | Automatic 🔻 | Numeric | Ţ | 1433                     |

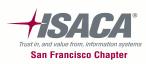

## **Receiving options**

- Navigation: Setup > Organizations > Receiving Options
  - Allow unordered receipt

|                                                                                                    |                                                                                           |                                                                                                    | Diagnostics Home L                                                                                                    | .ogout Preferences Help |
|----------------------------------------------------------------------------------------------------|-------------------------------------------------------------------------------------------|----------------------------------------------------------------------------------------------------|----------------------------------------------------------------------------------------------------|-------------------------|
| eceiving Options                                                                                                    |                                                                                           |                                                                                                    | Inventory Organization                                                                                                    | Logged In As CBROW      |
| Indicates required field                                                                                                    |                                                                                           |                                                                                                    | Inventory organization                                                                                                    | seattle Manufacturing   |
| ASN Control Agion V<br>Receipt Days Early 5<br>Receipt Days Late 5<br>Receipt Days Exceed-Action V<br>Over Receipt Tolerance (%) 5<br>Over Receipt Action V<br>RMA Receipt Routing 5 | Varning V<br>Varning V<br>Varning V<br>Varning V<br>tandard Receipt V<br>irect Delivery V | Receipt Number Generation<br>Receipt Number Type<br>Next Receipt Number<br>Validate Lots on RMA Receipts | Allow Unordered Receipts Allow Express Transaction Allow Cascade Transaction Allow Blind Roceiving Validate Serial Numbers of Automatic Numeric 18713 Restricted | ns                      |
|                                                                                                    | Allow Substitute Receipts                                                                 |                                                                                                    |                                                                                                    |                         |
| Accounting                                                                                                    | 1                                                                                         |                                                                                                    |                                                                                                    |                         |
| Receiving Inventory Account                                                                                                    |                                                                                           | EQ.                                                                                                    |                                                                                                    |                         |
|                                                                                                    | Company-Department-Account-Su                                                             |                                                                                                    |                                                                                                    |                         |
| Retroactive Price Adjustment Account                                                                                                    |                                                                                           |                                                                                                    |                                                                                                    |                         |
|                                                                                                    | Company-Department-Account-Su                                                             |                                                                                                    |                                                                                                    |                         |
| <ul> <li>Clearing Account</li> </ul>                                                                                                    | t 01-000-1410-0000-000<br>Company-Department-Account-Su                                   | ab-Account-Product                                                                                       |                                                                                                    |                         |
|                                                                                                    |                                                                                           |                                                                                                    |                                                                                                    |                         |
| Cost Factors                                                                                                    |                                                                                           |                                                                                                    |                                                                                                    |                         |
| Interface to Advanced Pricing                                                                                                    |                                                                                           |                                                                                                    |                                                                                                    |                         |
| Interface to Transportation Execution                                                                                                    |                                                                                           |                                                                                                    |                                                                                                    |                         |
|                                                                                                    |                                                                                           |                                                                                                    |                                                                                                    | Cancel Sa               |
|                                                                                                    |                                                                                           |                                                                                                    |                                                                                                    |                         |

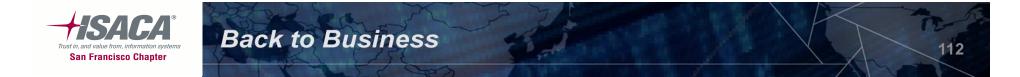

## **Financials options**

 Navigation: Setup > Options > Financial Options > Accounting

| <mark>O</mark> Financials ( | Options (Pur | chasing, Vision Operations | s (US/ | A))              |       |         |
|-----------------------------|--------------|----------------------------|--------|------------------|-------|---------|
| Operating <sup> </sup>      | Jnit Visior  | n Operations               |        |                  |       |         |
| Accou                       | unting       | Supplier - Purchasing      |        | Encumbrance      | Tax   | Human I |
| ⊂GL Ac                      | counts       | Future Per                 | iods   | 2                |       |         |
|                             |              | Lial                       | oility | 01-000-2210-0000 | )-000 |         |
|                             |              | Prepayr                    | nent   | 01-000-1340-0000 | )-000 |         |
|                             |              | Bills Pay                  | able   | 01-000-2580-0000 | )-000 |         |
|                             |              | Discount Ta                | aken   | 01-740-7825-0000 | )-000 |         |
|                             |              | PO Rate Variance           | Gain   | 01-740-7842-0000 | )-000 |         |
|                             |              | PO Rate Variance I         | _oss   | 01-740-7844-0000 | )-000 |         |
|                             |              | Expenses Clea              | aring  |                  |       |         |
|                             |              | Miscellane                 | eous   |                  |       |         |
|                             |              | Retair                     | nage   | 01-000-2210-0000 | )-000 |         |

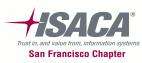

# Financials options (cont.)

 Navigation: Setup > Options > Financial Options > Supplier — Purchasing

| 0 | Financials Options (Pur | chasing, Vision Operations | s (USA))                |                   |          |
|---|-------------------------|----------------------------|-------------------------|-------------------|----------|
|   | Operating Unit Visior   | o Operations               |                         |                   |          |
|   | Accounting              | Supplier - Purchasing      | Encumbrance             | Tax               | Hu       |
|   |                         |                            |                         |                   |          |
|   |                         |                            |                         |                   |          |
|   |                         |                            | □ <u>R</u> FQ Only Site |                   |          |
|   |                         | Ship-To Location           | M1- Seattle Mfg         | ]                 |          |
|   |                         | Bill-To Location           | V1- New York City       |                   |          |
|   |                         | Inventory Organization     | V1 - Vision Operations  | ;                 |          |
|   |                         | Ship Via                   |                         |                   |          |
|   |                         | FOB                        | Vendor's responsibility | ceases upon trans | fer to c |
|   |                         | Freight Terms              | Due                     |                   |          |
|   |                         |                            |                         |                   |          |

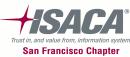

# Key reports

### – Purchasing

- Purchasing interface errors report
- Purchase price variance report
- Invoice price variance report
- Receiving
  - Receiving exceptions report
  - Uninvoiced receipts report
  - Unordered receipts report
  - Receipt adjustments report

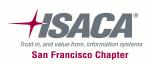

### Introduction to GRC

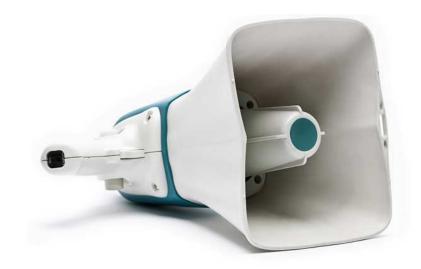

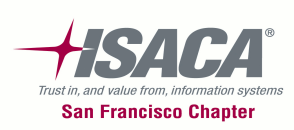

# What is GRC?

| Governance | <ul> <li>Governance is the responsibility of senior executive management and focuses on creating organizational transparency by defining the mechanisms an organization uses to enforce that its constituents follow established processes and policies.</li> <li>A proper governance strategy implements systems to monitor and record current business activity, takes steps to comply with agreed policies, and provides for</li> </ul> |
|------------|----------------------------------------------------------------------------------------------------|
|            | corrective action in cases where the rules have been ignored or misconstrued.                                                                                                    |
| Risk       | <ul> <li>Risk Management is the process by which an organization sets the risk appetite,<br/>identifies potential risks, and prioritizes the tolerance for risk based on the<br/>organization's business objectives.</li> </ul>                                                                                                    |
|            | <ul> <li>Risk Management leverages internal controls to manage and mitigate risk<br/>throughout the organization.</li> </ul>                                                                                                    |
| Compliance | <ul> <li>Compliance is the process that records and monitors the policies, procedures, and<br/>controls needed to enable compliance with legislative or industry mandates as well<br/>as internal policies.</li> </ul>                                                                                                    |

The goal of Governance Risk and Compliance (GRC) is to help a company efficiently put policies and controls in place to address its compliance obligations while at the same time gathering information that helps proactively run the business

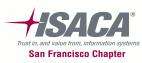

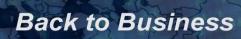

# Evolution of GRC

- Governance, Risk Management, and Compliance (GRC) are three distinct disciplines that, in the past, have existed in silos within organizations and considered to be separate from mainstream business processes and decision making
- Most organizations have viewed governance, risk, and compliance as discrete activities
- Today, many organizations are starting to coordinate these activities by adopting a GRC program
- This approach is helping organizations create efficiencies, achieve a holistic view of the environment, and ensure greater accountability

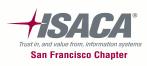

## **GRC** and Internal Audit

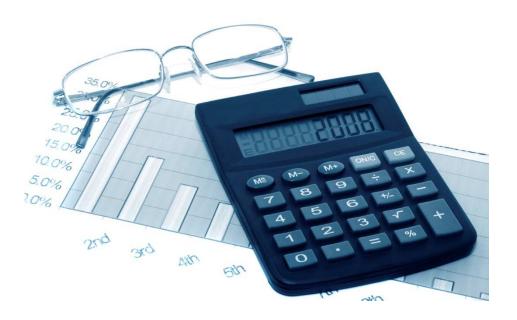

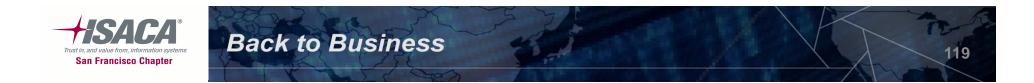

# Internal audit's role

- Participate in cross-functional 'what if' discussions to reconsider risks and identify action plans
- Help design risk management/monitoring processes (i.e., controls!) to address risks
- Redirect audit resources to reassessed highest risk areas
- Internal audit review of risk management and organizational governance
- Provide independent, objective assessments on:
  - Appropriateness of governance structures, risk, and compliance processes
  - Operating effectiveness of governance activities, risk, and compliance processes
- Act as catalysts for change by:
  - Advising or advocating improvements in governance structure and practices
  - Providing assurance on the risk management, control, and governance

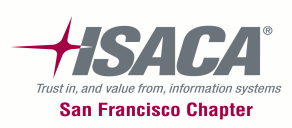

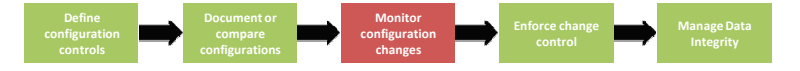

# Summary — The value of IA and GRC technology

- IA
  - Enables audit resource/project planning, efficiencies and accountability
  - Supports an audit methodology
  - Enables reporting and decision making
  - Facilitates a common language and single source of data (workpapers, reports, observations, outstanding items, risk assessments, etc.,)
  - Allows proactive monitoring of task, issue, and observation tracking
  - Provides audit trails
- IA Technologies are expanding their GRC capabilities...

– GRC

- Moves organization beyond financial controls and regulatory compliance
- Enables strategic risk support
- Minimizes silos
- Promotes risk management accountability
- Facilitates data security
- Enables data transparency and reporting
- Aligns risk assessment methodologies
- Enhances proactive tracking of actionable items and issues/observation

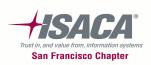

# Summary (cont.)

- GRC processes in an enterprise are distinct disciplines, however, by integrating these disciplines, it can help drive a company to effectively and efficiently address compliance obligations. In addition, once these integrated disciplines are formed, an enterprise will be able to obtain the pertinent information to manage their business risks
- There are number of GRC tools available in the market that help integrate and enable the GRC processes
- Implementing a GRC enterprise solution is a journey, but if implemented correctly, it can lead to a number of financial and operational efficiencies in the future
- GRC benefits to internal audit and other compliance groups are evident, however, internal audit should play a crucial role in setting the direction of the GRC implementation

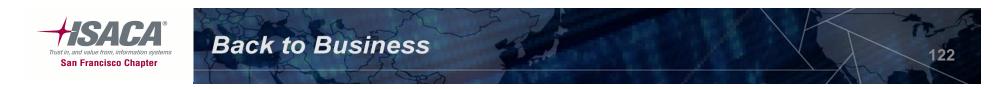

### Introduction to Oracle's GRC Product

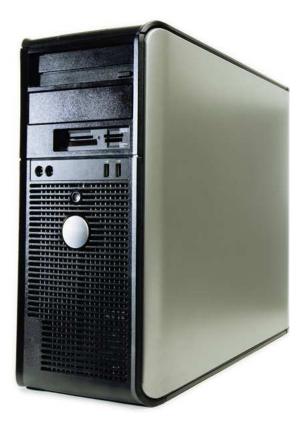

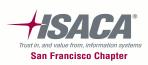

# **Overview of Oracle GRC**

Oracle GRC Platform consists of three major components: GRC Controls, GRC Manager (GRCM), and GRC Intelligence (GRCI)

#### – GRCI

- Visibility into compliance readiness and responsiveness
- Risk and performance analytics and dashboarding
- Planning, modeling, reporting, and analysis of GRC activities.

#### - GRCM

- Central GRC repository
- Documentation of critical business policies, processes, controls, risks, and issues
- Test plans and performance of control tests
- Automatic initiation of testing review and approval processes
- Capture and storage of test evidence
- Application Access Controls Governor
- SOD controls at the access point or entitlement level
- Simulation feature to report conflicts before deploying access model changes
- Transaction Controls Governor
  - Allows continuous monitoring of policies, controls, and transactions within the Oracle ERP application
- Preventive Controls Governor
- Allows prevention of control violations from occurring and reduces expensive detection and remediation cycles.
- Configuration Controls Governor
  - Enforce data and application integrity
  - Audit changes to key configurations and operational data

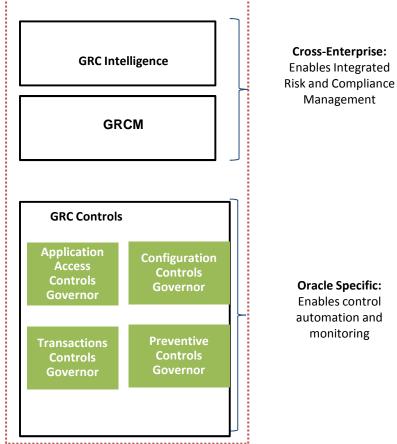

Trust in, and value from, information system San Francisco Chapter

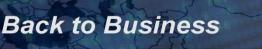

### Oracle GRC Controls suite

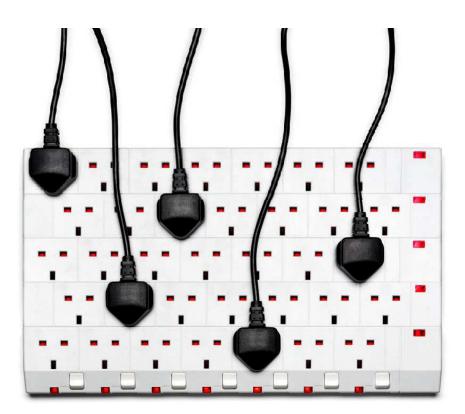

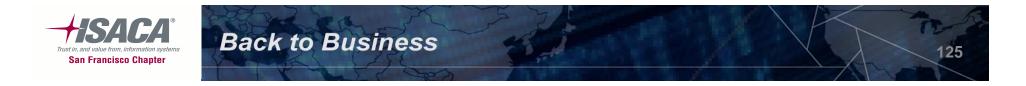

### **Oracle GRC Controls Suite Overview**

### Application Access Controls Governor (AACG)

- Implements segregation-of-duties (SOD) rules, which identifies responsibilities or functions that should not be assigned simultaneously to individual users for Oracle and PeopleSoft Applications.
- SOD rules can prevent such assignments from occurring, or uncover them so that they can be properly managed.
- Can also grant users temporary access to duties they do not ordinarily fulfill, and then guard against conflicts by auditing all actions performed by such users

### Transaction Controls Governor (TCG)

- Continuously monitors key business transactions in real time.
- Using this data, the application identifies suspicious activity, inappropriate business practices, or explicit control violations.
- Notifications are immediately routed to the responsible parties, ensuring that proper remedial action is taken.

### Configuration Controls Governor (CCG)

- Enforces application and data integrity by monitoring changes in application configurations.
- Provides the ability to set up auditing parameters and audit changes to key configurations and operational data.

### **Preventative Controls Governor (PCG)**

• PCG prevents unauthorized changes to critical application data and setups. It also enforces real-time policy changes at a granular application level

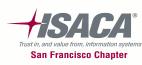

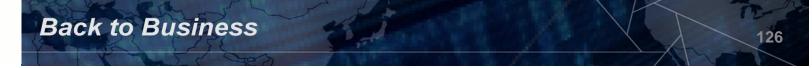

# **Application Access Controls Governor (AACG)**

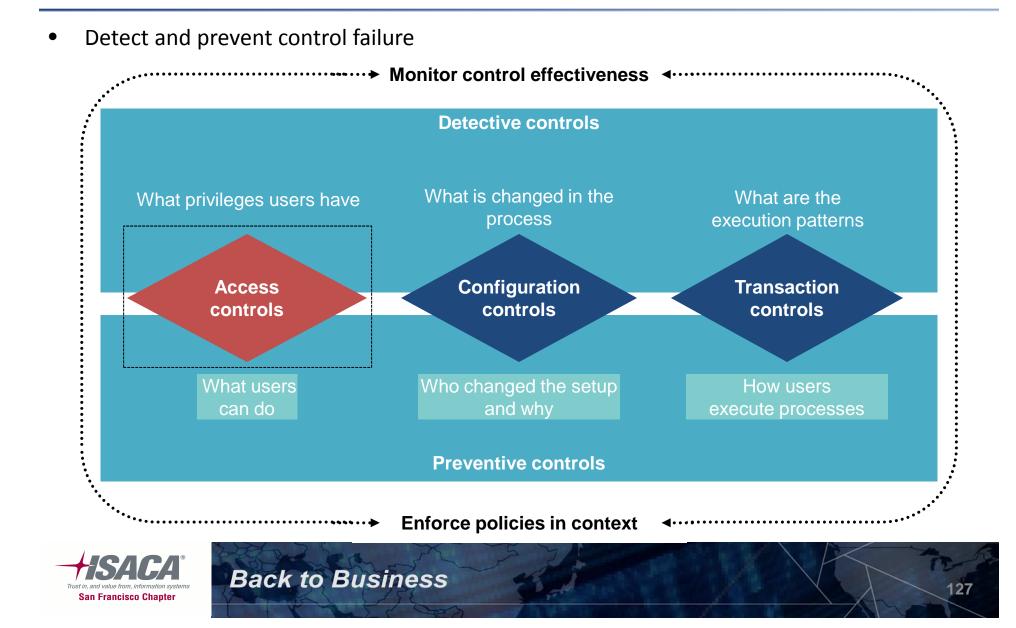

## AACG — Process flow

Provides fine grained access control and SOD

**Back to Business** 

 Defines access controls, analyzes access, provides remediation, enforces controls, and handles exceptions

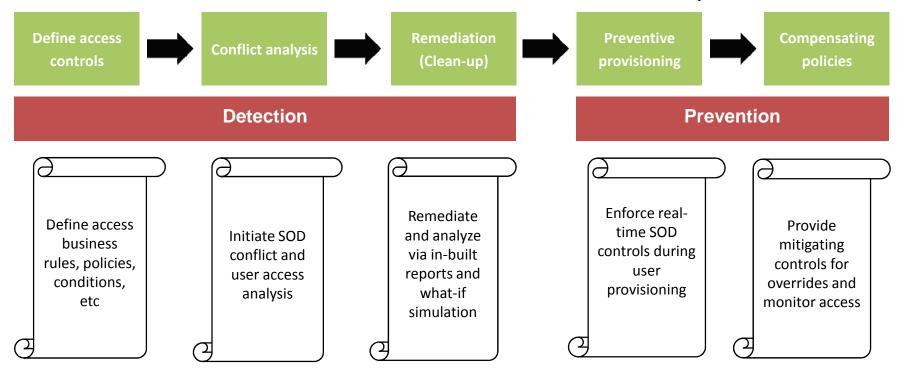

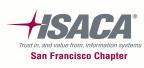

### AACG — Policy definition

Access policy

| )Back 🔻 🐑 🕣 💌 😰 🦿            | 👌 🔎 Search 🛛 🚼 Favorites 🛛 🦑                                                                                | ) 🙆 • 🗟 🧟 🕅 • [                | Bi C            |            |             |                      |                |                    |         |
|------------------------------|----------------------------------------------------------------------------------------------------|--------------------------------|-----------------|------------|-------------|----------------------|----------------|--------------------|---------|
| dress 🙆 http://10.233.0.108: |                                                                                                    |                                |                 |            |             |                      |                | 💌 🋃 Go             | Lin     |
|                              |                                                                                                    |                                |                 |            |             |                      |                | Sign Out Profile A | About   |
| ORACLE Applic                | ation Access Controls                                                                                       | Governor                       |                 |            |             |                      |                | -<br>[Usernam      | ie : ac |
| vigation                     | View 🔻 Clear View Manage                                                                                    | View Display - Find            | l Conflicts 👻 🛛 | Reports    | Transfer 🔹  | Actions 🔹 S          | ave Help       |                    |         |
| Home                         | Policy Name*                                                                                                | Description                    |                 | Policy Ty  | pe*         | Prior                | ity*   Status* | Effective Date     | e*  /   |
| Access Policies              |                                                                                                    |                                |                 |            |             |                      |                |                    |         |
| - Policy                     | Create Suppliers & Create Purchas                                                                           | se PTP                         |                 | Approva    | Required    |                      | 1 Inactive     | 07/14/2008         |         |
| Entitlements                 | Create Suppliers & Void Payments                                                                            | PTP                            |                 | Approval   | Required    |                      | 1 Inactive     | 07/14/2008         |         |
| -I Global Conditions         | Create Suppliers & Approve Purch                                                                            | ia PTP                         |                 | Approval   | Required    |                      | 1 Inactive     | 07/14/2008         |         |
| EBS11.5.10.2                 | Create Suppliers & Print Checks                                                                             | PTP                            |                 | Approval   | Required    |                      | 1 Inactive     | 07/14/2008         |         |
| EBS R12                      | Create Suppliers & Setup AutoCre                                                                            | at PTP                         |                 | Approval   | Required    |                      | 1 Inactive     | 07/14/2008         |         |
| EBSR12 GRC                   | Create Suppliers & Create Paymer                                                                            | ts PTP                         |                 | Approval   | Required    |                      | 1 Inactive     | 07/14/2008         |         |
| 🗄 🛄 Global Path Conditions   | Create Suppliers & Create Invoices                                                                          | s PTP                          |                 | Approval   | Required    |                      | 1 Inactive     | 07/14/2008         |         |
| H Remediation                | Create Suppliers & Approve Invoid                                                                           | es PTP                         |                 | Approval   | Required    |                      | 1 Inactive     | 07/14/2008         |         |
| Report Center                | N/WV AP Access Points                                                                                       | Testing Data Sync              |                 | Approval   | Required    |                      | 1 Active       | 09/16/2008         | 1       |
| Administration               | <                                                                                                    |                                |                 |            |             |                      |                |                    | >       |
|                              | Page 1 of 12                                                                                                | NI O                           |                 |            |             |                      | _              |                    | D of 23 |
|                              | Create Suppliers & Create Purchase                                                                          | e Orders                       |                 |            |             | Prebuilt             | best p         | oractice           | -       |
|                              | OR AND Access Pc                                                                                            | ints*                          |                 |            |             |                      | •              |                    |         |
|                              | Element Name                                                                                                | Description                    | Datasour        | ce         | Ple C       | onuois i             | brary          | (Access            |         |
|                              |                                                                                                    | D. Constructions               |                 |            | 1222-05     | F                    | oints)         |                    |         |
|                              | Create Suppliers                                                                                            | Create Suppliers               |                 |            |             |                      | 01110)         |                    |         |
|                              | Create Purchase Orders                                                                                      |                                |                 |            |             | Entitlement          |                | AND                |         |
|                              |                                                                                                    |                                |                 |            |             |                      |                |                    |         |
|                              |                                                                                                    |                                |                 |            |             |                      |                |                    |         |
|                              | ((([Entitlement]Create Suppliers - ((<br>POS_SUP_USER_PROF_ADMIN(ins<br>EBS11.5.10.2000) UND ((Entitlement) | tance: EBS11.5.10.2)), ([Funct | tion]PN_APXVI   | DMVD(insta | nce: EBS11. | 5.10.2)), ([Function | JAPXVDMVD      | (instance:         |         |
|                              |                                                                                                    |                                |                 |            |             |                      |                |                    |         |

**Back to Business** 

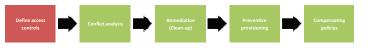

#### Access points

 Element level of definition that can include responsibilities, menus, functions, and concurrent programs.

#### **Access policy**

 Define conflicts by joining access points and entitlements through various relationships (and or or).

#### Policy type

- Prevent
- Monitor
- Approval required

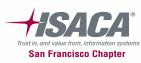

## AACG — Conflict analysis

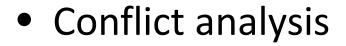

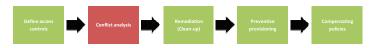

#### Sign Out Profile About Help ORACLE Application Access Controls Governor [Username : admin] 🗸 🛛 Report Visual 🔨 × Find Conflicts Run History: Cumulative Navigation ~ Clear View Manage View Display: List View = Home Policy Sub Policy Role User Path(s) Privilege Status Assigned To Comments Policy E Access Policies V ¥ E Policy AA Enter & I((Enter Employ(ADS\_CAHR\_CAHRMS\_ [Instance Name:EBS11.5.10.2]Employee Service CeEnter EmployPENDING Unassigned Apprc 🔨 = Definition = Entitlements ADS\_GLB\_HGLOBAL [Instance Name:EBS11.5.10.2]Global Hierarchy MarEnter EmployPENDING Unassigned Appro - Global Conditions [Instance Name:EBS11.5.10.2]Global Hierarchy MarEmployee PaPENDING Unassigned Appro EBS11.5.10.2 ADS\_UKHR\_UKHRMS [Instance Name:EBS11.5.10.2]Employee Service CeEnter EmployPENDING Unassigned Apprc EBS R12 ADS\_USHR\_LWEGMAN\_[Instance Name:EBS11.5.10.2]Employee Service CeEnter EmployPENDING Unassigned Appro EBSR12 GRC ADS\_VISIONBJOSEPH [Instance Name:EBS11.5.10.2]US Vision Super HRI/Employee PePENDING Unassigned Apprc 🚊 😋 Global Path Conditions BLAVERY [Instance Name:EBS11.5.10.2]US Vision Super HRNEmployee PaPENDING Unassigned Appro = EBS11.5.10.2 - Pat CMAGOON [Instance Name:EBS11.5.10.2]US Vision Super HRI/Employee PaPENDING Unassigned Appro 😑 EBS R12 - Path DMICHAEL [Instance Name:EBS11.5.10.2]US Vision Super HRNEmployee PePENDING Unassigned Appro 😑 EBSR12 GRC - Pati Appro JFISHER. [Instance Name:EBS11.5.10.2]US Vision Super HRNEmployee PaPENDING 🖻 😋 Remediation Unassigned .. . . . . . . - 😑 Conflict Analysis > Simulation 1 of 2643 Pages > >> E Work Queue Conflict reports can also be run Report Center and exported from the Report E Conflict Reports Administration Reports Center where parameters to view E Policy Reports can be selected

#### **Conflict analysis**

- This gives a list of policies that are violated by assigning conflicting SOD to users.
- It reports results at the path level to resolve SOD conflicts
- It can be generated by scheduling job or real time
- SOD analysis is at the responsibility level

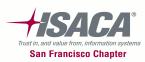

### AACG — Simulation

### Simulation

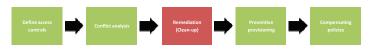

|                        | View 🔻 Clear View M                                       | nanage view Di                                                 | splay 🔻 🛛 Simulate                                                               | Actions • Save                                                                                         | Reports Help                                                                                                    |                                                                                                    |                                  |
|------------------------|-----------------------------------------------------------|----------------------------------------------------------------|----------------------------------------------------------------------------------|----------------------------------------------------------------------------------------------------|----------------------------------------------------------------------------------------------------|----------------------------------------------------------------------------------------------------|----------------------------------|
| lome                   | Scenario                                                  | Des                                                            | Details                                                                          | ast Simulation                                                                                         | Conflict Analysis                                                                                                    | Access Model Sync                                                                                                    | Policie                          |
| Access Policies        |                                                           |                                                                | Conflict Impact                                                                  |                                                                                                    |                                                                                                    |                                                                                                    |                                  |
| Remediation            | Remove Function from menu                                 | Remove funct                                                   | User Impact                                                                      | 04/18/2008                                                                                             | 04/18/2008                                                                                                    |                                                                                                    |                                  |
| 😑 Conflict Analysis    |                                                           |                                                                | History                                                                          |                                                                                                    |                                                                                                    |                                                                                                    |                                  |
| E Simulation           |                                                           |                                                                | 12                                                                               |                                                                                                    |                                                                                                    |                                                                                                    |                                  |
| E Work Queue           |                                                           |                                                                |                                                                                  |                                                                                                    |                                                                                                    |                                                                                                    |                                  |
| Conflict Reports       |                                                           |                                                                |                                                                                  |                                                                                                    |                                                                                                    |                                                                                                    |                                  |
| Administration Reports |                                                           |                                                                |                                                                                  | •                                                                                                    |                                                                                                    |                                                                                                    |                                  |
| Policy Reports         | <                                                         |                                                                |                                                                                  | _ist of use                                                                                            |                                                                                                    |                                                                                                    |                                  |
|                        |                                                           |                                                                | ar                                                                               | e impacte                                                                                              | d by the <sup>of 1 Page</sup>                                                                                                    | es                                                                                                    | > >>                             |
|                        | View Clear View                                           |                                                                |                                                                                  | ,<br>mulation s                                                                                        | -                                                                                                    |                                                                                                    |                                  |
|                        | + User                                                    | Scenario Criteria                                              | 31                                                                               |                                                                                                    | Path                                                                                                    |                                                                                                    |                                  |
|                        |                                                           |                                                                |                                                                                  |                                                                                                    |                                                                                                    |                                                                                                    |                                  |
|                        |                                                           |                                                                |                                                                                  |                                                                                                    |                                                                                                    |                                                                                                    |                                  |
|                        |                                                           | IOURNUL > Entor I/                                             |                                                                                  | oporel Ledger, LIK Heel                                                                                | th Services Constal Lodger > C                                                                                                    |                                                                                                    | ab 101                           |
|                        | ABOASE GL_SU_                                             | JOURNAL > Enter Jo                                             |                                                                                  |                                                                                                    | th Services-General Ledger > G                                                                                                    |                                                                                                    |                                  |
|                        |                                                           |                                                                | ABOASE > G                                                                       | eneral Ledger, UK Heal                                                                                 | th Services - Divisional Directors                                                                                                    | s A-General Ledger > GL_SUPE                                                                                         | RUSER                            |
|                        | DADB GL_SU_                                               | JOURNAL > Enter Jo                                             | ABOASE > G<br>burnals ADB > Gener                                                | eneral Ledger, UK Heal<br>al Ledger, Vision Banki                                                      | th Services - Divisional Directors<br>ng, Manager-General Ledger > C                                                                       | s A-General Ledger > GL_SUPE<br>GL_SUPERUSER > GL_SU_JOU                                                             | RUSER<br>RNAL                    |
|                        | □ ALAIN GL_SU_                                            | JOURNAL > Enter Jo<br>JOURNAL > Enter Jo                       | ABOASE > G<br>ournals ADB > Gener<br>ournals ALAIN > Gen                         | eneral Ledger, UK Heal<br>al Ledger, Vision Banki<br>eral Ledger Supervisor                            | th Services - Divisional Directors<br>ng, Manager-General Ledger > 0<br>Vision France-Global Accountin                                     | s A-General Ledger > GL_SUPE<br>9L_SUPERUSER > GL_SU_JOU<br>g Engine > AX General Ledger                             | RUSER<br>RNAL<br>Supervi         |
|                        | ADB GL_SU     ALAIN GL_SU     ALAIN GL_SU     ALAIN GL_SU | JOURNAL > Enter Jo<br>JOURNAL > Enter Jo<br>JOURNAL > Enter Jo | ABOASE > G<br>ournals ADB > Gener<br>ournals ALAIN > Gen<br>ournals ALAN > Gener | eneral Ledger, UK Heal<br>al Ledger, Vision Banki<br>eral Ledger Supervisor<br>eral Ledger, Vision Ban | th Services - Divisional Directors<br>ng, Manager-General Ledger > 0<br>Vision France-Global Accountin<br>king, Analyst-General Ledger > 0 | s A-General Ledger > GL_SUPE<br>6L_SUPERUSER > GL_SU_JOU<br>g Engine > AX General Ledger<br>6L_SUPERUSER > GL_SU_JOU | RUSER<br>RNAL<br>Supervi<br>RNAL |
|                        | □ ALAIN GL_SU_                                            | JOURNAL > Enter Jo<br>JOURNAL > Enter Jo<br>JOURNAL > Enter Jo | ABOASE > G<br>ournals ADB > Gener<br>ournals ALAIN > Gen<br>ournals ALAN > Gener | eneral Ledger, UK Heal<br>al Ledger, Vision Banki<br>eral Ledger Supervisor<br>eral Ledger, Vision Ban | th Services - Divisional Directors<br>ng, Manager-General Ledger > 0<br>Vision France-Global Accountin                                     | s A-General Ledger > GL_SUPE<br>6L_SUPERUSER > GL_SU_JOU<br>g Engine > AX General Ledger<br>6L_SUPERUSER > GL_SU_JOU | RUSER<br>RNAL<br>Supervi<br>RNAL |

#### Simulation

 Run what-if simulation to test proposed access changes before remediation in Oracle EBS

of their respective owners.

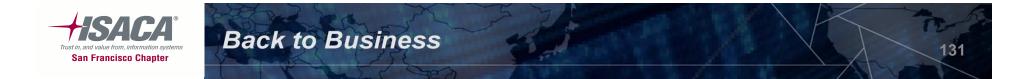

### AACG — Preventive provisioning

| User Name                              | Activate Responsibilities 20000<br>User Name <b>USER0520</b> | Description             |                                                                     |                        |
|----------------------------------------|--------------------------------------------------------------|-------------------------|---------------------------------------------------------------------|------------------------|
| Password<br>Description<br>Password Ex | Responsibility                                               | Application<br>Payables | Security – Effective Dates<br>Group From To<br>Standard 21-MAY-2006 |                        |
| - 3334010 LY                           | LA_PURCHASING_MANAGE                                         | R Purchasing            | Standard 21-MAY-2006                                                |                        |
| ct Responsibil<br>responsibility       | Applican<br>G MANAGER Purchas                                | AND TRANSPORT           | Cancel Initiate Conflict Analysis                                   | Access to the responsi |
| A_INVOICES                             | – Payable                                                    |                         | 21-MAY-2006 21-MAY-2006                                             | analysis is run        |
|                                        |                                                              |                         |                                                                     |                        |
|                                        |                                                              |                         |                                                                     |                        |

## AACG — Preventive provisioning (cont.)

### Preventive provisioning

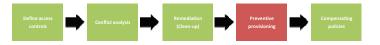

| w • Clear Vie      | ew Manage View                   |                                                                              |                                                                  |                        |                                                             |                                             |                   |                        |          |
|--------------------|----------------------------------|------------------------------------------------------------------------------|------------------------------------------------------------------|------------------------|-------------------------------------------------------------|---------------------------------------------|-------------------|------------------------|----------|
| E User             | Role                             | Start Date                                                                   | End Date                                                         | Instance               | Status                                                      | Conments                                    | ET I              | Preview                | Subr     |
|                    |                                  |                                                                              |                                                                  |                        |                                                             |                                             |                   |                        |          |
| AAUTHORIA          |                                  |                                                                              |                                                                  |                        |                                                             |                                             |                   | Etendewo               | Subs     |
| D                  | ABM Intelligence-Activity B      | 07/17/2008                                                                   | 07/17/2008                                                       | Oracle                 | APPROVED                                                    |                                             | 11.               | in the second          | Annes    |
|                    |                                  | <b>+</b>                                                                     |                                                                  |                        |                                                             |                                             |                   |                        |          |
|                    |                                  |                                                                              |                                                                  |                        |                                                             |                                             |                   |                        |          |
| 1                  |                                  |                                                                              |                                                                  |                        |                                                             |                                             |                   |                        |          |
|                    |                                  |                                                                              |                                                                  |                        |                                                             | 1 of 1 Page                                 | s                 |                        | 1        |
|                    | Role                             | Access Point                                                                 | [                                                                | Path                   |                                                             | 1 of 1 Page                                 | S<br>Approver     | Status                 | Comme    |
| Policy             | Role                             | Access Point                                                                 |                                                                  | Path                   |                                                             |                                             |                   | Status                 | Comme    |
| Policy<br>JsestAEM | BM Intelligence-Activity Based M | User Name                                                                    |                                                                  |                        | man [                                                       |                                             | Approver          | Status                 | Comme    |
| Policy             | BM Intelligence-Activity Based M | User Name<br>Password<br>Description<br>Password Explic<br>Q<br>S            | rises<br>nya<br>conses                                           | P Cut<br>Sop           | ruan<br>omer<br>glee<br>faa<br>Effective Date               |                                             | Approver<br>edmin | End date i<br>and Resp |          |
| Policy<br>]testABM | BM Intelligence-Activity Based M | User Name<br>Password<br>Description<br>Password Expir.<br>Over Parguettoree | tion<br>nyc<br>cosses<br>Indexet Wespensibilitie                 | Pe<br>Cust<br>Sep<br>E | ruan<br>omer<br>Stal<br>Fas<br>Effective Date<br>Fram<br>To |                                             | Approver<br>edmin | End date i             | sremove  |
| Policy<br>]testABM | BM Intelligence-Activity Based M | User Name<br>Password<br>Description<br>Password Explic<br>Q<br>S            | tion<br>nya<br>conses<br>Indeect Responsibilitie<br>App<br> P ay | P Cut<br>Sop           | raan                                                        | s<br>21 MAY 2006<br>Ive Dates<br>To<br>2006 | Approver<br>edmin | End date i<br>and Resp | s remove |

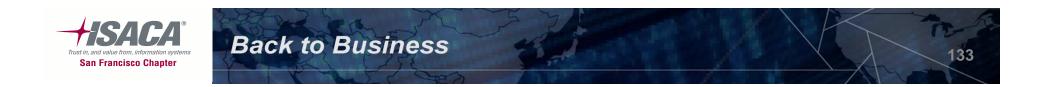

### AACG — Compensating controls

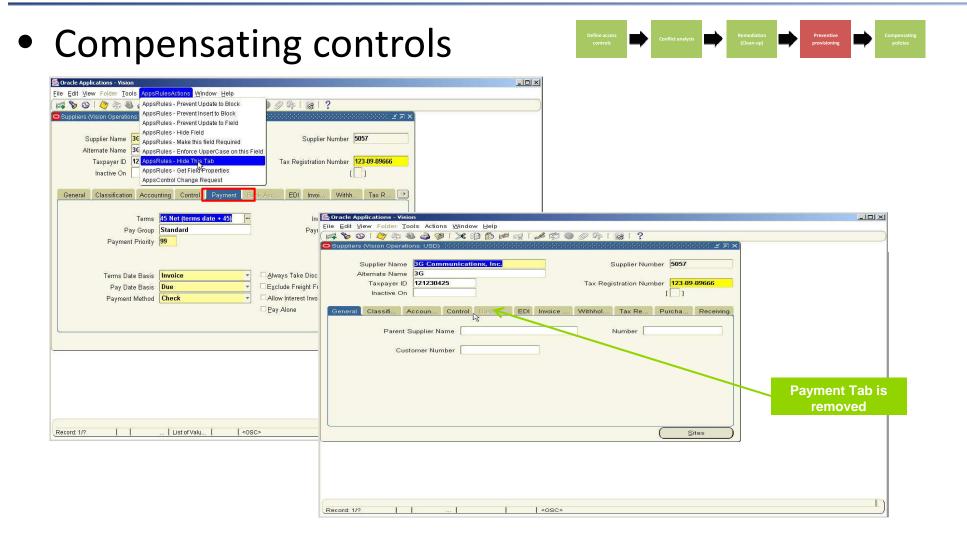

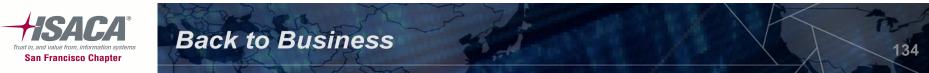

## Preventive Controls Governor (PCG)

Detect and prevent control failure

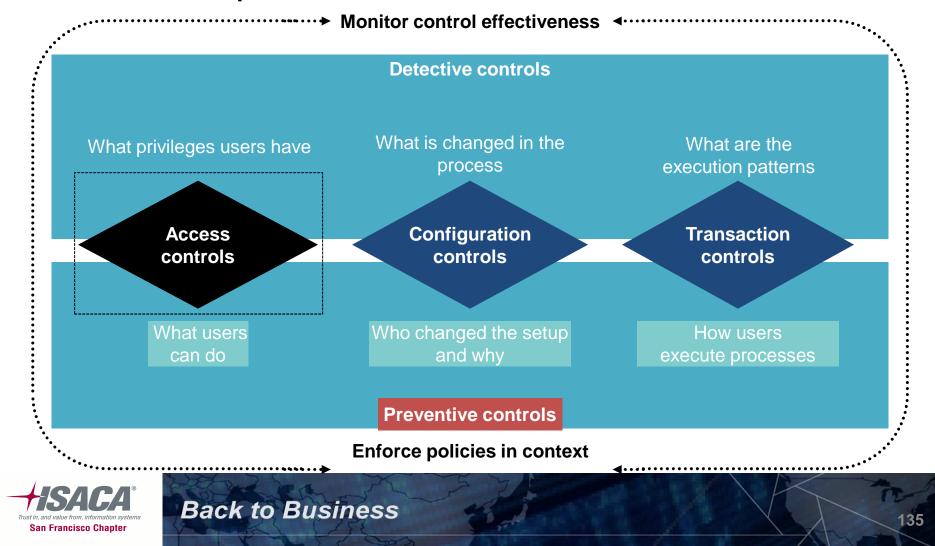

## PCG — Features

| Form rules  | Form rules enable users to write rules that modify the security,<br>navigation, field, and data properties of Oracle E-Business Suite forms.<br>These are used to design application controls and define access<br>restrictions for transactions. when conflict remediation could not be<br>performed. |
|-------------|----------------------------------------------------------------------------------------------------|
| Flow rules  | The Flow rules application defines and implements business processes<br>and sets of actions to be completed in specified sequences. Flow rules<br>could be primarily used to define approval workflows.                                                                                                |
| Audit rules | Audit rules enable users to track changes to the values of fields in database tables.                                                                                                    |

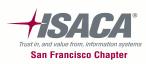

### PCG — Form rules

• Form rule elements — Target a form, block, or

| <mark>O</mark> Busi | iness Rule Detai | ils (AAAAAAAA |            | **********    | ***********          | 000000000000000000000000000000000000000 | ■ 2000000000000000000000000000000000000 |
|---------------------|------------------|---------------|------------|---------------|----------------------|-----------------------------------------|-----------------------------------------|
|                     | Name APXV        | DMVD          | Elen       |               | Enter Vendor Attrib  | utes Event When Nev                     | ∧ Form                                  |
| Block               | Name             |               |            | Field Name    |                      |                                         |                                         |
| <pre></pre>         | Security*        | Navigation    | Messages   | Default Value | es List Of Values    | Field Attributes SQ                     | L Flow Rules                            |
|                     | Block            | Field         | Messayes   | Default Type  | Default Value        | Tield Attibutes 00                      | Active                                  |
|                     | VNDR             |               | IAME_ALT_M |               | VNDR.VENDOR_NA       | ME_MIR                                  |                                         |
|                     | VNDR             | NUM_1099      | MIR        | Static -      | 000 00 0000          |                                         |                                         |
|                     | GLOBAL           | V_LA_ORG      | _ID        | SQL 🝷         | select fnd_profile.v | values('org_id') from dual              |                                         |
|                     | Ī                |               |            | -             |                      |                                         |                                         |
| 1 2                 |                  |               |            | -             |                      |                                         |                                         |
|                     |                  |               |            | -             |                      |                                         |                                         |
|                     |                  |               |            | -             |                      |                                         |                                         |
|                     |                  |               |            |               |                      |                                         |                                         |
|                     |                  |               |            |               |                      |                                         |                                         |
|                     |                  |               |            |               |                      |                                         |                                         |
|                     |                  |               |            |               |                      |                                         |                                         |
|                     |                  |               |            |               |                      |                                         |                                         |
|                     |                  |               |            |               |                      |                                         | ]                                       |
|                     |                  |               |            |               |                      |                                         |                                         |
|                     |                  |               |            |               |                      | (Done )                                 |                                         |
|                     |                  |               |            |               |                      |                                         |                                         |

**Back to Business** 

- It specifies an "event" that triggers processing and defines customizations to the target form, blocks, or fields.
- These are applied to the users and responsibilities
- Used to assign security attributes, set navigation paths, create messages, define default values, List of Value, or other field attributes, run SQL statements, or run processes defined in flow Rules.

137

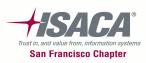

### PCG — Flow rules

### • Flow rules

| Process Rule Details       Primary Keys       Display Table/View Columns       Effectivity Dates         Process Name       Event/Periodic       Status       Owner         Change Control Approval       Trigger       Production       GRC Controls Generic R         Change Control Rejection       Trigger       Production       GRC Controls Generic R         Change Control Rejection       Trigger       Production       GRC Controls Generic R         Change Control Rejection       Trigger       Production       GRC Controls Generic R         Responsibility Assignment Approv       Trigger       Production       GRC Controls Generic R         V       V       V       V       V         Description       Change Control Approval       V       V         Launch Criteria       Process Flows       Process Flows                                                                                                    | A out | n Rules Flow Rules Audit Rules   |                                       |            |                   |               |
|----------------------------------------------------------------------------------------------------|-------|----------------------------------|---------------------------------------|------------|-------------------|---------------|
| Process Name       Event/Periodic       Status       Owner         Change Control Approval       Trigger       Production       GRC Controls Generic R         Change Control Notification       Trigger       Production       GRC Controls Generic R         Change Control Rejection       Trigger       Production       GRC Controls Generic R         Responsibility Assignment Approx       Trigger       Production       GRC Controls Generic R         Image: Control Rejection       Image: Control Rejection       Image: Control Rejection       Image: Control Rejection         Image: Control Rejection       Trigger       Production       GRC Controls Generic R         Responsibility Assignment Approx       Image: Control Rejection       Image: Control Rejection         Image: Control Rejection       Image: Control Rejection       Image: Control Rejection         Image: Control Rejection       Image: Control Rejection       Image: Control Rejection         Image: Control Rejection       Image: Control Rejection       Image: Control Rejection         Image: Control Rejection       Image: Control Rejection       Image: Control Rejection         Image: Control Rejection       Image: Control Rejection       Image: Control Rejection         Image: Control Rejection       Image: Control Rejection       Image: Control Rejection | Pro   | ocess Rule Details Primary Keys  | Display Table/View                    | Columns    | Effectivity Dates |               |
| Change Control Notification Trigger  Production  GRC Controls Generic R Responsibility Assignment Approv. Trigger  Production  GRC Controls Generic R Change Control Approval                                                                                                    |       | Process Name                     | Event/Periodic                        |            |                   | ess           |
| Change Control Rejection Trigger Production GRC Controls Generic R<br>Responsibility Assignment Approv. Trigger Production GRC Controls Generic R<br>Description Change Control Approval                                                                                                    |       | Change Control Approval          | Trigger 🔹                             | Production | GRC Controls G    | Generic R     |
| Responsibility Assignment Approv: Trigger Production GRC Controls Generic R                                                                                                    |       | Change Control Notification      | Trigger 🔹                             | Production | GRC Controls G    | Generic R     |
| Description Change Control Approval                                                                                                    |       | Change Control Rejection         | Trigger 🔹                             | Production | GRC Controls G    | Generic R     |
| Description Change Control Approval                                                                                                    |       | Responsibility Assignment Approv | Trigger 👻                             | Production | GRC Controls G    | Generic R     |
| Description Change Control Approval                                                                                                    |       |                                  |                                       |            |                   |               |
| Description Change Control Approval                                                                                                    |       |                                  | *                                     |            |                   |               |
| Description Change Control Approval                                                                                                    |       |                                  |                                       |            |                   |               |
|                                                                                                    |       |                                  | · · · · · · · · · · · · · · · · · · · |            | <b></b>           |               |
| Launch Criteria Process Flows                                                                                                    |       | Description Change Control Ap    | proval                                |            |                   |               |
|                                                                                                    |       |                                  |                                       | Launch C   | riteria           | Process Flows |
|                                                                                                    |       |                                  |                                       |            |                   |               |
|                                                                                                    |       |                                  |                                       |            |                   |               |

- Notify or request approval
- Alert designated persons to errors or exceptional conditions
- Event-driven notifications or approvals

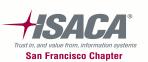

### PCG — Flow rules (cont.)

### • Flow rule — Periodic user access reviews

| 🏷 👀 i 🧳 🎘 🍓 🍓 🌾 i 🔀 👘 🛱<br>C Controls Advanced Rules Wizard (2000/00/2000) |                                                                                       |                                                 |                   | 000000000000002.2              | ग ×           |                                          |
|----------------------------------------------------------------------------|---------------------------------------------------------------------------------------|-------------------------------------------------|-------------------|--------------------------------|---------------|------------------------------------------|
| Name Resp Review Insert into Temp Table                                    | Rule Type Sql S                                                                       | tatement                                        | -                 |                                |               |                                          |
| cription Resp Review Insert into Temp Table                                |                                                                                       |                                                 | Selec             | ct all supervisor              | s             |                                          |
| λL (                                                                       |                                                                                       |                                                 | and d             | lirect reports wit             | th            |                                          |
|                                                                            |                                                                                       |                                                 | the               | ir responsibility              |               |                                          |
| SQL                                                                        |                                                                                       |                                                 |                   | access                         |               |                                          |
| BEGIN                                                                      |                                                                                       |                                                 |                   | 400033                         |               |                                          |
| INSERT INTO SEPRACOR_FAS6(USER_ID,U                                        | SER_NAME, SUPERVIS                                                                    | OR_NAME,SUPERVIS                                | DR_ID,            |                                |               |                                          |
| APPROVAL FLAG)(                                                            | ORACLE                                                                                | Workflow                                        |                   |                                |               |                                          |
| get Supervisor                                                             |                                                                                       |                                                 |                   |                                |               | Home Logout Prefere                      |
| select                                                                     | Worklist >                                                                            |                                                 |                   |                                |               |                                          |
| fu.user id,                                                                | Responsibility R                                                                      | eview for user CMAR                             | SHALL             |                                | Appro         | ve ) (Reject ) Reassign ) (Request Infor |
| fu.user name,                                                              | En exe a parti                                                                        | CVC ADAMA                                       |                   |                                |               |                                          |
| mgr role.user name,                                                        | From SYSADMIN<br>To Ketchmer                                                          | e, Mike                                         |                   |                                |               |                                          |
| super.person id,                                                           | Sent 01-Apr-200<br>ID 1262131                                                         |                                                 |                   |                                |               |                                          |
| NULL                                                                       |                                                                                       | to Test Owner. Actual App                       |                   |                                |               | users you supervise.                     |
| from                                                                       |                                                                                       | Assigned Responsibil<br>Preferences SSWA        | iity              | Resp Start Date<br>21-AUG-2003 | Resp End Date |                                          |
| apps.fnd user fu,                                                          | CMARSHALL                                                                             |                                                 |                   | 25-JAN-2002                    |               |                                          |
|                                                                            |                                                                                       | Self Service for UK PS                          | 3 Emplovees       | 05-FEB-2003                    |               |                                          |
| apps.fnd_user mgr_role,                                                    |                                                                                       | Self Service Internal T                         |                   |                                |               |                                          |
| apps.per_all_people_f emp,                                                 | CMARSHALL                                                                             | General Ledger Progr                            | ess UK Healthcare | 25-JAN-2002                    |               |                                          |
| apps.per_all_assignments_f passign,                                        |                                                                                       | Receivables Progress                            |                   | 25-JAN-2002                    |               | Notify supervisors of                    |
| anne nor all noonlo feunor                                                 |                                                                                       | Payables Progress U                             |                   | 25-JAN-2002                    |               | direct reports' user                     |
|                                                                            |                                                                                       | Purchasing Progress                             |                   | 25-JAN-2002                    |               | access, with the                         |
|                                                                            |                                                                                       | Transaction Enquiry, F<br>Internet Procurement, |                   | 25-JAN-2002<br>25-JAN-2002     |               |                                          |
|                                                                            |                                                                                       | iReceivable Progress                            |                   | 25-JAN-2002                    |               | ability to approve or                    |
|                                                                            |                                                                                       | UK OTL Self Service                             |                   | 01-JAN-1990                    |               | reject that access                       |
|                                                                            |                                                                                       |                                                 |                   | 010/0110000                    |               | automatically                            |
|                                                                            | Notification History                                                                  |                                                 | End Date          | Action                         | Comment       |                                          |
|                                                                            | Notification History<br>Seq Performer                                                 |                                                 |                   |                                |               |                                          |
|                                                                            | Notification History<br>Seq Performer<br>1 SYSADMI                                    | Start Date<br>N 01-APR-2008 19:36               |                   | 19:36:06 Submitte              | d             |                                          |
|                                                                            | Notification History<br>Seq Performer<br>1 SYSADMI<br>Action History                  | N 01-APR-2008 19:36                             | 01-APR-2008       |                                |               |                                          |
|                                                                            | Notification History<br>Seq Performer<br>1 SYSADMI<br>Action History<br>Num Action Da | N 01-APR-2008 19:36                             |                   | 19:36:06 Submitter             | Details       |                                          |

opyright 2000-2005 Oracle Corporation. All rights reserved

**Back to Business** 

<u>Home | Logout | Preferences | Help</u>

Privacy Statement

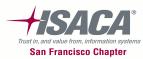

PCG — Audit rules

### • Audit rule — Table selection

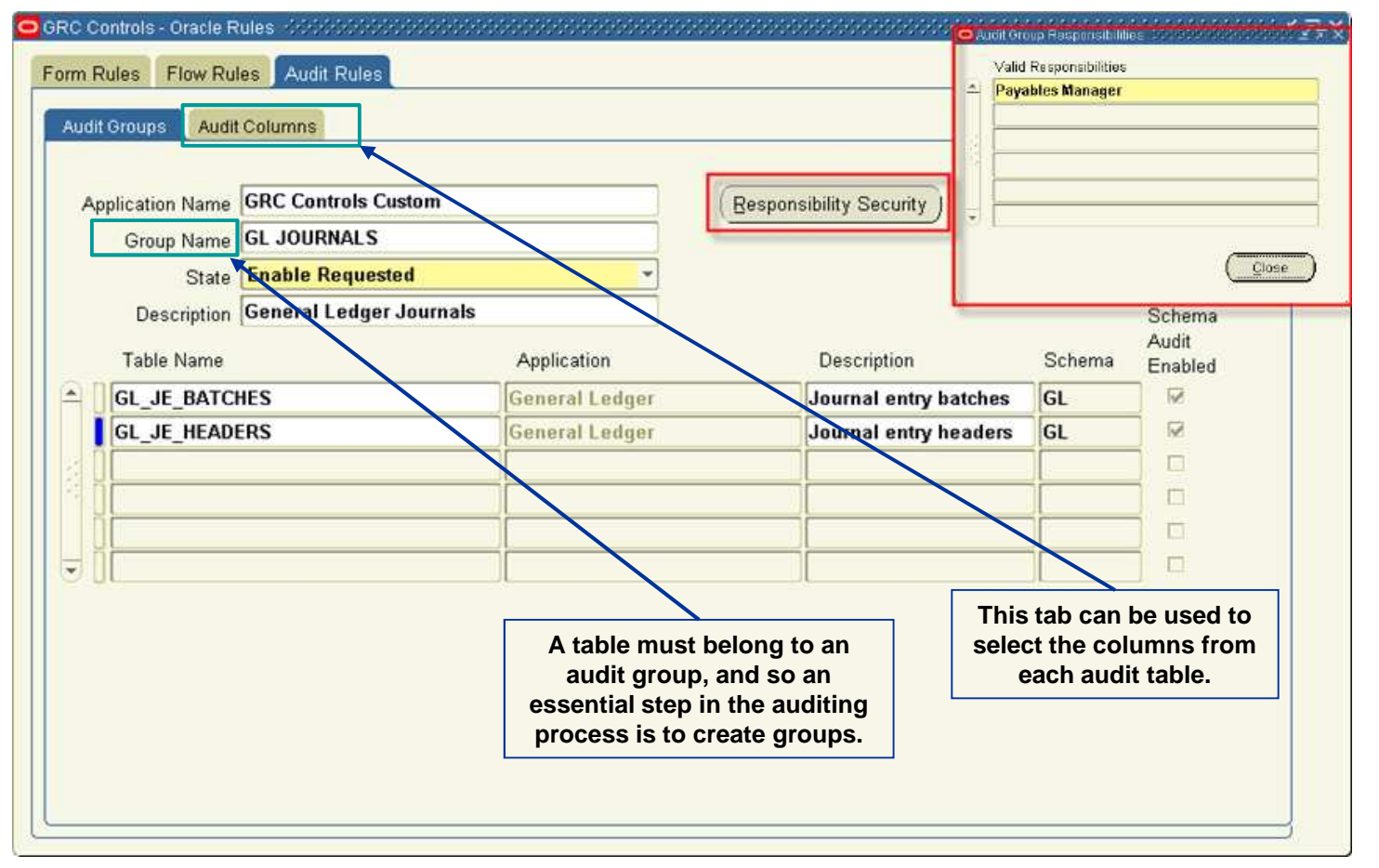

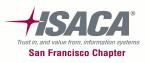

## PCG — Audit rules (cont.)

| Date : 08-0CT-04 07:2 | 21:43                 | JOURNAL AUDITS |                                 | Page : 1 Of 4                   |
|-----------------------|-----------------------|----------------|---------------------------------|---------------------------------|
| Grou                  | up Name : GL JOURNALS |                |                                 |                                 |
| Tabl                  | le Name :             |                |                                 |                                 |
| Star                  | t Date :              |                |                                 |                                 |
| Er                    | nd Date :             |                |                                 |                                 |
| Us                    | sername :<br>1        |                |                                 |                                 |
| Number of             |                       |                |                                 |                                 |
| Date 08-007-04 07:2   | 21:43                 | JOURNAL AUDITS |                                 | Page 2 Of 4                     |
| Table Name: GL        | JE_BATCHES            |                |                                 |                                 |
| Selection Criteria :  |                       |                |                                 |                                 |
| Column Name           | Old Value From        | Old Value To   | New Value From                  | New Value To                    |
| Audit Data :          |                       |                |                                 |                                 |
| Primary Key           | Value                 |                |                                 |                                 |
| Je Batch Id           | 31499                 |                |                                 |                                 |
| Trans                 | saction               |                |                                 |                                 |
| User Name Type        | Time Stamp            | Column Name    | Old Value                       | New Value                       |
| SMCLAUGHLIN Inser     |                       | <br>Name       | JAN-ADJ 07-OCT-2004<br>16:56:43 | JAN-ADJ 07-OCT-2004<br>16:56:43 |

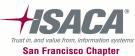

## Configuration Controls Governor (CCG)

Detect and prevent control failure

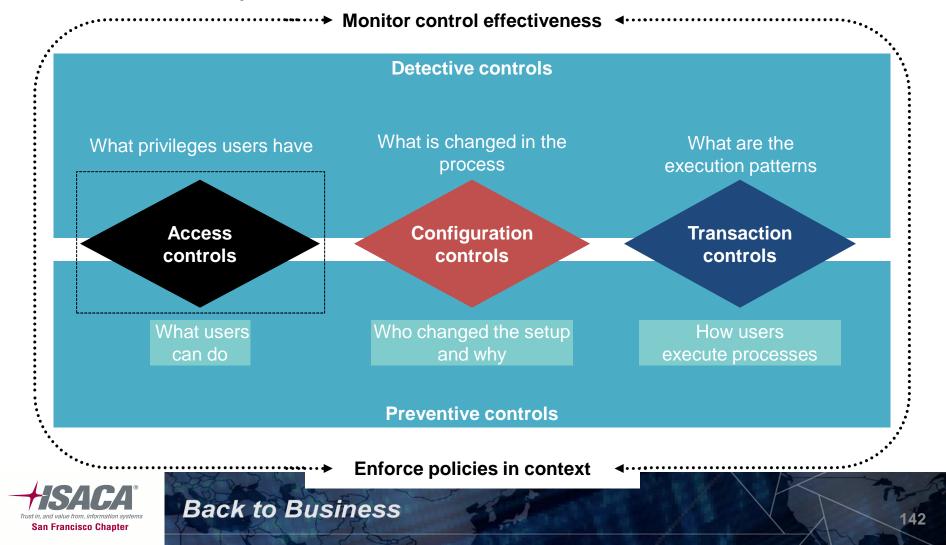

# CCG — Process flow

- Provides internal control of ERP application setup and detailed change management procedures
- Enforces data and application integrity, audit changes to setup configurations, and continuous monitor of the changes.

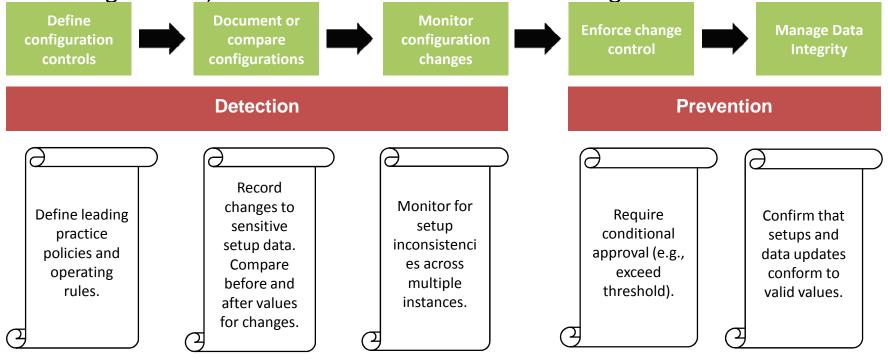

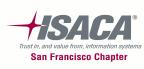

## CCG — Definition creation

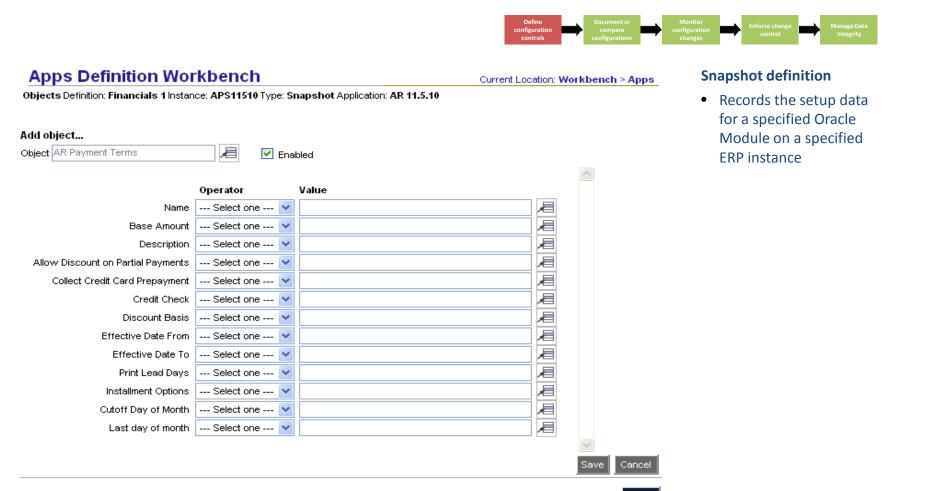

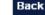

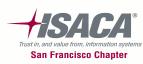

## CCG — Compare configurations

#### • Comparison report between two snapshots

**Back to Business** 

| Page 1                                                                                                    | Comparison Re                                                                               | Comparison Report                                                                                  |        |  |  |  |  |
|----------------------------------------------------------------------------------------------------|---------------------------------------------------------------------------------------------|----------------------------------------------------------------------------------------------------|--------|--|--|--|--|
| Application & Object Information:<br>Application Name:<br>Object Name:<br>Object Description:<br>Instance & Snapshot Information:                                                                                                    | Snapshot A<br>HR 10.7<br>People (Employees)<br>People (Employees) (VDEM)                    | Snapshot B<br>HR 11i<br>People (Employees)<br>People (Employees) (EFT)                             |        |  |  |  |  |
| Instance Name:<br>Snapshot Name:<br>Snapshot Date:<br>Business Group, Person Name:                                                                                                    | VDEM<br>Brian Adams<br>11-OCT-2001 17:25:34<br>Vision Corporation,Adams, Mr. Brian          | EFT<br>Brian Adams Ver 11i<br>11-OCT-2001 17:26:09<br>Vision Corporation,Adams, Mr. Bria           | an     |  |  |  |  |
| HR People<br>Table Name: PER_PEOPLE_F<br>Business Group, Person Name:                                                                                                    | Vision Corporation Adams, Mr. Brian                                                         | Vision Corporation Adams, Mr. Bri                                                                  | an     |  |  |  |  |
| Field<br>Date First Hired<br>Date Of Birth/Birth Date<br>Country Of Birth<br>Work Telephone<br>Email Address<br>Expense Check Send To Address<br>Registered Disabled<br>Work Schedule<br>Fte Capacity<br>Dpdnt Adoption Date                                | Value A<br>*<br>09-JUL-55<br>*<br>617-737-3393<br>brian.adams@vision.com<br>No              | Value B<br>01-SEP-89<br>09-JUL-56<br>INDIA<br>badams@vision.com<br>Office<br>Yes<br>0011111<br>100 |        |  |  |  |  |
| Dpdnt Vintry Service<br>Receipt Of Death Cert Date<br>Uses Tobacco<br>Benefit Group<br>Coord Benefit Medical Plan No<br>Coord Benefit No Coverage Flag<br>Comment<br>Object Version Number<br>Background Check Status<br>Blood Type<br>Last Medical Test By | -<br>-<br>-<br>-<br>-<br>-<br>-<br>-<br>-<br>-<br>-<br>-<br>-<br>-<br>-<br>-<br>-<br>-<br>- | -<br>25<br>N<br>B+<br>Dr. Ben Pierce                                                               | rences |  |  |  |  |

- Records the setup data for a specified ERP application on a specified ERP instance
- Displays the difference in setup data for two occurrences of the same object

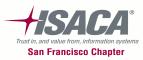

145

#### CCG — Monitor configuration changes

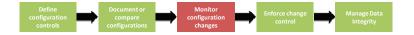

#### • Edit the definition to specify what you want to track

Apps Definition Workbench

Current Location: Workbench > Apps

| Name AMADMIN CT Baseline: HPA 8.8 | Type<br>Application |         | ge Track<br>.8 | ing       |               |
|-----------------------------------|---------------------|---------|----------------|-----------|---------------|
|                                   |                     | <b></b> | nclude in :    | Schedulak | ole Items lis |
| bjects                            |                     |         |                |           |               |
| Object                            | /                   | AII -   | Insert         | Update    | Delete        |
|                                   |                     |         |                |           |               |
| 401(a)(17) OBRA93 Limits          |                     |         |                |           |               |
| 401(a)(17) Parameters             |                     |         |                |           |               |
| 401(a)(17) TRA86 Limits           |                     |         |                |           |               |
| 415 Limits Parameters             |                     |         |                |           |               |
| 415(e) Limit                      |                     |         |                |           |               |
| Delayed Retirement Credit         |                     |         |                |           |               |
| Duration                          |                     |         |                |           |               |
| Function Result                   |                     |         |                |           |               |
| Group Definition                  |                     |         |                |           |               |
| Max Taxable Wage Base             |                     |         |                |           |               |
| PBGC Rates                        |                     |         |                |           |               |
| Plan Alias                        |                     |         |                |           |               |
| Self Service Calc Defaults        |                     |         |                |           |               |

**Back to Business** 

 Select the type of changes that need to be tracked — All, Insert, Update, Delete

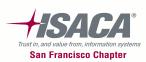

## CCG — Monitor configuration changes (cont.)

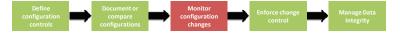

#### • Monitor the changes with audit trail

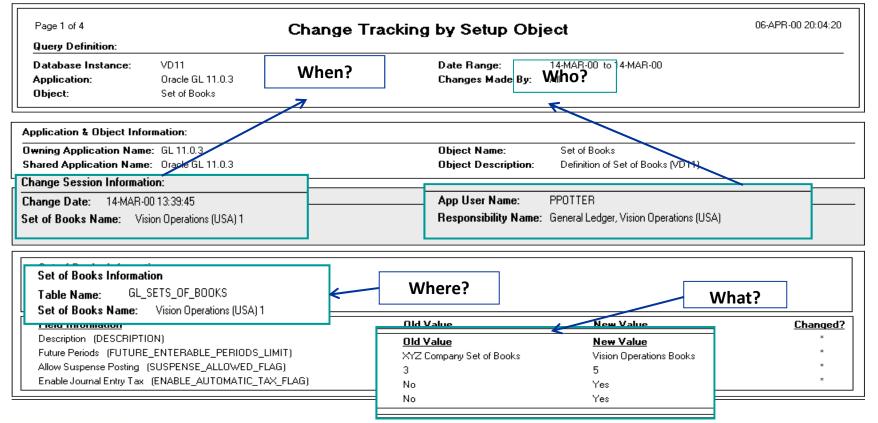

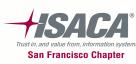

## CCG — Monitor configuration changes (cont.)

Detect and record changes to sensitive setup data

Frust in and value from information

San Francisco Chapter

- Require settings and data updates conform to valid values
- Require conditional approval for changes to sensitive setup data

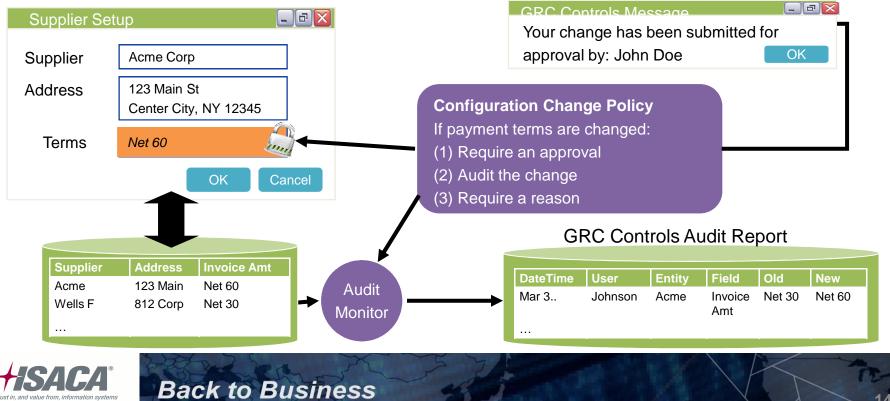

148

## CCG — Manage data integrity

- Mask sensitive data, disable buttons, confirm data input, etc.
  - Granular user interface restrictions

**Back to Business** 

- Restrict access to data or actions
- Embedded control enforcement

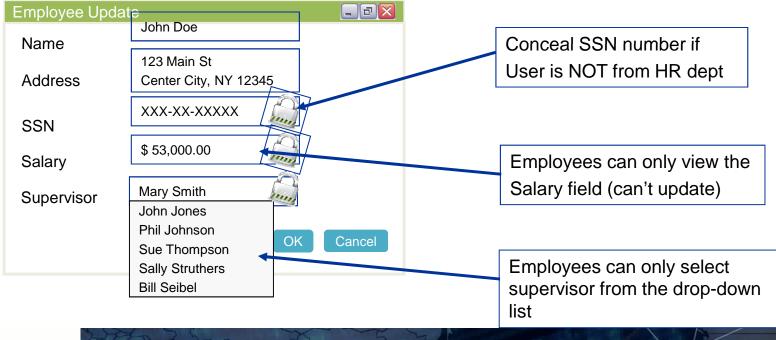

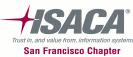

Manage Data Integrity

## Transaction Controls Governor (TCG)

Detect and prevent control failure

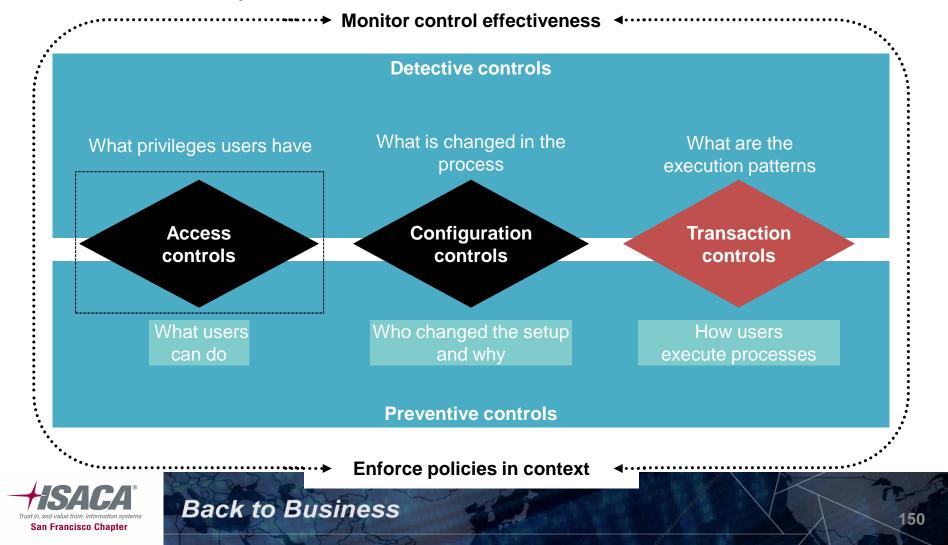

#### **Extensive transaction monitors**

- Detect patterns of heightened risk in business activity
- Test against material thresholds
  - Journal Entry > \$ threshold
  - Employee Checks (individual and sum) > \$ threshold
- Search for anomalies
  - Purchase Order terms differ from vendor
  - Sales orders > acceptable \$ range
- Sampling of transactions
  - Fourth quarter invoices
  - Days sales outstanding balances
- Detect fraudulent behavior
  - PO changes after approval
  - Duplicate suppliers with same address
- Embed contextual/automated compensating controls
  - Alert on customer transactions over \$ threshold
  - Prevent journals from being entered and posted by same individual

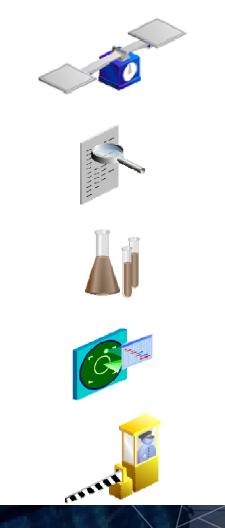

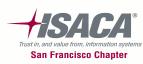

#### Transaction Controls Governor (TCG) — Process flow

- Used for real-time monitoring of policies, controls, and transactions within the enterprise
- Detect and prevent erroneous and fraudulent transactions

**Back to Business** 

- Monitor transactions to detect business policy violations or unacceptable levels of risk.

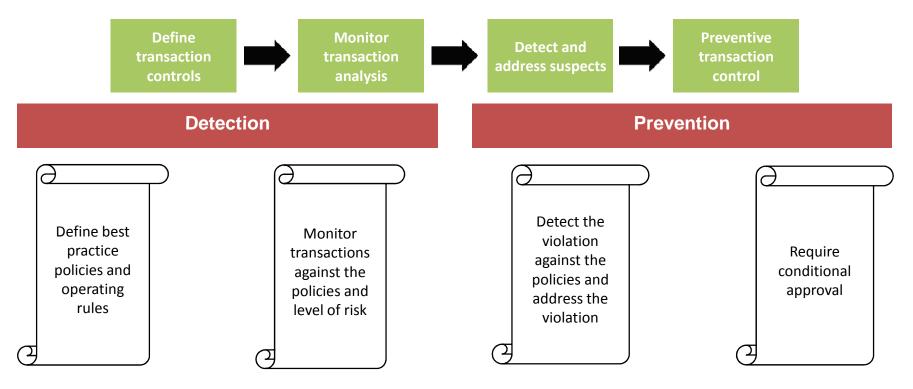

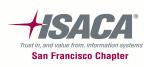

#### TCG — Define transaction analysis

Define Create a model transaction controls Create Model Save Save and Close Cancel Help 🔣 Name Description Business Objects **«** Data Source Navigation View Custom Objects 🛛 🕈 Add to Model = Home Model Objects Access Governor Туре Name AP Payment \* \_ X \* \* \_ X \* Supplier 🖹 😋 Transaction Governor AP Payment Financials Check Number Supplier Hold from Payment: All Invoices -Accounting Flexfield DefitFinancials Add Object Here **Currency** Payment 🚊 😋 Model Workbench Supplier Hold from Payment: Invalidated Acknowledgment Financials Operating Unit Payment Invoices 😑 Manage Model Actual Balance Financials Payment Amount Supplier Hold from Payment: Unmatched Payment Cleared Amount Invoices Application HCM 😑 Create Model . -Desenant Cleaned Fails Suppler 10 Application Data Group HCM 🗉 🧰 Report Center Application Request GrouHCM Model Logic 😑 📥 Jobs Bank Financials 🍸 New Data Group T New AND Filter 🖤 New OR Filter 🔡 New Pattern 🔚 Group Filters 🛛 🔎 Expand ctions 🔹 Bank Account Financials 😑 Job History Bank Account Transfer Financials Scheduled Jobs 🖃 😋 Administration 1 of 8 Pages. **M** Add Eilter Here User Administration Total Rows:79 | Rows Selected:0 E Role Administration Model Library Models Templates 😑 Data Administration View 🔷 🕈 Open Application Configuration Result Display • E Notification Configuration Display in Results Name Туре E User Provisioning Administration Available Selected DEFINED Cancelled Invoices AP Payment AP Payment Payment Cleared Date Business Object Administration DEFINED Customer BO Created On AP Payment.Suppliers Site Payer  ${}$ Open Credit Memo"s DEFINED Last Undated On AP Payment Payment Cleared Amount >> AP Payment - Mean - By PATTERN Created By AP Payment.Currency Payment Last Updated By AP Payment.Check Number ~ AP Payment.Payment Type AP Payment.Operating Unit Payment

View Results

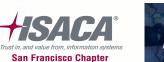

**Back to Business** 

153

 $\odot$ 

AP Payment.Suppliers Payer AP Payment, Payment Method AP Payment.Payment Status

#### TCG — Define transaction analysis

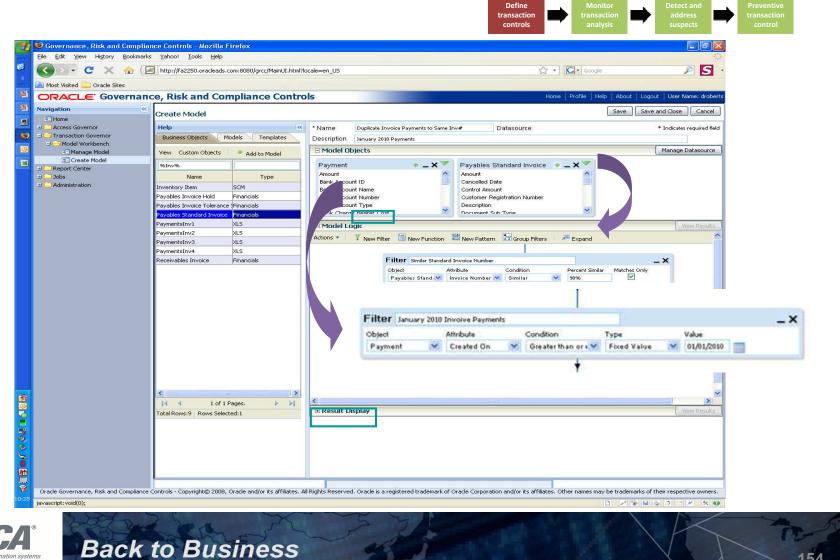

Trust in. and value from. information system San Francisco Chapter

#### TCG — Define models

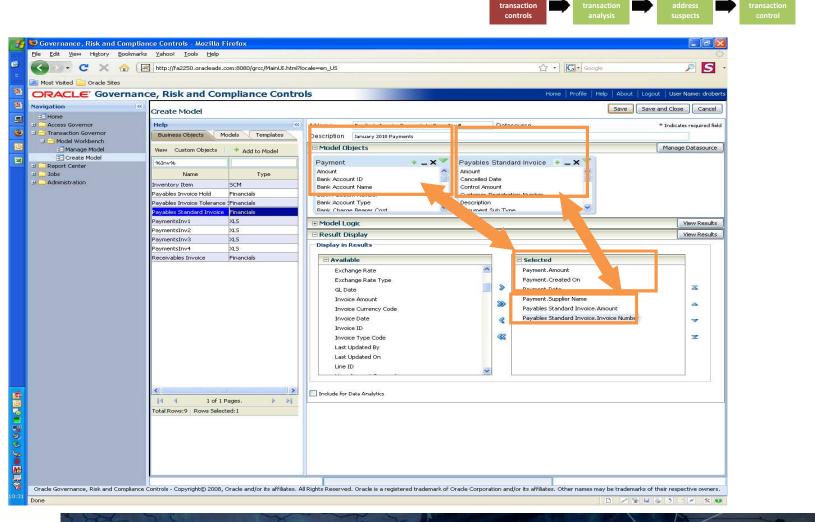

Define

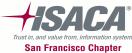

#### TCG — Monitor transaction analysis

• Data results

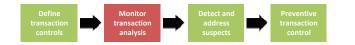

|   | Ele Edit View History Bookmarks Yahoo! Tools Help C X 🕜 🖂 http://fa2250.oracleads.com:8080/grcc/MainUI.htm/?locale=en_US |                     |          |             |                             |                   |                                                                                                    |                | ☆ · G. Google                                                                                                  |               |                    |
|---|----------------------------------------------------------------------------------------------------|---------------------|----------|-------------|-----------------------------|-------------------|----------------------------------------------------------------------------------------------------|----------------|----------------------------------------------------------------------------------------------------|---------------|--------------------|
|   |                                                                                                    | - Inderth decisions | 10000037 |             | AT THE MALL ROLE OF COMPANY | aloos.            |                                                                                                    |                |                                                                                                    |               |                    |
|   | Most Visited Coracle Sites                                                                                               | o Dick and          | Con      | muliane     | o Controle                  |                   |                                                                                                    | -              |                                                                                                    | Marrie Deally | Help About Log     |
| 1 | ORACLE Governan                                                                                                    | <u></u>             |          |             |                             |                   |                                                                                                    |                |                                                                                                    | nome   mone   | Hep   Apour   Lo   |
| _ | Navigation «                                                                                                    | Results for n       | nodel    | Duplicat    | e Payments to               | Same Invoice      | 3                                                                                                    |                |                                                                                                    |               |                    |
| 1 | E Home                                                                                                    | [Actions] * Vie     | ew       | Clear View  |                             |                   |                                                                                                    |                |                                                                                                    |               |                    |
|   | Contraction Governor                                                                                                    | Export To E         | lecel    |             |                             |                   | 1                                                                                                    | 1              |                                                                                                    |               | 0                  |
|   | - Model Workbench                                                                                                    | ID                  | Da       | tasource ID | PaymentsInv4.Gro            | Payables Standard | Payables Standard                                                                                                    | Payment.Amount | Payment.Created C                                                                                              | Payment.Date  | Payment.Supplier N |
|   | 3 Manage Model                                                                                                    | 1                   | 1        | And Manager |                             | 481050.0          | and the second second se | 481050.0       |                                                                                                    | 01/25/2010    | Great Rug Company  |
|   | Create Model                                                                                                    | 2                   | 1        |             | 963                         | 481050.0          | GRC25JAN10                                                                                                    | 481050.0       | and a second second second second second second second second second second second second second second second | 01/25/2010    | Great Rug Company  |
|   | B Report Center                                                                                                    | 3                   | 1        |             | 973                         | 598693.45         | GRC153AN10                                                                                                    | 598693.45      | 01/15/2010                                                                                                    | 01/15/2010    | Great Rug Company  |
|   | E Administration                                                                                                    |                     |          |             |                             |                   |                                                                                                    |                |                                                                                                    |               |                    |

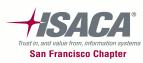

#### TCG — Detect and address suspects

Detect and Preventive transaction control Pattern results address suspects Results × Series : Last Updated On=18468914.704000007 Series : paymentAmount=241101.57 37676586 33517087.73-29357589.46-25198091.19-21038592.92 Series : paymentAmount Payment Amount Series : Last Updated On 16879094.65 12719596.38 8560098.11 4400599.84 241101.57 Georgian adapted at the べんがく ひおろのとく さいしてき ちゃん おくちゅうど Last,Undated On Actions 🔻 👘 View Clear View ayme AP Payment.Payme AP Payment.Supplik AP Payment.Last U AP Payment.Payme AP Payment.Payme AP Payment.Payment Amount AP Payment.Create AP Payment.Payme AP Q 11 2001-11-21 CHECK NEGOTIABLE 0.0 2190 15888 E 📥 Q 6 2001-11-21 CHECK NEGOTIABLE 1.675432E8 2190 15890 Q 3 2001-11-21 CHECK NEGOTIABLE 26838.0 2190 15885 ◀ ∎ 4 1 of 1 Pages. 

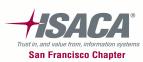

## Oracle GRC Controls Suite — Summary

| Product                           | Example                                                                                                    | Output                                                               |
|-----------------------------------|----------------------------------------------------------------------------------------------------|----------------------------------------------------------------------|
| Access Control Governor           | A user who can create a supplier cannot pay the supplier                                                           | Detects all the responsibilities that have these two privileges      |
| Preventive Control<br>Governor    | A user who can create a supplier<br>can pay other suppliers, but not<br>the same one he created                    | Since this is preventive, this will prevent any fraud from occurring |
| Transaction Control<br>Governor   | Check the responsibility to see if<br>there are any users who have<br>created a supplier and approved<br>a payment | Detects suspects that point to some kind of fraudulent activity      |
| Configuration Control<br>Governor | Check if someone has changed the billing address of a supplier                                                     | Detects various setup changes in a transaction                       |

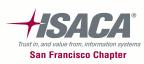

#### Oracle GRCM and GRCI Manager and Intelligence

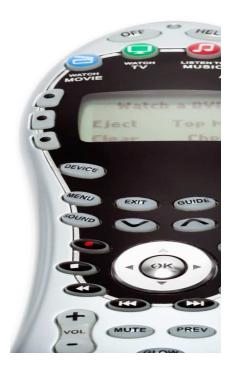

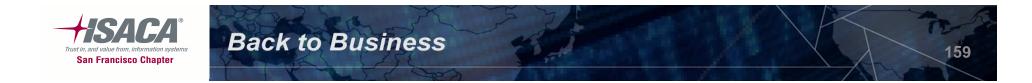

#### Risk mgmt integration with GRCM/GRCi technology

Risk and control assessment processes can be enhanced using GRC technologies

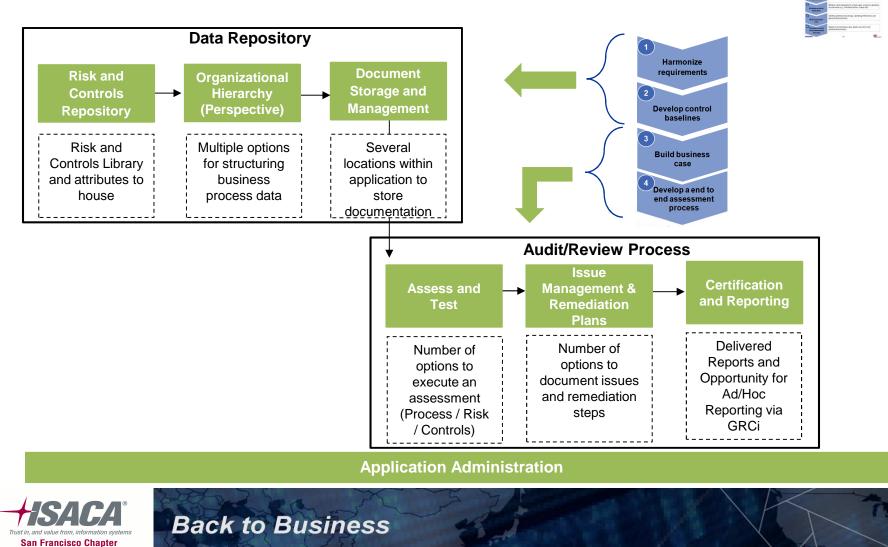

#### **GRC** Manager functionality

#### **Integrated Risk & Compliance Management Solution**

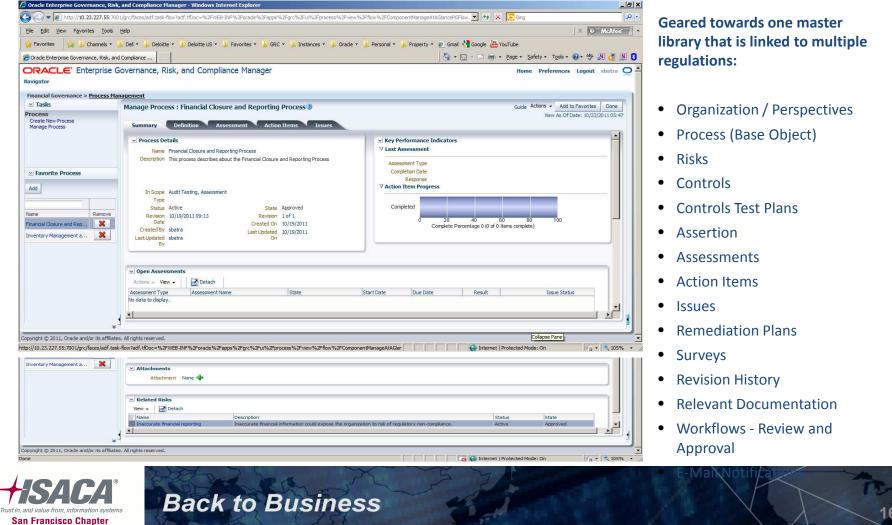

• Perspectives - Organizational Hierarchy

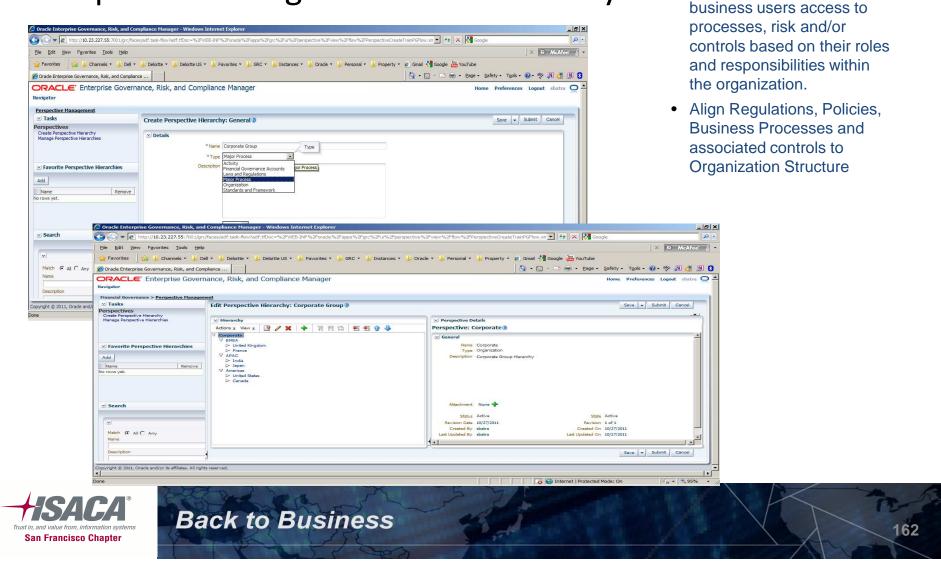

Perspectives (Hierarchies)

are used to provide

#### Assess and test

|                                                                                                    | Risk and Complianc                                                                            | e Manage                                                                                                    | r                                                                                                    |                                                                                                    |                                                                                                    |                                                                                                    |                                                                                                    |                                                                                                    |                |         | Search<br>Advanced |
|----------------------------------------------------------------------------------------------------|-----------------------------------------------------------------------------------------------|----------------------------------------------------------------------------------------------------|----------------------------------------------------------------------------------------------------|----------------------------------------------------------------------------------------------------|----------------------------------------------------------------------------------------------------|----------------------------------------------------------------------------------------------------|----------------------------------------------------------------------------------------------------|----------------------------------------------------------------------------------------------------|----------------|---------|--------------------|
| y Inbox                                                                                                    |                                                                                               |                                                                                                    |                                                                                                    |                                                                                                    |                                                                                                    |                                                                                                    |                                                                                                    |                                                                                                    |                |         | Help               |
|                                                                                                    |                                                                                               |                                                                                                    |                                                                                                    |                                                                                                    |                                                                                                    |                                                                                                    |                                                                                                    |                                                                                                    |                |         |                    |
| Processes                                                                                                    | Management Asse                                                                               | essment: A                                                                                                    | Assessm                                                                                                    | ent - COBIT-A1                                                                                                    | 2-Acquire an                                                                                                    | d Main                                                                                                    | tain Applicatio                                                                                                    | n Software                                                                                                    | Qui            | ck Help |                    |
| ems                                                                                                    |                                                                                               |                                                                                                    |                                                                                                    |                                                                                                    | 14                                                                                                    |                                                                                                    | YEAR.                                                                                                    |                                                                                                    |                |         |                    |
| nent Assessment                                                                                                    | Close Edit                                                                                    | Complete                                                                                                    | Assessm                                                                                                    | ent Fail A                                                                                                    | ssessment                                                                                                    |                                                                                                    |                                                                                                    |                                                                                                    |                |         |                    |
| 15                                                                                                    | Assessment Steps                                                                              | -                                                                                                    |                                                                                                    | 0                                                                                                    | and the same of the second                                                                                                    |                                                                                                    | -                                                                                                    |                                                                                                    | 10             | 000400  |                    |
| Monitoring                                                                                                    | Controls 14%                                                                                  | s Orga                                                                                                    | inization                                                                                                    | : Corporate/Americ                                                                                                    | as/North Amer                                                                                                    | ca/Bosto                                                                                                    | 'n                                                                                                    |                                                                                                    | ID:<br>Release | 099186  |                    |
| ition                                                                                                    |                                                                                               | Proc                                                                                                    | ess:                                                                                                    | COBIT-A12-Acquir                                                                                                    | re and Maintair                                                                                                    | Applica                                                                                                    | tion Software i                                                                                                    |                                                                                                    | Date:          |         |                    |
|                                                                                                    | Risks                                                                                         | Title                                                                                                    |                                                                                                    | Assessment - CO                                                                                                    | BIT-A12-Acqui                                                                                                    | e and M                                                                                                    | aintain Applicatio                                                                                                    | n Software                                                                                                    | Version:       | 1       |                    |
| e Tasks                                                                                                    | Process                                                                                       | State                                                                                                    | e:                                                                                                    | Owner Assessme                                                                                                    | ent                                                                                                    |                                                                                                    |                                                                                                    |                                                                                                    | Due Date:      |         |                    |
|                                                                                                    | Certification                                                                                 |                                                                                                    |                                                                                                    |                                                                                                    |                                                                                                    |                                                                                                    |                                                                                                    |                                                                                                    |                |         |                    |
| nces                                                                                                    |                                                                                               |                                                                                                    |                                                                                                    |                                                                                                    |                                                                                                    |                                                                                                    |                                                                                                    |                                                                                                    |                |         |                    |
| jacobs                                                                                                    | Basics Comments                                                                               | Controls                                                                                                    | Risks Pr                                                                                                    | ocess Certification                                                                                                    | Attachments                                                                                                    | Issues                                                                                                    | History                                                                                                    |                                                                                                    |                |         | _                  |
|                                                                                                    | * - Required                                                                                  |                                                                                                    |                                                                                                    |                                                                                                    |                                                                                                    |                                                                                                    |                                                                                                    |                                                                                                    |                |         |                    |
|                                                                                                    | Risk Informatio                                                                               | on                                                                                                    | Class                                                                                                    | Control Informa                                                                                                    | ition                                                                                                    | Assess                                                                                                    | Assessment                                                                                                    | Release                                                                                                    |                |         |                    |
|                                                                                                    | -                                                                                             |                                                                                                    |                                                                                                    |                                                                                                    |                                                                                                    |                                                                                                    | Result                                                                                                    | Date                                                                                                    |                |         |                    |
|                                                                                                    | A12-R01 Request fo                                                                            |                                                                                                    |                                                                                                    |                                                                                                    |                                                                                                    | 3854                                                                                                    |                                                                                                    | 12/19/2007                                                                                                    |                |         |                    |
|                                                                                                    | formally documente<br>tracked                                                                 | ed and/or                                                                                                    |                                                                                                    |                                                                                                    |                                                                                                    | 樂                                                                                                    |                                                                                                    |                                                                                                    |                |         |                    |
|                                                                                                    |                                                                                               |                                                                                                    |                                                                                                    |                                                                                                    |                                                                                                    |                                                                                                    |                                                                                                    |                                                                                                    |                |         |                    |
|                                                                                                    | A12-R02 Project mis<br>and/or unauthorized                                                    |                                                                                                    |                                                                                                    |                                                                                                    |                                                                                                    | 藥                                                                                                    |                                                                                                    | 12/19/2007                                                                                                    |                |         |                    |
|                                                                                                    |                                                                                               | -                                                                                                    |                                                                                                    |                                                                                                    |                                                                                                    |                                                                                                    |                                                                                                    |                                                                                                    |                |         |                    |
|                                                                                                    |                                                                                               |                                                                                                    |                                                                                                    |                                                                                                    |                                                                                                    |                                                                                                    |                                                                                                    |                                                                                                    |                |         |                    |
| Home >> Activ                                                                                                    | E Governance, Ri                                                                              | isk and Co                                                                                                    | Key<br>ompliand                                                                                                    | A12-R02-C03                                                                                                    |                                                                                                    |                                                                                                    |                                                                                                    | 12/19/2007                                                                                                    |                | ſ       |                    |
| Home >> Activ<br>My Inbox<br>> Business Pr<br>> Action Item<br>> Audit Testir                                                                                                    | re Testing Workflows                                                                          | Process I                                                                                                    | ompliano<br>Evaluatio                                                                                                    | on:Test - COBIT                                                                                                    | 2 H                                                                                                    |                                                                                                    | 1aintain Applic                                                                                                    |                                                                                                    | ore:           |         | Quick              |
| Home >> Activ<br>My Inbox<br>> Business Pr<br>> Action Item<br>> Audit Testin<br>> Managemen                                                                                                    | ve Testing Workflows                                                                          | Process I                                                                                                    | ompliano<br>Evaluatio<br>dit To                                                                                                    | ce Manager<br>on:Test - COBIT<br>esting Completed                                                                                                    | Fail Tes                                                                                                    | ting                                                                                                    | Aaintain Applic                                                                                                    | ation Softwa                                                                                                    |                |         | Quick              |
| Home >> Activ<br>My Inbox<br>> Business Pr<br>> Action Item<br>> Audit Testin<br>> Managemen<br>~ Testing/Moo<br>> Completed                                                                                | re Testing Workflows<br>rocesses<br>15<br>ng<br>nt Assessment<br>nitoring<br>Tests            | Process I<br>Close E                                                                                                    | Evaluation<br>dit Ta<br>tion: Con                                                                                                    | on:Test - COBIT<br>esting Completed<br>porate/Americas/No                                                                                                    | Fail Tes                                                                                                    | ting<br>iston                                                                                                    | 1                                                                                                    | ation Softwa                                                                                                    | 099205         |         | Quick              |
| Home >> Activ<br>My Inbox<br>→ Business Pr<br>→ Action Item<br>→ Audit Testin<br>→ Managemen<br><del>▼ Testing/Mo</del><br>→ Completed<br><u>◆ Open Testis</u><br>◆ Validation 1                            | re Testing Workflows<br>rocesses<br>is<br>ing<br>inf Assessment<br>nitoring<br>Tests<br>inbox | Process I<br>Close E<br>Organizat<br>Process:                                                                                                    | Evaluation<br>dit Tr<br>tion: Corp<br>COE                                                                                                    | on:Test - COBIT<br>esting Completed<br>porate/Americas/Nc<br>BIT-A12-Acquire and                                                                                                    | Fail Tes<br>orth America/Bo<br>d Maintain Appl                                                                                                    | ting<br>ston<br>ication S                                                                                                    | oftware 1                                                                                                    | ID:<br>Release<br>Date:                                                                                                    | 099205         |         | Quick              |
| Home >> Activ<br>My Inbox<br>> Business Pr<br>> Action Item<br>> Audit Testin<br>> Managemet<br>< Testing/Mo<br>< Open Tests<br>< Open Tests<br>> Validation I<br>> Active Test<br>> Active Test<br>> Saues | re Testing Workflows<br>rocesses<br>is<br>ing<br>inf Assessment<br>nitoring<br>Tests<br>inbox | Process I<br>Close E                                                                                                    | Evaluation<br>dit Tr<br>tion: Con<br>COE<br>Tes                                                                                                    | on:Test - COBIT<br>esting Completed<br>porate/Americas/No                                                                                                    | Fail Tes<br>orth America/Bo<br>d Maintain Appl                                                                                                    | ting<br>ston<br>ication S                                                                                                    | oftware 1                                                                                                    | ID:<br>Release                                                                                                    |                |         | Quick              |
| Home >> Activ<br>My Inbox<br>Business Pr<br>Action Item<br>Hanagemer<br>Testing/Mo<br>* Completed<br>4 Open Tests<br>* Validation 1<br>* Active Test                                                        | re Testing Workflows<br>rocesses<br>is<br>ing<br>inf Assessment<br>nitoring<br>Tests<br>inbox | Process I<br>Close E<br>Organiza<br>Process:<br>Title:<br>State:<br>Basics C                                                                                                    | Evaluation<br>dit Tr<br>tion: Con<br>COE<br>Tes<br>Activ                                                                                                    | on:Test - COBIT<br>esting Completed<br>porate/Americas/Nc<br>BIT-A12-Acquire and<br>t - COBIT-A12-Acqui<br>e Tests<br>Controls Attach                                                                                                    | Fail Tes<br>orth America/Bo<br>d Maintain Appl<br>ire and Maintai<br>ments Issues                                                                                                    | ting<br>oston<br>ication S<br>n Applica<br>History                                                                                                   | oftware i                                                                                                    | ID:<br>Release<br>Date:<br>Version:                                                                                                    | 099205         |         | Quick              |
| Home >> Activ<br>My Inbox<br>> Business Pr<br>> Action Item<br>> Audit Testin<br>> Managemet<br>< Testing/Mo<br>< Open Tests<br>< Open Tests<br>> Validation I<br>> Active Test<br>> Active Test<br>> Saues | re Testing Workflows<br>rocesses<br>is<br>ing<br>inf Assessment<br>nitoring<br>Tests<br>inbox | Process I<br>Close E<br>Organizal<br>Process:<br>Title:<br>State:<br>Basics C                                                                                                    | Evaluation<br>dit To<br>tion: Corr<br>COE<br>Tes<br>Actin<br>comments<br>Class                                                                                                    | on:Test - COBIT<br>esting Completed<br>porate/Americas/NG<br>BIT-A12-Acquire and<br>t - COBIT-A12-Acquire<br>e Tests<br>Controls Attack<br>Title SI                                                                                                    | Fail Tes<br>orth America/Bo<br>d Maintain Appl<br>ire and Maintai<br>ments Issues<br>tatus Doc I                                                                                                    | ting<br>iston<br>ication S<br>n Applica<br>History<br><b>D Rev</b> i                                                                                 | oftware i<br>ation Software                                                                                                    | ID:<br>Release<br>Date:<br>Version:<br>Release Da                                                                                                    | 099205         |         | Quick              |
| Home >> Activ<br>My Inbox<br>> Business Pr<br>> Action Item<br>> Audit Testin<br>> Managemet<br>< Testing/Mo<br>< Open Tests<br>< Open Tests<br>> Validation I<br>> Active Test<br>> Active Test<br>> Saues | re Testing Workflows<br>rocesses<br>is<br>ing<br>inf Assessment<br>nitoring<br>Tests<br>inbox | Process I<br>Close E<br>Organizal<br>Process:<br>Title:<br>State:<br>Basics C<br>Test S                                                                                                    | Evaluati<br>Evaluati<br>dit T<br>tion: Cor<br>Tess<br>Activionments<br>Class<br>econdary                                                                                                    | on:Test - COBIT<br>esting Completed<br>porate/Americas/Nc<br>BIT-A12-Acquire and<br>- COBIT-A12-Acquire and<br>- COBI | Fail Tes<br>orth America/Bo<br>d Maintain Appl<br>ire and Maintai<br>ments Issues<br>tatus Doc I<br>000054                                                                                                    | ting<br>iston<br>ication S<br>n Applica<br>History<br>D Revi<br>2                                                                                    | oftware i<br>stion Software<br>soa_crc                                                                                                    | ID:<br>Release<br>Date:<br>Release Date:<br>Release Da<br>12/19/2007                                                                                                    | 099205         |         | Quick              |
| Home >> Activ<br>My Inbox<br>> Business Pr<br>> Action Item<br>> Audit Testin<br>> Managemet<br>< Testing/Mo<br>< Open Tests<br>< Open Tests<br>> Validation I<br>> Active Test<br>> Active Test<br>> Saues | re Testing Workflows<br>rocesses<br>is<br>ing<br>inf Assessment<br>nitoring<br>Tests<br>inbox | Process I<br>Close E<br>Organiza<br>Process:<br>Title:<br>State:<br>Basics C<br>Test S<br>Test S                                                                                                    | Evaluation<br>dit Tri<br>COE<br>Tes<br>Actin<br>comments<br>class<br>econdary<br>econdary                                                                                                    | on:Test - COBIT<br>esting Completed<br>porate/Americas/Nc<br>TrA12-Acquire and<br>t - COBIT-A12-Acquire<br>Totte S<br>Totte S<br>A12-R01-CO1<br>A12-R02-CO2                                                                                                    | Fail Tes<br>orth America/Bo<br>d Maintain Appl<br>ire and Maintai<br>ments Issues<br>tatus Doc I<br>00005-<br>00005:                                                                                                    | ting<br>iston<br>ication S<br>n Applica<br>History<br>D Revi<br>2<br>2                                                                               | oftware i<br>ation Software<br>soa_crc<br>soa_crc                                                                                                    | ID:<br>Release<br>Date:<br>Version:<br>Release Da<br>12/19/2007<br>12/19/2007                                                                                                    | 099205         |         | QuickJ             |
| Home >> Activ<br>My Inbox<br>> Business Pr<br>> Action Item<br>> Audit Testin<br>> Managemet<br>< Testing/Mo<br>< Open Tests<br>< Open Tests<br>> Validation I<br>> Active Test<br>> Active Test<br>> Saues | re Testing Workflows<br>rocesses<br>is<br>ing<br>inf Assessment<br>nitoring<br>Tests<br>inbox | Process I<br>Close E<br>Organizal<br>Process:<br>Title:<br>State:<br>Basics C<br>Test S<br>Test S<br>Test S                                                                                                    | Evaluation<br>dit Tri<br>COE<br>Tes<br>Actin<br>comments<br>class<br>econdary<br>econdary<br>ey                                                                                                    | ee Manager<br>esting Completed<br>porate/Americas/Nc<br>BIT-A12-Acquire and<br>to - COBIT-A12-Acquire<br>e Tests<br>Controls Attacks<br>Title SI<br>A12:R01-C01<br>A12:R02-C02<br>A12:R02-C02                                                                                                    | Fail Tes<br>Fail Tes<br>Fail T | ting<br>iston<br>ication S<br>n Applica<br>History<br><b>D Revi</b><br>2<br>2<br>2<br>2<br>2                                                         | offware i<br>ation Software<br>SoA_CTC<br>SOA_CTC<br>SOA_CTC                                                                                                    | ID:<br>Release<br>Date:<br>Version:<br>Release Da<br>12/19/2007<br>12/19/2007                                                                                                    | 099205         |         | Quick              |
| Home >> Activ<br>My Inbox<br>> Business Pr<br>> Action Item<br>> Audit Testin<br>> Managemet<br>< Testing/Mo<br>< Open Tests<br>< Open Tests<br>> Validation I<br>> Active Test<br>> Active Test<br>> Saues | re Testing Workflows<br>rocesses<br>is<br>ing<br>inf Assessment<br>nitoring<br>Tests<br>inbox | Process I<br>Close E<br>Organizat<br>Process:<br>Title:<br>State:<br>Basics C<br>Test S<br>Test S<br>Test S                                                                                                    | Evaluati<br>dit Tri<br>tion: Con<br>COE<br>Tess<br>Actin<br>iomments<br>:<br>class<br>econdary<br>econdary<br>econdary                                                                                                    | Be Manager           esting Completed           porate/Americas/NA           parate/Americas/NA           17-12-Acquire           refers           Controls           Attack           NILE           NILE           Attack           Attack                                                                                                    | Fail Tes<br>Fail Tes<br>Fail T | ting<br>ston<br>ication S<br>n Applica<br>History<br>2<br>2<br>2<br>2<br>2<br>2<br>2<br>2                                                            | oftware I<br>attion Software<br>SoA_CTC<br>SOA_CTC<br>SOA_CTC<br>SOA_CTC                                                                                                    | ID:<br>Release<br>Date:<br>Version:<br>Release Da<br>12/19/2007<br>12/19/2007<br>12/19/2007                                                                                                    | 099205         |         | Quick              |
| Home >> Activ<br>My Inbox<br>> Business Pr<br>> Action Item<br>> Audit Testin<br>> Managemet<br>< Testing/Mo<br>< Open Tests<br>< Open Tests<br>> Validation I<br>> Active Test<br>> Active Test<br>> Saues | re Testing Workflows<br>rocesses<br>is<br>ing<br>inf Assessment<br>nitoring<br>Tests<br>inbox | Process  <br>Close E<br>Organizat<br>Process:<br>Title:<br>Basics C<br>C<br>Test S<br>Test S<br>Test S<br>Test S<br>Test S<br>Test S                                                                                                    | Evaluati<br>dit Tr<br>tion: Con<br>COE<br>Tess<br>Actin<br>Comments<br>Class<br>econdary<br>exondary<br>exondary<br>econdary<br>econdary                                                                                                    | Bee Manager           Den: Test - COBIT           esting Completed           porate/Americas/Nc           Dirate/Americas/Nc           UT-A12-Acquire and           IC-COBIT-A12-Acquire and           IC-COBIT-A12-Acquire and                                                                                                    | Fail Tes<br>Fail Tes<br>Fail T | ting<br>ston<br>ication S<br>history<br>History<br>2<br>2<br>2<br>2<br>2<br>2<br>2<br>3                                                              | oftware i<br>ation Software<br>sion Type<br>SOA_CTC<br>SOA_CTC<br>SOA_CTC<br>SOA_CTC                                                                                         | ID:<br>Release Date:<br>Version:<br>Release Date:<br>Version:<br>12/19/2007<br>12/19/2007<br>12/19/2007<br>12/19/2007                                                                                                    | 099205         |         | Quick              |
| Home >> Activ<br>My Inbox<br>> Business Pr<br>> Action Item<br>> Audit Testin<br>> Managemet<br>= Testing/Mo<br>* Completed<br>* Open Tests<br>* Validation I<br>* Active Test<br>> Active Test<br>> Saues  | re Testing Workflows<br>rocesses<br>is<br>ing<br>inf Assessment<br>nitoring<br>Tests<br>inbox | Process I<br>Close E<br>Organizat<br>Process:<br>Title:<br>State:<br>Basis C<br>Test S<br>Test S<br>Test S<br>Test S<br>Test S<br>Test S<br>Test S                                                                                                    | Evaluation<br>Evaluation<br>COE<br>Tes<br>Acth<br>comments<br>Cos<br>econdary<br>econdary<br>econdary<br>econdary<br>econdary                                                                                                    | Manager     Manager     esting Completed     orate/AmericasRvc     torate/AmericasRvc     torate/AmericasRvc                                                                                                    | Fail Tes<br>prth America/Bid<br>ire and Maintain Appl<br>ire and Maintain<br>ments Issues<br>tatus Doc I<br>000052<br>000052<br>000055<br>000055<br>000055<br>000055<br>000055                                                                                                    | ting<br>aston<br>ication S<br>n Applica<br>History<br>2<br>2<br>2<br>2<br>2<br>2<br>2<br>2<br>3<br>3<br>2<br>2                                       | oftware i<br>ation Software<br>Sion Type<br>SOA_CTC<br>SOA_CTC<br>SOA_CTC<br>SOA_CTC<br>SOA_CTC                                                                              | ID:<br>Release<br>Date:<br>Version:<br>22/19/2007<br>12/19/2007<br>12/19/2007<br>12/19/2007<br>12/19/2007                                                                                                    | 099205         |         | Quick              |
| Home >> Activ<br>My Inbox<br>> Business Pr<br>> Action Item<br>> Audit Testin<br>> Managemet<br>= Testing/Mo<br>* Completed<br>* Open Tests<br>* Validation I<br>* Active Test<br>> Active Test<br>> Saues  | re Testing Workflows<br>rocesses<br>is<br>ing<br>inf Assessment<br>nitoring<br>Tests<br>inbox | Process E<br>Close E<br>Organizat<br>Process:<br>Title:<br>State:<br>State:<br>Sacs C<br>C<br>Test S<br>Test S<br>Test S<br>Test S<br>Test S<br>Test S<br>Test S                                                                                                    | Evaluati<br>dit Tr<br>tion: Con<br>COE<br>Tess<br>Actin<br>Comments<br>Class<br>econdary<br>exondary<br>exondary<br>econdary<br>econdary                                                                                                    | Bee Manager           Den: Test - COBIT           esting Completed           porate/Americas/Nc           Dirate/Americas/Nc           UT-A12-Acquire and           IC-COBIT-A12-Acquire and           IC-COBIT-A12-Acquire and                                                                                                    | Fail Tes<br>Fail Tes<br>Fail T | ting<br>aston<br>ication S<br>n Applica<br>2<br>2<br>2<br>2<br>2<br>2<br>2<br>2<br>3<br>2<br>2<br>2<br>2<br>2<br>2<br>2<br>2<br>2<br>2               | oftware i<br>ation Software<br>sion Type<br>SOA_CTC<br>SOA_CTC<br>SOA_CTC<br>SOA_CTC                                                                                         | ID:<br>Release<br>Date:<br>Version:<br>Release Da<br>12/19/2007<br>12/19/2007<br>12/19/2007<br>12/19/2007<br>12/19/2007<br>12/19/2007                                                                                                    | 099205         |         | Quick              |
| Home >> Activ<br>My Inbox<br>> Business Pr<br>> Action Item<br>> Audit Testin<br>> Managemet<br>= Testing/Mo<br>* Completed<br>* Open Tests<br>* Validation I<br>* Active Test<br>> Active Test<br>> Saues  | re Testing Workflows<br>rocesses<br>is<br>ing<br>inf Assessment<br>nitoring<br>Tests<br>inbox | Process I<br>Close E<br>Organizal<br>Process:<br>Title:<br>State:<br>Basics C<br>Test S<br>Test S<br>Test S<br>Test S<br>Test S<br>Test S<br>Test S<br>Test S<br>Test S                                                                                                    | Evaluati<br>Evaluati<br>dit Tr<br>tion: Cop<br>Cop<br>Tes<br>Activition<br>condary<br>econdary<br>econdary<br>econdary<br>econdary<br>econdary                                                                                                    | Be Manager           esting Completed           porate/Americas/NC           porate/Americas/NC           porate/Americas/NC           porate/Americas/NC           porate/Americas/NC           controls           COBIT-A12-Acquire and<br>Controls           Attacht           Title         St           Attacht           A12:R02-C02           A12:R02-C03           A12:R03-C04           A12:R03-C06           A12:R03-C05           A12:R03-C05           A12:R03-C12                                                                                                    | Fail Tes<br>orth America/Bd<br>d Maintain Appl<br>ire and Maintain<br>ments Issues<br>tatus Doc I<br>000055<br>000055<br>000055<br>000056<br>000066                                                                                                    | History<br>Poston<br>History<br>Postory<br>2<br>2<br>2<br>2<br>2<br>2<br>2<br>2<br>2<br>2<br>2<br>2<br>2<br>2<br>2<br>2<br>2<br>2<br>2               | oftware I<br>tion Software<br>SoA_CTC<br>SOA_CTC<br>SOA_CTC<br>SOA_CTC<br>SOA_CTC<br>SOA_CTC<br>SOA_CTC                                                                      | ID:<br>Release<br>Date:<br>Date:<br>Da                                                                                                    | 099205         |         | Quick              |
| Home >> Activ<br>My Inbox<br>> Business Pr<br>> Action Item<br>> Audit Testin<br>> Managemet<br>= Testing/Mo<br>* Completed<br>* Open Tests<br>* Validation I<br>* Active Test<br>> Active Test<br>> Saues  | re Testing Workflows<br>rocesses<br>is<br>ing<br>inf Assessment<br>nitoring<br>Tests<br>inbox | Process I<br>Close E<br>Organizat<br>Process:<br>Title:<br>State:<br>Basics C<br>Teat S<br>Teat S<br>Teat S<br>Teat S<br>Teat S<br>Teat S<br>Teat S<br>Teat S<br>Teat S                                                                                                    | Evaluati<br>dit Tr<br>tion: Con<br>COE<br>Tes<br>Acth<br>iomments<br>Class<br>econdary<br>econdary<br>econdary<br>econdary<br>econdary<br>econdary<br>econdary<br>econdary<br>econdary<br>econdary<br>econdary<br>econdary                                                                                                    | Adanagor     Adamagor     CoBIT     CoBIT     CoBIT     CoBIT     Algen     CoBIT     Algen     Algen     Algen     Algen     Algen     CoBIT     Algen     Algen     Algen     Algen     CoBIT     Algen     Algen     Algen     CoBIT     Algen     Algen     CoBIT     Algen     Algen     CoBIT     Algen     Algen     CoBIT     Algen     Algen     CoBIT     Algen     Algen     CoBIT     Algen     Algen     CoBIT     Algen     Algen     CoBIT     Algen     Algen     CoBIT     Algen     CoBIT     Algen     CoBIT     Algen     Algen     CoBIT     Algen     CoBIT     Algen     COBIT     Algen     COBIT     Algen     COBIT     Algen     COBIT     Algen     COBIT     Algen     COBIT     Algen     COBIT     Algen     COBIT     Algen     COBIT     Algen     COBIT     Algen     COBIT     Algen     COBIT     Algen     Algen     COBIT     Algen     Algen     Algen     Algen     Algen     Algen     Algen     Algen     Algen     Algen     Algen     Algen     Algen     Algen     Algen     Algen     Algen     Algen     Algen     Algen     Algen     Algen     Algen     Algen     Algen     Algen     Algen     Algen     Algen                                                                                                    | Fail Tes<br>orth America/Bd<br>d Maintain Appl<br>ire and Maintain<br>ments Issues<br>tatus Doc I<br>000055<br>000055<br>000055<br>000055<br>000055<br>000055<br>000055<br>000055<br>000055<br>000055<br>000055<br>000055<br>000055<br>000055                                                                                                    | History<br>Particular<br>History<br>Provide<br>2<br>2<br>2<br>2<br>2<br>2<br>2<br>2<br>2<br>2<br>2<br>2<br>2<br>2<br>2<br>2<br>2<br>2<br>2           | oftware I<br>tion Software<br>SoA_CTC<br>SOA_CTC<br>SOA_CTC<br>SOA_CTC<br>SOA_CTC<br>SOA_CTC<br>SOA_CTC                                                                      | ID:<br>Release Date:<br>Date:<br>Date: | 099205         |         | Quick              |
| Home >> Activ<br>My Inbox<br>> Business Pr<br>> Action Item<br>> Audit Testin<br>> Managemet<br>= Testing/Mo<br>* Completed<br>* Open Tests<br>* Validation I<br>* Active Test<br>> Active Test<br>> Saues  | re Testing Workflows<br>rocesses<br>is<br>ing<br>inf Assessment<br>nitoring<br>Tests<br>inbox | Process E<br>Close E<br>Organizat<br>Process:<br>State:<br>Basis C<br>Test S<br>Test S<br>Test S<br>Test S<br>Test S<br>Test S<br>Test S<br>Test S<br>Test S<br>Test S<br>Test S                                                                                                    | Evaluati<br>Evaluati<br>dit T.<br>tion: Corr<br>COE<br>Tess<br>Actin<br>omments<br>Jass<br>econdary<br>econdary                                                                                                    | es Manager     esting Completed     orate/AmericasNameicasNameica                                                                                                    | Fail Tes<br>orth America/Bid<br>d Maintain Appl<br>ire and Maintain<br>ments Issues<br>Latus Doc I<br>000055<br>000055<br>000055<br>000065<br>000066<br>000066<br>000066<br>000066<br>000066<br>000066                                                                                                    | iston<br>cation S<br>h Applica<br>History<br>C<br>2<br>2<br>2<br>2<br>2<br>2<br>2<br>2<br>2<br>2<br>2<br>2<br>2<br>2<br>2<br>2<br>2<br>2             | oftware I<br>tion Software<br>SoA_CTC<br>SOA_CTC<br>SOA_CTC<br>SOA_CTC<br>SOA_CTC<br>SOA_CTC<br>SOA_CTC<br>SOA_CTC<br>SOA_CTC                                                | ID:<br>Release Date:<br>Date:<br>Date: | 099205         |         | Quick              |
| Home >> Activ<br>My Inbox<br>> Business Pr<br>> Action Item<br>> Audit Testin<br>> Managemet<br>= Testing/Mo<br>* Completed<br>* Open Tests<br>* Validation I<br>* Active Test<br>> Active Test<br>> Saues  | re Testing Workflows<br>rocesses<br>is<br>ing<br>inf Assessment<br>nitoring<br>Tests<br>inbox | Process I<br>Close E<br>Organizat<br>Process:<br>Title:<br>Basics C<br>Test S<br>Test S<br>Test  | Evaluati<br>Evaluati<br>tion: Con<br>COE<br>Tess<br>actin<br>comments<br>lass<br>econdary<br>econdary                                                                                                    | See Manager           esting Completed           porate/Americas/NC           BIT-A12-Acquire and           IC-A12-Acquire and           IC-BIT-A12-Acquire and           IC-BIT-A12-Acquire and           IC-BIT-A12-Acquire and           IC-BIT-A12-Acquire and           IC-BIT-A12-Acquire and           IC-BIT-A12-Acquire and           IC-BIT-A12-Acquire and           IC-BIT-A12-Acquire and           A12-R02-C01           A12-R02-C02           A12-R03-C03           A12-R03-C04           A12-R03-C05           A12-R03-C12           A12-R03-C12           A12-R03-C12           A12-R03-C12           A12-R03-C12           A12-R03-C12           A12-R03-C12           A12-R03-C12           A12-R03-C12           A12-R03-C12           A12-R03-C12                                                                                                    | Fail Tes           Official and Maintain Applies           If Maintain Applies           If Maintain Applies           If and Maintain Applies           If and Maintain Applies           If applies           If applies                                                                                                    | History<br>History<br>History<br>History<br>C<br>Revi<br>2<br>2<br>2<br>2<br>2<br>2<br>2<br>2<br>2<br>2<br>2<br>2<br>2<br>2<br>2<br>2<br>2<br>2<br>2 | oftware I<br>tion Software<br>SoA_CTC<br>SOA_CTC<br>SOA_CTC<br>SOA_CTC<br>SOA_CTC<br>SOA_CTC<br>SOA_CTC<br>SOA_CTC<br>SOA_CTC                                                | ID:<br>Release<br>Date:<br>12/19/2007<br>12/19/2007<br>12/19/2007<br>12/19/2007<br>12/19/2007<br>12/19/2007<br>12/19/2007<br>12/19/2007<br>12/19/2007<br>12/19/2007<br>12/19/2007                                                                                                    | 099205         |         | Quick.I            |
| Home >> Activ<br>My Inbox<br>> Business Pr<br>> Action Item<br>> Audit Testin<br>> Managemet<br>= Testing/Mo<br>* Completed<br>* Open Tests<br>* Validation I<br>* Active Test<br>> Active Test<br>> Saues  | re Testing Workflows<br>rocesses<br>is<br>ing<br>inf Assessment<br>nitoring<br>Tests<br>inbox | Process I<br>Close E<br>Organiza<br>Process:<br>Title:<br>State:<br>Basics C<br>Test S<br>Test S | Evaluation<br>dit Tr<br>tion: Con<br>Con<br>Tess<br>actin<br>condary<br>econdary<br>econdary | Completed     orate/Americas/Point     Completed     orate/Americas/Point     CoBIT     A12-Rogita     CoBIT     A12-Rogita     A12-Rogita     A12-Rogi                                                                                                    | Fail Tess           If an and the angle of the angle of the                                                                                                    | History<br>History<br>PRevi<br>2<br>2<br>2<br>2<br>2<br>2<br>2<br>2<br>2<br>2<br>2<br>2<br>2<br>2<br>2<br>2<br>2<br>2<br>2                           | sion Type<br>soA_CTC<br>SOA_CTC<br>SOA_CTC<br>SOA_CTC<br>SOA_CTC<br>SOA_CTC<br>SOA_CTC<br>SOA_CTC<br>SOA_CTC<br>SOA_CTC<br>SOA_CTC<br>SOA_CTC                                | Lation Softw:<br>ID:<br>Release Date:<br>Date:<br>Date:<br>Date:<br>Date:<br>Date:<br>Release Date:<br>Date:<br>D                                                                                                    | 099205         |         | Quick.I            |
| Home >> Activ<br>My Inbox<br>> Business Pr<br>> Action Item<br>> Audit Testin<br>> Managemet<br>= Testing/Mo<br>* Completed<br>* Open Tests<br>* Validation I<br>* Active Test<br>> Active Test<br>> Saues  | re Testing Workflows<br>rocesses<br>is<br>ing<br>inf Assessment<br>nitoring<br>Tests<br>inbox | Process I<br>Close E<br>Organizat<br>Process:<br>Title:<br>State:<br>State:<br>Sascs C<br>Teat S<br>Teat S | Evaluati<br>dit Tr<br>tion: Con<br>COE<br>Tes<br>Acthin<br>comments<br>class<br>econdary<br>econdary<br>econdary<br>econdary<br>econdary<br>econdary<br>econdary<br>econdary<br>econdary<br>econdary<br>econdary<br>econdary<br>econdary<br>econdary<br>econdary<br>econdary<br>econdary<br>econdary<br>econdary<br>econdary<br>econdary<br>econdary                                                                                                    | e Managor     esting Completed     porate/Americas/NC     article.com     completed     control     control     trans     control     trans     trans     control     trans     control     trans     trans                                                                                                    | Fail Tes           Fail Tes         Fail Tes           Maintain Applain         Applain           ire and Maintain         Applain           ments         Issues           000055         000055           000066         000066           000057         000066           000067         000067           000077         000077                                                                                                    | History<br>PRevious<br>2<br>2<br>2<br>2<br>2<br>2<br>2<br>2<br>2<br>2<br>2<br>2<br>2<br>2<br>2<br>2<br>2<br>2<br>2                                   | dition Software<br>stoon Type<br>SOA_CTC<br>SOA_CTC<br>SOA_CTC<br>SOA_CTC<br>SOA_CTC<br>SOA_CTC<br>SOA_CTC<br>SOA_CTC<br>SOA_CTC<br>SOA_CTC<br>SOA_CTC<br>SOA_CTC<br>SOA_CTC | ID:<br>Release Da<br>12/19/2007<br>12/19/2007<br>1                                                                                                    | 099205         |         | Quick I            |

**Back to Business** 

#### Several options to execute an assessment or test:

- Business Process Assessment
- Business Process Test
- Test Plan Creation and Execution
- Ad/Hoc Test of Controls
- Survey
- Data Collection and Approval

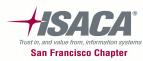

163

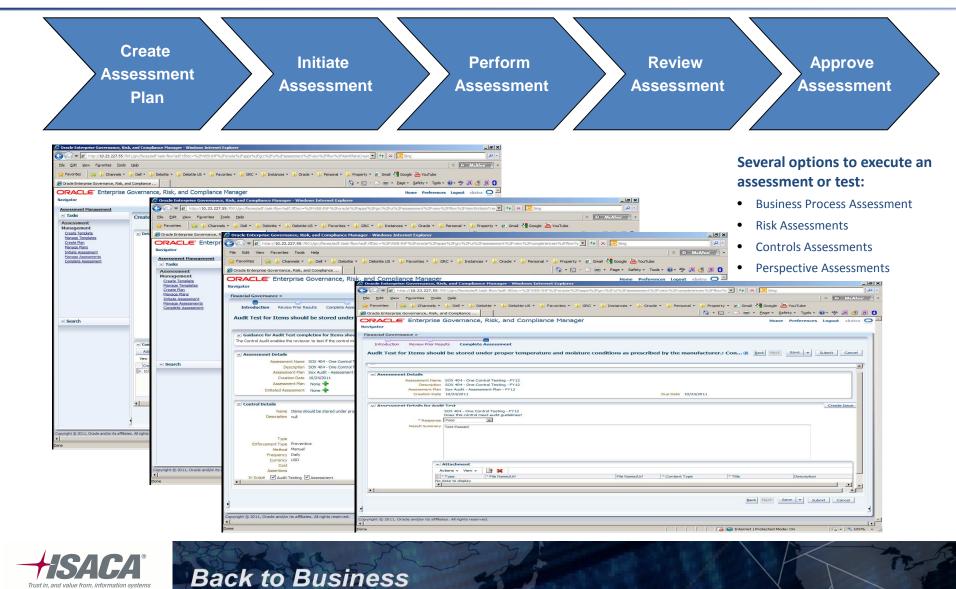

Trust in and value from information system San Francisco Chapter

#### Risk Assessment

Risk Assessment entails determining the level of risk through risk analysis, risk evaluation based on the business context, devising the risk treatment strategy based on the cost-benefit analysis for risk & controls, create and initiate assessment, and review and approve assessments.

| Establish<br>Context<br>Criteri                                                                                                    | and  Identify Risk                                                                                                    | Analyze Ris<br>Impact and<br>Likelihood                                                                                                    | d Evaluate Risk                    | Treat Risk                                     | Assess Risk                                                                                                    |
|----------------------------------------------------------------------------------------------------|----------------------------------------------------------------------------------------------------|----------------------------------------------------------------------------------------------------|------------------------------------|------------------------------------------------|----------------------------------------------------------------------------------------------------|
| Ele     Edit     Yew     Favorites     I       Her     Favorites     Her     Her     Her       Her     Favorites     Her     Her     Her       Her     Favorites     Her     Her     Her       Her     Favorites     Her     Her     Her       Her     Favorites     Her     Her     Her       Her     Favorites     Her     Her     Her       Her     Favorites     Her     Her     Her       Her     Her     Her     Her     Her | is + Dell + Delotte + Delotte US + Delotte S + GRC + Distances +<br>sk, and Compliance GRC + Delotte US + Delotte US + Delotte US + Delotte S + Delotte S + Delotte S + Delotte<br>Governance, Risk, and Compliance Manager                                                                                                    |                                                                                                    | ePGFlow.xml8adf.tfr 🗨 🚱 🗙 😫 Google | N 8                                            |                                                                                                    |
| I Tanka       Class New Rick       Manage Rick       Manage Rick       Based Rick       Events       Octasto New Rick       Consequences       Ostasto New Consequence       Name       Name       Insproper Inventory hand                                                                                                    | Manage Risk: Improper inventory handling          Summary       Definition       Analysis       Evaluation       Treatment       Assessment         Image: Second Second | Ele Edit View Favorites Io     Ele Edit View Channels     Ele Edit View Channels     Ele Edit Channels     Ele Enterprise Governance, Ris                                                                                                    |                                    | ances * 🐇 Oracle * 🎉 Personal * 🕌 Property * 🧃 | >     >     >     >     >     >     >     >     >     >     >     >     >     >     >     >     >     >     >     >     >     >     >     >     >     >     >     >     >     >     >     >     >     >     >     >     >     >     >     >     >     >     >     >     >     >     >     >     >     >     >     >     >     >     >     >     >     >     >     >     >     >     >     >     >     >     >     >     >     >     >     >     >     >     >     >     >     >     >     >     >     >     >     >     >     >     >     >     >     >     >     >     >     >     >     >     >     >     >     >     >     >     >     >     >     >     >     >     >     >     >     >     >     >     >     >     >     >     >     >     >     >     >     >     >     >     >     >     >     >     >     >     >     >     >     > </th |
| Copyright © 2011, Oracle and/or its affiliant<br>41<br>Done<br>Trust in, and value from, inform<br>San Francisco Cl                                                                                                    | Back to Bu                                                                                                    | cover a still charle water as a final state of the state of the state | Compliance                         |                                                | Prese 100                                                                                                    |

| CRACLE Enterprise Governance, Risk, and Compliance Manager Navigator  Financial Governance > Issue Management  Tasks Tasks Ta                                                                                                    | • Document, address, and<br>resolve issues and action iter                                                                                                    |
|----------------------------------------------------------------------------------------------------|----------------------------------------------------------------------------------------------------|
| Be Sitt yew Favorites Tools beb     Favorites Channels + Del + Delotte US + Favorites + GRC + Instances + Orack + Personal + Property + Grand I Coogle G     Orack Enterprise Governance, Risk, and Compliance Manager     Novagate     Fancetia Grand Plane     Favorite Save Heasener:     Save France Save Heasener:     Save France Save France Save France Save F                                                                                                    |                                                                                                    |
| Proventes     Charache + Del + Delotte + Delotte US + Proventes + GRC + Instances + Grade + Personal + Property + Grad & Grade & Competition     Concel & Concel + Personal + Property + Grad & Grade + Personal + Property + Grad & Grade + Personal + Personal + Property + Grad & Grade + Personal + Personal +                                                                                                    | Consider the second second secon |
| Order Enterprise Governance, Risk, and Compliance Manager  Norder  Provide Enterprise Governance, Risk, and Compliance Manager  Provide Insue Manager  Provide Insue Manager  Prov                                                                                                    |                                                                                                    |
| Correct Enterprise Governance, Risk, and Compliance Manager  Invigator  Financial Governance / Issue Management V Takes  Financial Governance / Issue Management V Takes  Financial Governance / Issue Management V Takes  Financial Governance, Risk, and Compliance Manager  V Takes  Financial Governance, Risk, and Compliance Manager  V Takes  Financial Governance, Risk, and Compliance Manager  V Takes  Financial Governance, Risk, and Compliance Manager  V Takes  Financial Governance, Risk, and Compliance Manager  V Takes  Financial Governance, Risk, and Compliance Manager  Financial Governance, Risk, and Compliance Manager  Financial Gove                                                                                                    | Allach reievant documentati                                                                                                    |
| Tancial Governance > Issue Hanacement  Taics  Tasks  Task                                                                                                    | Home Preferences Logout sbatra Q - Assign Owners                                                                                                    |
| I Takes         Cases         Cases         Manage Issue:         Same Issues         Manage Issue:         Manage Issue:         Same Issues         Manage Issue:         Manage Issue:         Issues         Manage Issue:         Manage Issue:                                                                                                    |                                                                                                    |
| States       Manage States         Manage States       Ceste New Value         Manage States       State Progress         V Favorite Issues       0 1000         V Favorite Issues       0 1000         Manage States       Open         Manage States       Open States         Manage States       Open States         Manage States       Open States         Pavorite Remediation Plan       Open States <th><ul> <li>Track Progress</li> </ul></th>                                                                                                    | <ul> <li>Track Progress</li> </ul>                                                                                                    |
| Marage Singles       Summary       Definition       Remediation         Cases New Manualistics Plans       I save Details       I save Details         Winarge Remediation Plans       I source Transco Risks, and Compliance Manager - Windows Internet Explorer         V Favorite Issues       Oracle Enterprise Governance, Risk, and Compliance Manager - Windows Internet Explorer         No roos yet.       I http://10.23.227.05.700.1/gr characted task-flow / Schwade KDF explorer         V Favorite Remediation Plans       I http://10.23.227.05.700.1/gr characted task-flow / Schwade KDF explorer         V Favorite Remediation Plans       I http://10.23.227.05.700.1/gr characted task-flow / Schwade KDF explorer         V Favorite Remediation Plans       I http://10.23.227.05.700.1/gr characted task-flow / Schwade KDF explorer         V Favorite Remediation Plans       I characted Enterprise Governance, Risk, and Compliance Manager         V Favorite Remediation Plans       I characted Enterprise Governance, Risk, and Compliance Manager         V Favorite Remediation Plans       I characted Enterprise Governance, Risk, and Compliance Manager         V Favorite Remediation Plans       I characted Enterprise Governance, Risk, and Compliance Manager         V Favorite Remediation Plans       I characted Enterprise Governance, Risk, and Compliance Manager         V Favorite Remediation Plans       I characted Enterprise Governance, Risk and Compliance Manager         V Favorite Remediati                                                                                                    | Guide Actions z Add to Favorites Done<br>View As Of Date: 10/27/2011 22:27                                                                                                    |
| Construction Plans       Manage Remodiation Plans         Manage Remodiation Plans       Manage Remodiation Plans         Manage Remodiation Plans       M                                                                                                    | Set up alerts and notification                                                                                                    |
| Marge Renduision Plans       21 issue Projets         Add       Issue Projets         Add       Issue Projets         Add       Issue Projets         Add       Issue Projets         Add       Issue Projets         Add       Issue Projets         Add       Issue Projets         Add       Issue Projets         V Favorite Remediation Plans       Issue Projets         Add       Issue Projets         Issue Projets       Issue Projets         Add       Issue Projets         Issue Projets       Issue Projets         Issue Projets       Issue Projets         Issue Projets       Issue Projets         Issue Projets       Issue Projets         Issue Projets       Issue Projets         Issue Projets       Issue Projets         Issue Projets       Issue Projets         Issue Projets       Issue Projets         Issue Projets       Issue Projets         Issue Projets       Issue Projets         Issue Projets       Issue Projets         Issue Projets       Issue Projets         Issue Projets       Issue Projets         Issue Projets       Issue Projets         Issue Pro                                                                                                    |                                                                                                    |
| Image: Second and on the second and and on the second and and on the second and and and and and and and and and a                                                                                                    | to enhance the process                                                                                                    |
| Add   Name   No rows yet.     V Favorite Remediation Plans   Add   Name   Name   Add   Name   Name   Remove     V Favorite Remediation Plans   V Favorite Remediation Plans  <                                                                                                    | structure                                                                                                    |
| No rous yet.                                                                                                    |                                                                                                    |
| No rovs yet:<br>Ve favorites Conserver & Del + Del + Delate US + Pavorites + Delate - Delate US + Pavorites + Delate + Delate - Delate US + Pavorites + Delate + Delate - Delate US + Pavorites + Delate + Delate + Delate - Delate US + Pavorites + Delate + Delate + Del                                                                                                    | dPlansPGFlow, xml8adf, tfld=Reme:                                                                                                    |
| V Favorite Remediation Plane     Very very     Very     Very                                                                                                    | ananshuriow, xmisadri tita =kemel 77 × 53 sooge                                                                                                    |
| Favorite Remediation Plans     Add     Iname     Remove     Vorsy yet:     Vorsy yet:     V                                                                                                    |                                                                                                    |
| Favorite Remediation Plan     Nortice State     Nortice State     Nortice State     Nortice State     Nortice State     Nortice State     Nortice State     Nortice State     Nortice State     Nortice State     Nortice State     Nortice State     Nortice State     Nortice     Nortice                                                                                                    | 🐴 + 🔂 - 🖃 📾 + Bage + Safety + Tgols + 🚱 + 🍄 🔊 🖑 🕅 🕃                                                                                                    |
| Favorite Remediation Plans     Add     Tensorite Remediation Plans     Add     Tensorite     Add     Tensorite     Add     Tensorite     Tensorite     Add     Tensorit                                                                                                    | Home Preferences Lo OneNote Linked Notes                                                                                                    |
| Add       Issues       Issues                                                                                                    |                                                                                                    |
| Name     Remediation Plan Details       No rows yet:     Favorate Execution Plans       V Favorate Remediation Plans     State Desardor Plans       No rows yet:     Favorate Remediation Plans       V Favorate Remediation Plans     State Desardor Plans       No rows yet:     Favorate Remediation Plans       V Favorate Remediation Plans     State Desardor Plans       V Favorate Remediation Plans     State Desardor Plans    <                                                                                                    | save - Submit Cancel                                                                                                    |
| No rous yet:<br>Ve avorte Essee<br>Ve avorte Remediaton Plane<br>Ve avorte Remediaton Plane                                                                                                    |                                                                                                    |
| Add     Status     Status                                                                                                    |                                                                                                    |
| Add Portry Mediation Tasks<br>Add Portry Mediation Tasks<br>Add Remove Weit Address Parene Portry Mediation Tasks<br>Add Remove Portry Mediation Tasks<br>Add Remove Portry Mediation Tasks<br>Add Portry Mediation Tasks<br>Add Portry Mediat                                                                                                    |                                                                                                    |
| Dopright & 2011. Oracle and/or its affiliess. All<br>I Favorite Remediation Plane<br>Add<br>Norws yet:<br>Remove<br>Remove<br>Remo | Dans 10/24/2011 Bo                                                                                                    |
| Dopyright © 2011. Oracle and/or its affliase. All<br>Converse the second second s                                                                                                    | atus Active                                                                                                    |
| Covered by store<br>Les Updeted by store<br>Les Updeted by store<br>Les                                                                                                    |                                                                                                    |
|                                                                                                    | On 10/20/2011 00/26                                                                                                    |
| Add         Comments           No rows yet:         Add           Add         Add           Add         Comments           Add         Comments           Add         Comments           Add         Comments           Comments         Comments           Comments         Comments           Comments         Comments           Comments         Comments           Comments         Comments           Comments         Comments           Comments         Comments           Comments         Comments           Comments         Comments                                                                                                    | On 10/24/2011 04/54                                                                                                    |
| Nor move yet:         Add         Memediation Tasks           Name         Remove         Actions - View - Yetw - Yetw -                                                                                                    |                                                                                                    |
| Add        × Remediation Tasks        Name     Removel       No rows yet.        × Mex - Description                                                                                                    |                                                                                                    |
| Name Nemove Name Description Priority Status                                                                                                    |                                                                                                    |
| No rows yet: Participation Profin Status                                                                                                    |                                                                                                    |
| Copyright (b 2011, 0                                                                                                    | Start Date Estimated Date Due Date                                                                                                    |
|                                                                                                    | 10/20/2011 10/20/2011                                                                                                    |
| Done                                                                                                    |                                                                                                    |
|                                                                                                    | Save 🗸 Submit Cancel 🗸                                                                                                    |
|                                                                                                    |                                                                                                    |
| Copyvight © 2011, Oracle and/or its affiliates. All rights reserved.                                                                                                    |                                                                                                    |
| 4                                                                                                    |                                                                                                    |
| Done                                                                                                    | 🖌 🖌 🔐 Internet   Protected Mode: On 🖓 🔹 🔩 90% 🔹                                                                                                    |

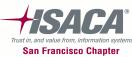

Document Storage and Management

| 🖉 Oracle Enterprise Governa                                   | nco, Risk, and Compliance Hanager - Windows Internet Explorer                                                                                                    | Several locations within                       |
|---------------------------------------------------------------|----------------------------------------------------------------------------------------------------|------------------------------------------------|
|                                                               | 227.55:700 Life of faces/adf.task-flow/adf.tDoc=%2#WEB JIF%2#Garbaro %2#Gorbaro %2#Yook%2#Gorbaro Mathematic Cester/GHow.xml8adf.tl 🗹 😽 🔀 Google 🖉 🕑                                                                                                    | application to store                           |
| Eile Edit View Favorites                                      | Iods Help J × O MEAFee J -                                                                                                    |                                                |
| 🛛 🙀 Favorites 🔄 🙀 🔏 🔒 Cha                                     | nnels + 🕌 Del 📲 🚽 Delotte V S + 🕌 Pelvorites + 🐌 GRC + 🤹 Instances + 🐇 Oracle + 🕌 Personal + 🕌 Property + 😰 Gmail 🔩 Google 🚟 YouTube                                                                                                    | documentation such as:                         |
| Cracle Enterprise Governance                                  |                                                                                                    | <ul> <li>Process Flow Diagrams</li> </ul>      |
| ORACLE' Enterpri                                              | se Governance, Risk, and Compliance Manager Deferences Logout sharta 🖸 🔺                                                                                                    | FIDCESS FIDW Diagrams                          |
| Financial Governance > Proce                                  | s. Management                                                                                                    | <ul> <li>Process Narratives</li> </ul>         |
|                                                               | Edit Process: Financial Closure and Reporting Process D                                                                                                    |                                                |
| Create New Process<br>Manage Process                          | Details     * Name Financial Closure and Reporting Process                                                                                                    | <ul> <li>Test Results Documentation</li> </ul> |
|                                                               | * Description The process describes about the Financial Closure and Reporting Process                                                                                                    | <ul> <li>Test Instructions</li> </ul>          |
| Add     Add     Name Remo     Financial Closure and Rep     X |                                                                                                    | Issue/Action Item     documentation            |
| Inventory Management a                                        | Revision Des 101/00011 05:13<br>Grand By Abers<br>Last Update By Abers<br>M Comments<br>Ad Comments<br>View - D Datch<br>View - D Datch<br>View - Start Comments<br>View - Start Comments | Comments                                       |
| Copyright © 2011. Oracle and/or its af                        | 4 <sup>3</sup>                                                                                                    |                                                |
|                                                               | * Type * File Name/Url File Name/Url * Content Type * Title                                                                                                    | Description                                    |
|                                                               | Desktop File 💌 Process Blue Book.xlsx Update Process Blue Book                                                                                                    | e Book.xlsx                                    |
|                                                               | Audit Paper<br>Other<br>Process Flow<br>Process Narrative                                                                                                    |                                                |
|                                                               | Testing Evidence                                                                                                    | ок                                             |

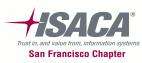

## **GRC Intelligence functionality**

#### • Certification and reporting

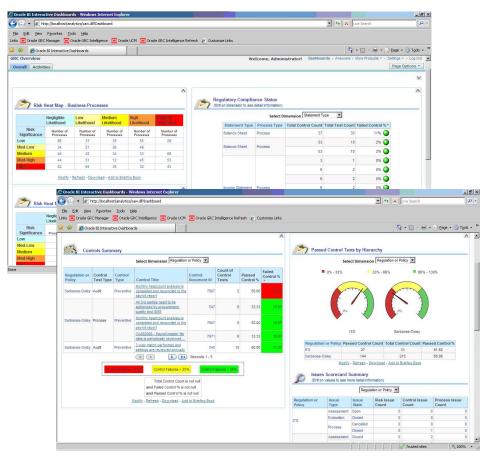

- Delivered Reports within GRC Manager application
- Prebuilt dashboards aggregate information from GRC sources
- Respond to KRI and issues
- Configure to meet your specific needs
- Based on Oracle Business Intelligence Enterprise Edition (OBIEE)
- User friendly reporting capability
- Create user and user group specific dashboards
- Use dashboard information to drill down to detail

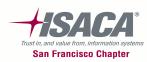

## GRC — Summary of benefits

- The Integrated risk and compliance management framework will present opportunities to consolidate functional activities currently performed
- Time and effort saved due to redundant activities can be used for other important initiatives within the governance groups

#### **Cost reduction/avoidance**

- Reduced number of controls through the creation of integrated requirements
- Reduced duplication of testing efforts
- Reduced last minute requests for information through automated compliance calendar functionality
- Reduced business fatigue from multiple, inconsistent assessment and reporting requirements through process consolidation
- Reduced reliance on spreadsheets which require significant manipulation to generate audience-specific reports through automated workflow execution

#### **Operational efficiency**

- Improved risk and compliance reporting consistency and quality with assessment standard metrics and criteria
- Improved control decisions through a risk-based business case methodology
- Improved visibility and practicality of identifying operating risks through risk rationalized control baselines linked to requirements
- Improved the ability to perform trending and analytics through standardized control baselines
- Improved business unit and internal audit ability to meet skill position requirements through business rules enabled, automated workflow system

# The actual benefits realized will depend on how risk and compliance is managed in the organization.

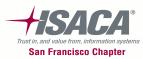

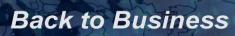

This presentation contains general information only and Deloitte is not, by means of this presentation, rendering accounting, business, financial, investment, legal, tax, or other professional advice or services. This presentation is not a substitute for such professional advice or services, nor should it be used as a basis for any decision or action that may affect your business. Before making any decision or taking any action that may affect your business, you should consult a qualified professional advisor.

Deloitte, its affiliates, and related entities shall not be responsible for any loss sustained by any person who relies on this presentation.

#### **About Deloitte**

Deloitte refers to one or more of Deloitte Touche Tohmatsu Limited, a UK private company limited by guarantee, and its network of member firms, each of which is a legally separate and independent entity. Please see <u>www.deloitte.com/about</u> for a detailed description of the legal structure of Deloitte Touche Tohmatsu Limited and its member firms. Please see <u>www.deloitte.com/us/about</u> for a detailed description of the legal structure of Deloitte LLP and its subsidiaries. Certain services may not be available to attest clients under the rules and regulations of public accounting.

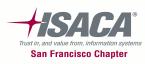